# **الجمهورية الجزائرية الديمقراطية الشعبية**

**MINISTERE DE L'ENSEIGNEMENT SUPERIEUR ET DE LA RECHERCHE SCIENTIFIQUE UNIVERSITE FERHAT ABBAS DE SETIF FACULTE DE TECHNOLOGIE DEPARTEMENT D'ELECTROTECHNIQUE** 

# **MEMOIRE**

**Présenté pour l'obtention du diplôme de** 

# **MAGISTER EN ELECTROTECHNIQUE**

**Option : MACHINES ELECTRIQUES** 

**Par** 

# **DJERIOU SALIM**

**Thème** 

# **Simulation d'un système photovoltaïque alimentant une machine asynchrone**

**Soutenu le 03/07/ 2011** 

#### **Devant le Jury :**

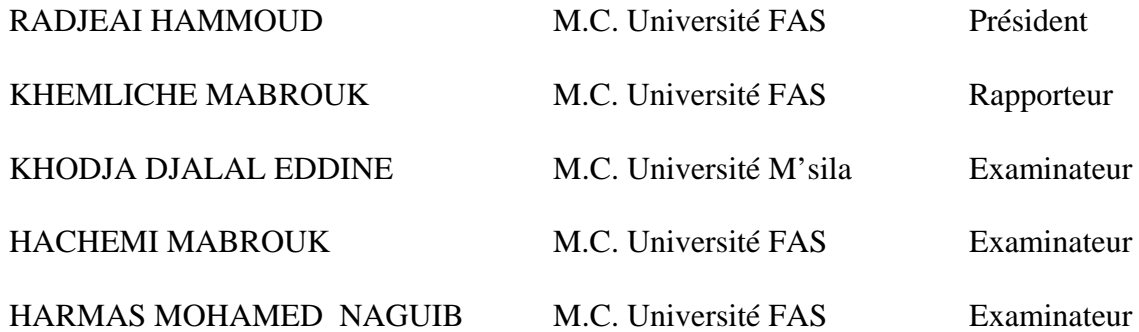

# *Dédicace*

*A Mes parents, Mes frères et sœurs Je dédie ce mémoire à tous mes amis* 

*Salim* 

# *Remerciement*

e remercie ALLAH le Tout-puissant de m'avoir donner le courage, la volonté et la patience de mener à terme ce présent travail. J

Je tiens à exprimer mes vifs remerciements et témoigner ma profonde gratitude à D*r. KHEMLICHE Mabrouk*, Maître de conférence à l'université Ferhat Abbas de Setif, qui m' honoré de son encadrement et qui a accepté la lourde tâche de promoteur. Je lui exprime également ma profonde reconnaissance pour son dévouement d'avoir bien voulu me faire profiter pleinement de ses compétences scientifiques et encore de ses idées par les quelles il m'a orienté pour l'accomplissement de ce travail.

Je remercie, D*r. KHodja Djalal Eddine & Dr. Barkati Saïd*, Maîtres de conférences à l'université de M'sila, pour leur compréhension, leur gentillesse et pour leur aide au cours de la réalisation du mémoire.

Je tiens également à remercier Dr. Radjeai Hammoud, Maître de conférences à l'université Sétif qui m'a fait l'honneur d'être le président du jury de ce mémoire. J'adresse aussi mes vifs remerciements à Hachemi Mabrouk, Maître de conférences à l'université de Sétif, Harmas Med Naguib Maître de conférences, qui m'ont fait l'honneur d'être les examinateurs de ce travail.

Je remercie également Mr. Baali Radhouane & Djeriou Ali (EMP), Mr. Zorig Assam (univ-Setif), Mr. Mehrez Zahraoui (ENP), Mr. Hadjab Moufdi & Mr. Redwane Sadouni (univ-Sidi Bel Abbès), Mr. Zemouri Tahir (USTHB), Mr. Abdesslam (univ-M'sila) et Mr. Fegriche Abderrahmane & Bensaadia Labib (univ- Boumerdès), pour leur aide, et leur entière disponibilité.

J'adresse mes vifs remerciements et ma profonde gratitude à tous ceux qui ont contribué de près ou de loin à l'aboutissement de ce travail, je tiens vivement à leur dire merci.

# *Table des matières*

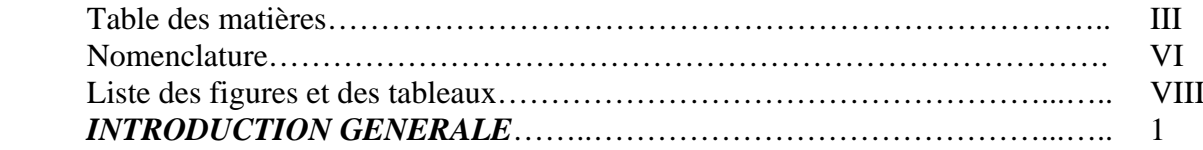

# *CHAPITRE I : MODELISATION D'UN GENERATEUR PHOTOVOLTAÏQUE*

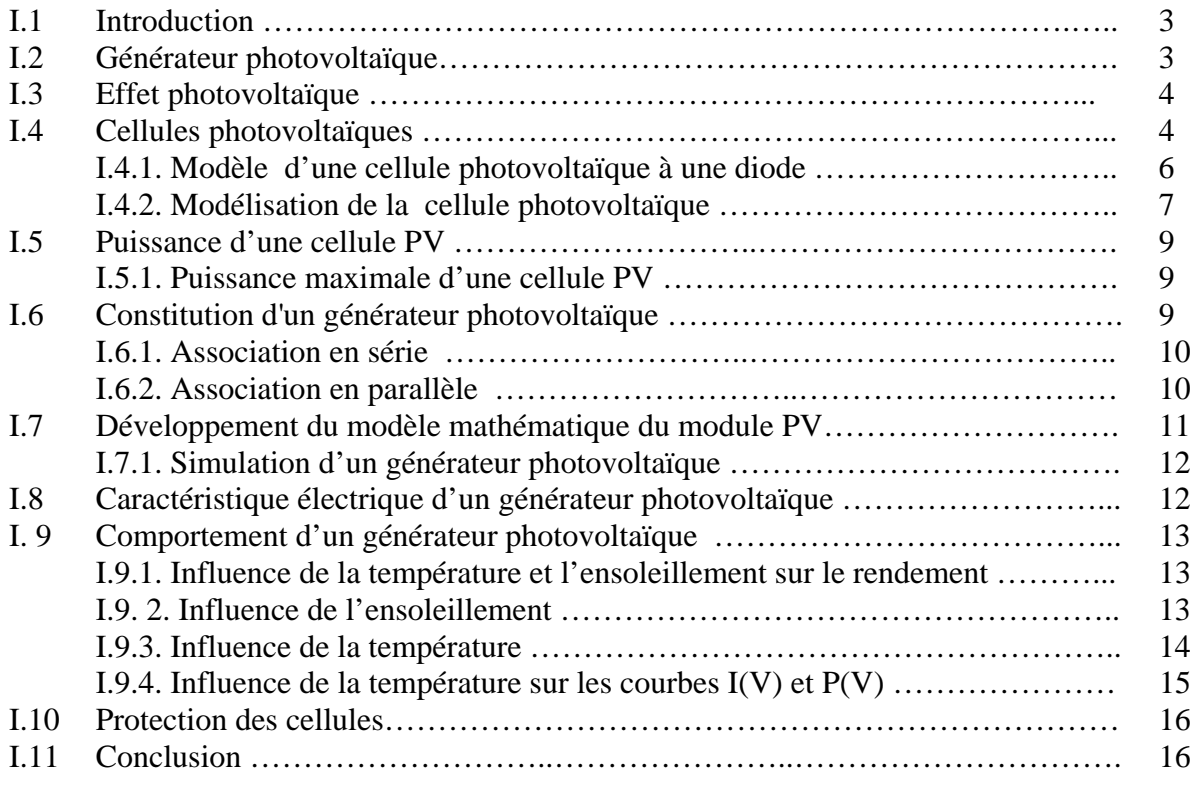

# *CHAPITRE II : CONVERTISSEURS DC-DC DANS LES SYSTEMES PV ET POURSUITE DU POINT DE PUISSANCE MAXIMALE*

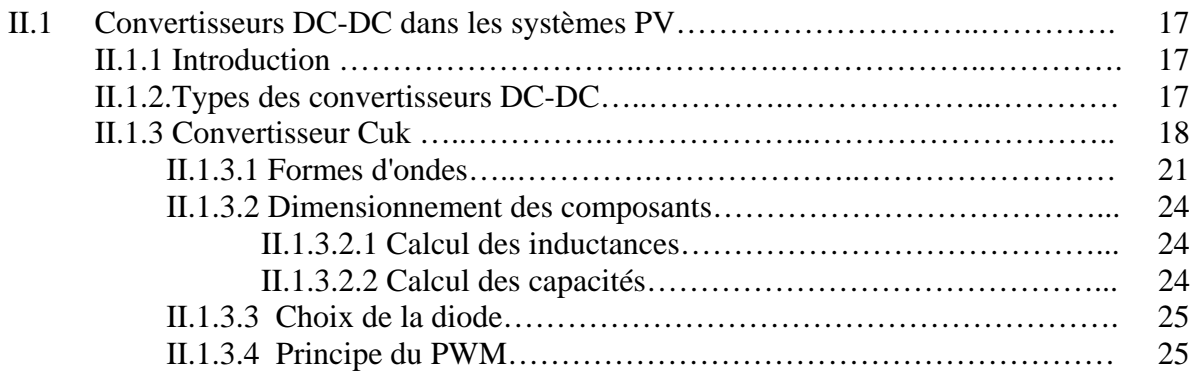

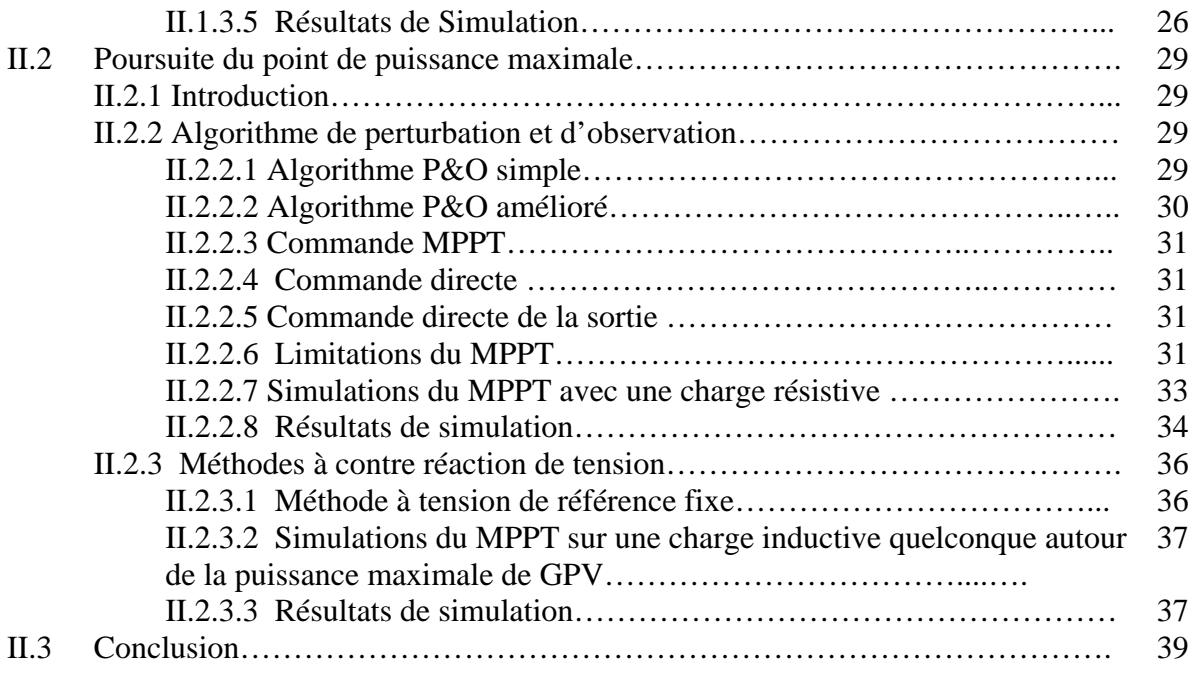

# *CHAPITRE III : ETUDE DU COMPORTEMENT DE LA MAS EN PRESENCE D'UN DEFAUT AU GPV*

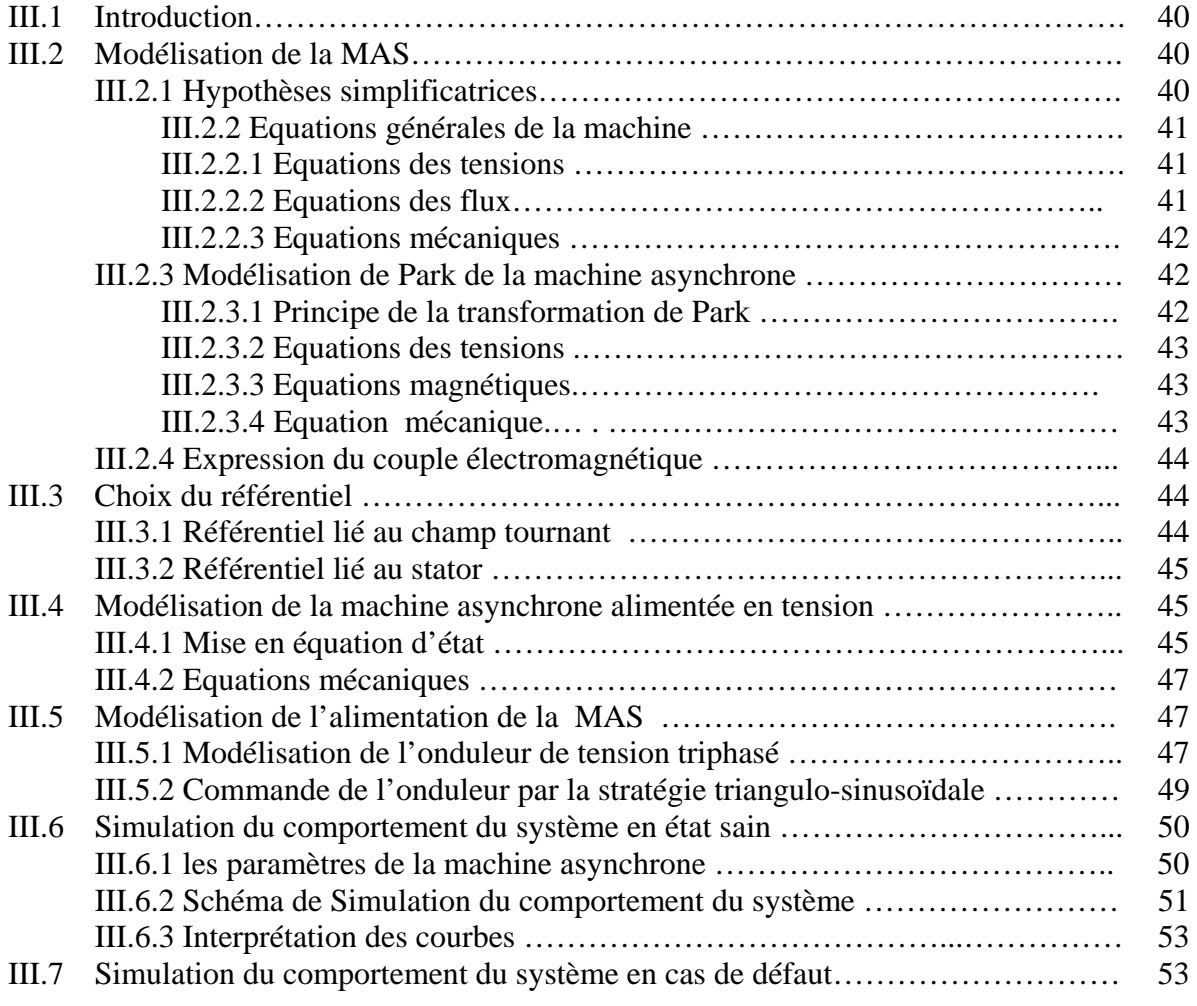

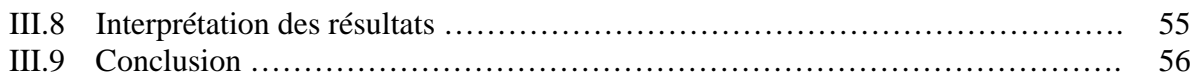

# *CHAPITRE IV : DIAGNOSTIC D'UN GENERATEUR PHOTOVOLTAÏQUE PAR RESEAUX DE NEURONES ARTIFICIELS (RNA)*

![](_page_5_Picture_103.jpeg)

# *Nomenclature*

![](_page_6_Picture_157.jpeg)

![](_page_7_Picture_143.jpeg)

# **Liste des figures et des tableaux**

# **1. Liste des figures**

![](_page_8_Picture_310.jpeg)

![](_page_9_Picture_151.jpeg)

# **2. Liste des tableaux**

![](_page_9_Picture_152.jpeg)

# *Introduction générale*

Par énergie renouvelable, on entend des énergies issues du soleil, du vent, de la chaleur de la terre, de l'eau ou encore de la biomasse. A la différence des énergies fossiles, les énergies renouvelables sont des énergies à ressource illimitée qui regroupent un certain nombre de filières technologiques selon la source d'énergie valorisée et l'énergie utile obtenue.

Aujourd'hui l'énergie solaire fournit un bon rendement de conversion énergétique, alors que le rendement d'un système fondé sur la combustion d'un minerai fossile est au mieux de 30 à 35% [1].

Dans le temps présent, cette utilisation doit être encouragée par des mesures appropriées et une politique énergétique des états. Dans les pays industrialisés, les lois sur les énergies renouvelables ont permis de booster fortement le marché du photovoltaïque.

L'Algérie, pays du soleil et de l'espace, peut s'inspirer de ces programmes pour une exploitation à grande échelle de l'énergie solaire. Elle a les moyens humains et financiers à la mesure de ces programmes. L'enjeu est grand, et vital. L'Algérie est dans le monde l'un des pays de fort potentiel d'exportation de l'énergie électrique solaire [2].

Le générateur photovoltaïque est le seul convertisseur direct pour transformer la lumière en énergie électrique [3], et offre la possibilité de produire de l'électricité directement à partir d'une ressource renouvelable et largement disponible. Leurs développements constituent de ce fait, un enjeu majeur dans la perspective d'un approvisionnement énergétique compatible avec la contrainte d'environnement local et global. Le champ d'utilisation des systèmes photovoltaïques est large avec beaucoup de configurations autonomes et reliées au réseau de distribution. Les applications de l'énergie solaire incluent le pompage d'eau, réfrigération, climatisation, sources lumineuses, véhicules électriques, centrales photovoltaïques, utilisation militaire, domaine spatial [4], et dans les systèmes hybrides [5].

Une caractéristique importante des panneaux solaires est que la puissance maximale disponible est fournie seulement en un seul point de fonctionnement défini par une tension et un courant connus, appelé point de puissance maximale. En outre, la position de ce point n'est pas fixe mais elle se déplace en fonction de l'irradiation et de la température des cellules solaires ainsi que de la charge utilisée [5]. A cause du coût relativement onéreux de ce genre d'énergie, on doit extraire le maximum de puissance des panneaux solaires. Cela nécessite un mécanisme de poursuite de ce point afin que la puissance maximale soit générée en permanence [1]. Plusieurs algorithmes sont proposés dans la littérature, une attention particulièrement a été portée sur la méthode des perturbations et observations.

Le diagnostic industriel a une valeur impérative dans l'objectif de mettre la lumière sur quelques défaillances des matériels des systèmes industriels.

 La nécessité de détecter et localiser une défaillance à cause des besoins de l'industrie et la complexité des systèmes fait appel à plusieurs techniques de diagnostic qui possèdent des caractéristiques différentes et qui permettent de résoudre les problèmes.

Le système de diagnostic a comme tâche, la détection des symptômes et l'analyse des données, ou l'interprétation des informations. Pour avoir accès à ce diagnostic, nous devons avoir comme source une intelligence artificielle.

L'axe principal de notre recherche réside dans le diagnostic par les réseaux de neurones artificiels.

L'objectif de ce travail étant de diagnostiquer et de simuler l'association d'un panneau photovoltaïque avec un convertisseur DC/DC alimentant une machine asynchrone à partir d'un convertisseur DC /AC.

 De ce fait, le présent mémoire est subdivisé en quatre chapitres dont le contenu est succinctement résumé ci-dessous.

 Nous aborderons dans le premier chapitre le principe de fonctionnement d'un panneau photovoltaïque, sa modélisation mathématique et ses caractéristiques.

 Le deuxième chapitre représentera une étude préliminaire des principaux convertisseurs DC-DC utilisés dans les chaines de conversion photovoltaïques. Ce chapitre ferra l'objet aussi d'une modélisation de ces convertisseurs et on présentera les principaux algorithmes de recherche du point de puissance maximale de la source photovoltaïque. L'algorithme de poursuite basé sur la commande directe sera l'objet d'une application sur les différents convertisseurs étudiés auparavant.

Dans le troisième chapitre nous détectons les défauts de l'association moteur-onduleur à une alimentation d'un générateur photovoltaïque. Commençant par la modélisation de la machine dans le repère de Park puis l'association de la MAS-Onduleur de tension à l'état sain et en présence des défauts puis leurs résultats de simulation à l'aide du logiciel Matlab/Simulink.

Et pour parvenir au quatrième chapitre, qui se résume dans la manière avec laquelle nous présentons le diagnostic du système photovoltaïque prenons des défauts du générateur photovoltaïque et leurs influences sur la machine asynchrone, en appliquant la méthode des réseaux de neurones artificiels.

En fin, on terminera par une conclusion générale discutant les résultats obtenus et les perspectives à entreprendre dans les futurs travaux.

# *Chapitre I*

# *Modélisation d'un générateur photovoltaïque*

### **I.1. Introduction**

 Le soleil fournit une énergie colossale à la terre (10.000 fois l'énergie nécessaire) sous forme lumineuse. Mais le problème réside en ce que la forme sous laquelle nous la recevons n'est pas nécessairement celle sous laquelle elle est utilisable. C'est pourquoi, nous devons utiliser des processus de conversion. Par exemple, les cellules solaires photovoltaïques permettent de convertir l'énergie lumineuse du soleil en énergie électrique. L'appauvrissement des sources énergétiques traditionnelles (pétrole...) due à une utilisation accrue de celles-ci et l'augmentation considérable du prix du pétrole, entraînent que l'étude des énergies renouvelables revêt une importance cruciale pour les années à venir.

L'électricité solaire est une importante source d'énergie renouvelable qui pourrait être une alternative aux autres sources classiques afin de satisfaire les larges besoins d'énergie dans le futur. Cette énergie trouve tout son avantage dans des applications de petite et moyenne consommation dans des régions isolées et loin des lignes de distribution électrique.

Dans le cadre de notre étude, nous nous sommes concentrés sur la production d'électricité à partir de l'énergie photovoltaïque. Dans ce chapitre nous détaillons les éléments ayant traits à cette ressource et sa transformation en énergie électrique.

### **I.2. Générateur photovoltaïque**

Le générateur photovoltaïque est un ensemble d'équipements mis en place pour exploiter l'énergie photovoltaïque afin de satisfaire les besoins en charge. En fonction de la puissance désirée, les modules peuvent être assemblés en panneaux pour constituer un "champ photovoltaïque". Relié au récepteur sans autre élément, le panneau solaire fonctionne "au fil du soleil", c'est-à-dire que la puissance électrique fournie au récepteur est fonction de la puissance d'ensoleillement. Elle est donc à son maximum lorsque le soleil est au zénith et nulle la nuit[1].

Mais, très souvent, les besoins en électricité ne correspondent pas aux heures d'ensoleillement et nécessitent une intensité régulière (éclairage ou alimentation de réfrigérateurs, par exemple). On équipe alors le système de batteries d'accumulateurs qui permettent de stocker l'électricité et de la restituer en temps voulu[1].

 Un régulateur est alors indispensable pour protéger les batteries contre les surcharges ou les décharges profondes nocives à sa durée de vie.

 Pour un certain nombre d'applications, le courant continu produit, par le générateur photovoltaïque, est convertit à l'aide d'un onduleur en courant alternatif.

![](_page_13_Figure_2.jpeg)

Figure I.1: Composantes principales d'une chaîne photovoltaïque

# **I.3. Effet photovoltaïque**

L'énergie photovoltaïque (PV) est la transformation directe de la lumière en électricité. A l'encontre de l'énergie solaire passive, qui utilise les éléments structuraux d'un bâtiment pour mieux le chauffer (ou le refroidir), et de l'énergie solaire active, qui utilise un caloporteur (liquide ou gazeux) pour transporter et stocker la chaleur du soleil (on pense au chauffe-eau), l'énergie photovoltaïque n'est pas une forme d'énergie thermique. Elle utilise une photopile pour transformer directement l'énergie solaire en électricité.

L'effet photovoltaïque, c'est-à-dire la production d'électricité directement de la lumière, fut observée la première fois, en 1839, par le physicien français Edmond Becquerel. Toutefois, ce n'est qu'au cours des années 1950 que les chercheurs de la compagnie Bell-Lab, aux États-Unis, parvinrent à fabriquer la première photopile, l'élément primaire d'un système photovoltaïque [1]**.** 

# **I.4. Cellules photovoltaïques**

L'utilisation des cellules solaires débute dans le domaine spatial. Les recherches ont permis d'améliorer leurs performances et leur taille mais il faudra attendre la crise énergétique de 1973 pour que les gouvernements et les industriels investissent dans la technologie photovoltaïque et ses applications terrestres.

La cellule est composée d'un matériau semi-conducteur qui absorbe l'énergie lumineuse et la transforme directement en courant électrique. Un semi-conducteur est un matériau dont la concentration en charges libres est très faible par rapport aux métaux. Pour qu'un électron lié à son atome (bande de valence) devienne libre dans un semi-conducteur et participe à la conduction du courant, il faut lui fournir une énergie minimum pour qu'il puisse atteindre les niveaux énergétiques supérieurs (bande de conduction).

C'est l'énergie du " bande gap ", Eg en électron-volt (eV). Cette valeur seuil est propre à chaque matériau semi-conducteur et va de 1.0 à 1.8 eV pour les applications photovoltaïques. Elle est de 1.1 eV pour le silicium cristallin, et de 1.7 eV pour le silicium amorphe. La figure I.2 montre le phénomène de conduction dans les matériaux semi-conducteurs[2].

![](_page_14_Figure_2.jpeg)

Figure I.2: Conduction dans les matériaux semi-conducteurs

Le rayonnement arrivant sur la cellule solaire sera en partie réfléchi, une autre partie sera absorbée et le reste passera au travers de l'épaisseur de la cellule. Les photons absorbés dont l'énergie est supérieure à la largeur de la bande interdite vont libérer un électron négatif, laissant un " trou " positif. Pour séparer cette paire de charges électriques de signes opposés et recueillir un courant électrique, il faut introduire un champ électrique, E, de part et d'autre de la cellule.

La méthode utilisée pour créer ce champ est celle du dopage par des impuretés. Deux méthodes de dopage sont possibles :

des atomes étrangers qui ont la propriété de donner chacun un électron excédentaire, libre de se mouvoir dans le cristal. Dopage de type N, qui consiste à introduire dans la structure cristalline semi-conductrice

un trou excédentaire. Dopage de type P utilise des atomes dont l'insertion dans le réseau cristallin donnera

Lorsque l'on effectue deux dopages différents (type N et type P) de part et d'autre de la cellule, il en résulte, après recombinaison des charges libres (électrons et trous), un champ électrique constant créé par la présence d'ions fixes positifs et négatifs. Les charges électriques générées par l'absorption du rayonnement pourront contribuer au courant de la cellule photovoltaïque. Des contacts métalliques en formes de grille, contacts avant et arrière, sont déposés s (Figure I.3 3) [2]. rantin x<br>tin x<br>ee aalaapsete

![](_page_14_Figure_9.jpeg)

Figure I.3: Représentation schématique d'une pile solaire à jonction PN standard [2]

### **I.4.1. Modèle d'une cellule photovoltaïque à une diode**

Le choix du modèle à cinq paramètres, permet d'effectuer une analyse et une évaluation des performances du module photovoltaïque, les plus proches de la réalité.

Ce modèle représente la cellule solaire comme source de courant qui modélise la conversion du flux lumineux en énergie électrique. La résistance montée en série  $R_s$  représente la résistance de contact et de connexion, une autre résistance en parallèle dite la résistance shunt  $R_p$  représente le courant de fuite. Une diode en parallèle qui modélise la jonction PN (figure I.4) [1] :

![](_page_15_Figure_4.jpeg)

Figure I.4: Schéma équivalent de la cellule solaire à une diode

A partir du circuit équivalent de la figure I.4, on peut écrire **:** 

$$
I_{Ph} = I_D + I + I_{Rp}
$$
 (I.1)

Le courant qui passe dans la résistance  $R_p$  est donné par :

$$
I_{\rm Rp} = \frac{V + IR_{\rm S}}{R_{\rm P}} \tag{I.2}
$$

Le courant dans la diode est donné par :

$$
I_D = I_s \left[ e^{\frac{(v + IR_S)}{nV_t}} - 1 \right] \tag{I.3}
$$

avec  $I_s$ : courant de saturation de la diode donné par :

$$
I_s = K_1 T^3 e^{-\frac{E_g}{KT}} \tag{I.4}
$$

Où :

 $V_t = \frac{KT}{a}$  $\frac{\pi}{q}$ : tension thermique à la température T.

q : charge de l'électron (1.602×10<sup>-19</sup>C)

- K : constante de Boltzmann (1.381×10<sup>-23</sup> J/k)
- K<sub>1</sub>: constante (1.2 A/cm<sup>2</sup>K<sup>3</sup>)
- n : facteur de non idéalité de la jonction
- T : température effective de la cellule en degré Kelvin
- $E_g$ : énergie de gap (pour le silicium cristallin est égale à 1.12 eV)

Donc l'expression de la caractéristique  $I(V)$  est :

$$
I = I_{P_h} - I_s \left[ e^{\frac{(V + IR_s)}{nV_t}} - 1 \right] - \frac{V + IR_s}{R_P}
$$
 (I.5)

# **I.4.2. Modélisation de la cellule photovoltaïque**

Rappelons l'équation donnant la caractéristique  $I(V)$  de la cellule basée sur le circuit équivalent à une diode :

$$
I = I_{P_h} - I_s [e^{\frac{(V + IR_s)}{nV_t}} - 1] - \frac{V + IR_s}{R_P}
$$
 (I.6)

# **- Calcul de I<sub>Ph</sub>**

Le courant de court-circuit  $I_{cc}$  représente le courant maximum généré par la cellule. Il est produit lorsqu'elle est soumise à un court circuit  $V = 0$ . Comme  $R_s \ll R_p$ , on peut admettre que  $I_{ph} \approx I_{cc}$  pour (G=1000W/m<sup>2</sup>). L'équation (I.6) devient :

$$
I = I_{cc} - I_s [e^{\frac{(V + IR_s)}{nV_t}} - 1] - \frac{V + IR_s}{R_P}
$$
 (I.7)

# **- Calcul de I<sub>s</sub>**

La tension en circuit ouvert  $V_{\text{co}}$  est calculée lorsque le courant est nul [3], comme suit:

$$
V_{CO} = nV_T \ln(1 + \frac{I_{CC}}{I_s})
$$
\n
$$
\tag{I.8}
$$

Comme  $I_{cc} \gg I_s$ , il est possible aussi de calculer  $V_{C0}$  par la relation suivante :

$$
V_{CO} = nV_T \ln(\frac{I_{CC}}{I_s})
$$
\n(1.9)

Le courant de saturation inverse de référence de la diode I<sub>sr</sub> est donné par :

$$
I_{sr} = I_{ccr} / [e^{\frac{V_{CO}}{nV_{Tref-1}}}]
$$
\n(1.10)

 $V_{Tref}$ : la tension thermique pour une température de référence  $T_{ref}$ 

Si l'on suppose que la résistance parallèle est infinie  $(R_p = \infty)$  l'équation (I.7) se simplifie à :

$$
I = I_{cc} - I_s [e^{\frac{(V + IR_s)}{nV_t}} - 1]
$$
\n
$$
O_t
$$
\n
$$
(I.11)
$$

Où

 $I$ : le courant fourni par la cellule. ܸ: la tension aux bornes de la cellule.

# **- Calcul de la résistance série dans le point V**<sub>co</sub>

La différentiation de l'équation (I.11), donne :

$$
dl=0-IS(\frac{dV+RS dl}{nVt}) e^{\frac{(V+IRS)}{nVt}}
$$
(I.12)

Ce qui en résulte :

$$
R_s = \frac{dV}{dI} - \frac{nV_t}{I_s e^{\frac{(V + IR_s)}{nV_t}}}
$$
(I.13)

En circuit ouvert la tension est  $V = V_{\text{co}}$  et l'équation (I.14) devient:

$$
R_s = \frac{dV}{dl} + V_{0c} - \frac{nV_{Tref}}{V_{C0}} \tag{I.14}
$$

Où  $\frac{dV}{dI}\big|_{V_{0c}}$  est la pente de la courbe I(V) dans le point  $V=V_{CO}$  (calculée à partir de la courbe I(V) dans la fiche technique du module puis divisée par le nombre de cellules en série) [4].

On réécrit l'équation (I.12) sous la forme suivante :

$$
f(I) = I_{cc} - I - I_s \left[ e^{\frac{(V + IR_s)}{nV_T}} - 1 \right]
$$
\n
$$
(I.15)
$$

 La méthode de Newton est utilisée généralement pour résoudre l'équation non linéaire (I.16). Rappelons que la méthode de Newton est exprimée par [5] :

$$
x_{n+1} = x_n - \frac{f(x_n)}{f(x_n)}
$$
 (I.16)

Où :

 $f'(x_n)$ : Dérivée de la fonction  $f(x_n)$ .

 $x_n$ : Valeur actuelle de x.

 $x_{n+1}$ : Valeur prochaine de x.

 L'application de la méthode de Newton permet de calculer la valeur du courant I pour chaque itération par :

$$
I_{n+1} = I_n - \frac{I_{cc} - I_n - I_s[e^{\left(\frac{V + R_s I}{nV_T}\right)} - 1]}{-1 - I_s\left(\frac{R_s}{nV_T}\right) \left[e^{\left(\frac{V + I_n R_s}{nV_T}\right)}\right]}
$$
(I.17)

 Les équations établies jusqu'à présent ne sont valables que pour un mode de fonctionnement spécifique en termes d'éclairement et de température. Pour généraliser la modélisation pour différents éclairements et températures, nous utilisons le modèle qui déplace la courbe de référence à de nouveaux emplacements.

Alors la nouvelle valeur du courant de court circuit  $I_{cc}$  pour une irradiation G et une température T données est calculée selon l'équation suivante :

$$
I_{cc}(G, T) = I_{ccr} \frac{G}{1000} [1 + a(T - T_{ref})]
$$
\n(1.18)

Avec :

 $I_{\text{ccr}}$ : le courant de court-circuit mesuré sous une irradiation 1000W/m<sup>2</sup>

a: le coefficient de variation du courant en fonction de la température (a=0.65e-3).

 $T_{ref}$ : la température de référence, 298°K (25°C).

Le courant de saturation de la diode dépend de la température. Sa valeur pour une température T donnée est calculée par:

$$
I_{s}(T) = I_{sr}(T_{ref}) \left(\frac{T}{T_{ref}}\right)^{\frac{3}{n}} e^{\left(\frac{-qE_g}{nk}\right)\left(\frac{1}{T} - \frac{1}{T_{ref}}\right)}
$$
(I.19)

# **I.5. Puissance d'une cellule PV**

Dans des conditions ambiantes de fonctionnement fixes (éclairement, température, vitesse de circulation de l'air ambiant, etc…), la puissance électrique P(W) disponible aux bornes d'une cellule PV est :

$$
P = VI \tag{I.20}
$$

P(W) : Puissance fournie par la cellule PV.

V(V) : Tension mesurée aux bornes de la cellule PV.

I(A) : Intensité débitée par la cellule PV.

# **I.5.1. Puissance maximale d'une cellule PV**

Pour une cellule solaire idéale, la puissance maximale P<sub>max,idéale</sub> correspondrait donc à la tension de circuit ouvert  $V_{\rm co}$  multipliée par le courant de court-circuit  $I_{\rm cc}$ :

![](_page_18_Picture_245.jpeg)

 $P_{\text{max},\text{ideale}}$  (W): La puissance fournie par la cellule PV.

 $V_{\text{co}}$  (V): La tension de circuit ouvert mesurée aux bornes de la cellule PV.

 $I_{cc}(A)$ : L'intensité de court-circuit débitée par la cellule PV.

En pratique, la courbe caractéristique d'une cellule PV est plus "arrondie" (figure I.5), et la tension au point de puissance maximale  $V_{PMax}$  est inférieure à la tension de circuit ouvert  $V_{co}$ , de même que le courant fourni  $I_{PMax}$  est inférieur, pour cette même tension, au courant de court-circuit  $I_{cc}$ . L'expression de la puissance en ce point est donnée par:

 $P_{\text{Max}}=V_{\text{PMax}}$   $I_{\text{PMax}}$  (I.22)

# **I.6. Constitution d'un générateur photovoltaïque**

Afin d'augmenter la tension d'utilisation, les cellules PV sont connectées en série. La fragilité des cellules au bris et à la corrosion exige une protection envers leur environnement et celles-ci sont généralement encapsulées sous verre. Le tout est appelé un module photovoltaïque.

Les modules peuvent également être connectés en série et en parallèle pour construire le champ photovoltaïque afin d'augmenter la tension et l'intensité d'utilisation. Toutefois, il est important de prendre quelques précautions car l'existence de cellules moins efficaces et l'occlusion d'une ou plusieurs cellules (dues à de l'ombrage, de la poussière, etc...), peuvent endommager les cellules de façon permanente.

![](_page_19_Figure_2.jpeg)

Figure I.5 : Puissance maximale idéale et pratique

# **I.6.1. Association en série**

En additionnant des cellules (modules) identiques en série, le courant de la branche reste le même mais la tension augmente proportionnellement au nombre de cellules (modules) en série [1].

![](_page_19_Figure_6.jpeg)

Figure I.6 : Cellules connectées en série avec leur caractéristique courant-tension

### **I.6.2. Association en parallèle**

 En additionnant des cellules (modules) identiques en parallèle, la tension de la branche est égale à la tension de chaque cellule (module) et l'intensité augmente proportionnellement au nombre de cellules (modules) en parallèle dans la branche [1].

![](_page_20_Figure_2.jpeg)

Figure I.7 : Cellules connectées en parallèle avec leur caractéristique courant-tension

### **I.7. Développement du modèle mathématique du module PV**

Les principales équations utilisées dans le modèle mathématique du module sont les suivantes [6] :

$$
\begin{cases}\nI_M = n_p I \\
I_{ccM} = n_p I_{cc} \\
V_M = n_S V \\
V_{coM} = n_S V_{co} \\
I_{sM} = n_p I_s\n\end{cases}
$$
\n(1.23)

Avec :

M: indice affecté au module.

 $n<sub>s</sub>$ : nombre de cellules en série.

 $n_n$ : nombre de cellules en parallèle.

Ce qui donne pour un module :

$$
I_M = I_{cCM} - I_{sM} \left[ e^{\frac{(V_M + I_M R_{sM})}{n_s n V_T}} - 1 \right]
$$
 (I.24)

Avec :

 $R_{sM} = \frac{n_s}{n_p} R_s$ : résistance série du module.

En circuit ouvert et (T=T<sub>ref</sub>) à partir de l'équation (I. 24) le courant  $I_{srM}$  peut s'écrire pour un module comme suit :

$$
I_{srM} = \frac{I_{ccrM}}{\left[\ e^{\frac{(V_{COM})}{m_{rs}V_{tref}} - 1} \right]}
$$
(I.25)

Avec :

 $I_{srM}$  : Courant de saturation référence du module. I<sub>CCTM</sub> : Courant de court circuit référence du module.

Pour généraliser la modélisation pour différents éclairements et températures, nous utilisons le modèle qui déplace la courbe de référence à de nouveaux emplacements.

La nouvelle valeur du courant de court circuit du module  $I_{cCM}$  pour une irradiation G et une température T données est calculée selon l'équation suivante :

$$
I_{ccM}(G, T) = I_{ccrM} \frac{G}{1000} [1 + a(T - T_{ref})]
$$
\n(1.26)

Le courant de saturation dépend  $I_{sM}$  de la température. Sa valeur pour une température T donnée est calculée par :

$$
I_{\rm sM} \left( T \right) = I_{\rm srm}(T_{\rm ref}) \left( \frac{T}{T_{\rm ref}} \right)^{\frac{3}{n}} e^{\left( \frac{-qE_g}{nk} \right) \left( \frac{1}{T} - \frac{1}{T_{\rm ref}} \right)} \tag{I.27}
$$

### **I.7.1. Simulation d'un générateur photovoltaïque**

Pour réaliser cette simulation, nous avons choisi un groupe des modules photovoltaïques BP SX 150S de BP Solaire. La série SX de BP Solaire fournit une puissance photovoltaïque rentable destinée à un usage général par exploitation directe des charges à courant continu, ou des charges à courant alternatif sur les systèmes munis d'onduleur [7]. Le générateur choisi est composé de 8 modules connectées en série et 7 modules connectées en parallèle. Les caractéristiques électriques de module photovoltaïque sont données dans le tableau (I.1):

![](_page_21_Picture_245.jpeg)

Tableau I.1 : Caractéristiques électriques du module photovoltaïque BP SX 150

### **I.8. Caractéristique électrique d'un générateur photovoltaïque**

La caractéristique courant-tension illustrée dans la figure (I.8) décrit le comportement du générateur photovoltaïque sous l'influence des conditions météorologiques spécifiques (niveau d'éclairement G=1000  $\dot{W}/m^2$  et température ambiante T=25°C).

La courbe  $I(V)$  du module photovoltaïque passe par trois points importants qui sont :

- Le courant de court-circuit  $I_{ccM}$  en C.
- La tension de circuit ouvert  $V_{\text{coM}}$  en S.
- La puissance maximale  $P_{max}$  en M.

 Il est difficile de donner un caractère source de courant ou de tension à un générateur photovoltaïque sur toute l'étendue de la caractéristique courant-tension. Par conséquent, le générateur photovoltaïque est considéré comme une source de puissance avec un point  $P_{max}$  où la puissance se trouve maximale. Il est donc intéressant de se placer sur ce point pour tirer le maximum d'énergie et ainsi exploiter au mieux la puissance crête installée. Il est important de noter que certains régulateurs solaires réalisent une adaptation d'impédance afin qu'à chaque instant on se trouve proche de ce point  $P_{\text{max}}$ .

![](_page_22_Figure_3.jpeg)

Figure I.8: Caractéristique I(V) d'un générateur photovoltaïque

### **I.9. Comportement d'un générateur photovoltaïque**

De par sa constitution, un générateur PV aura un comportement plus ou moins optimisé et pourra ainsi produire plus ou moins de puissance.

### **I.9.1. Influence de la température et l'ensoleillement sur le rendement**

On peut remarquer que la caractéristique I(V) d'un panneau photovoltaïque dépend fortement de l'insolation et de la température. Ceci devient très évident en évaluant l'équation (I.26) pour des valeurs choisies de la température et de l'insolation et en traçant les résultats.

### **I.9. 2. Influence de l'ensoleillement**

Une baisse de l'ensoleillement provoque une diminution de la création de paires électrontrou avec un courant changé à l'obscurité. Le courant du panneau solaire étant égal à la soustraction de la photo courant et du courant de diode à l'obscurité, il y'a une baisse du courant solaire  $I_{CCM}$  proportionnelle à la variation de l'ensoleillement accompagnée d'une très légère diminution de la tension  $VcoM$  et donc un décalage du point  $P_{max}$  du panneau solaire vers les puissances inférieures

Les graphes suivants représentent les caractéristiques P(V) et I(V) respectivement d'un générateur photovoltaïque pour une température constante (T=25°C) et un ensoleillement variable.

![](_page_23_Figure_2.jpeg)

Figure I.9: Courbes I(V) d'un panneau à divers ensoleillements à T=25°C

![](_page_23_Figure_4.jpeg)

Figure I.10*:* Courbes P(V) d'un panneau à divers ensoleillements à T=25°C.

Il est clair que la valeur du courant de court-circuit est directement proportionnelle à l'intensité du rayonnement. Par contre, la tension en circuit ouvert ne varie pas dans les mêmes proportions, mais reste quasiment identique même à faible éclairement.

Ceci implique donc que :

- La puissance optimale de la cellule (Pmax) est pratiquement proportionnelle à l'éclairement.
- Les points de puissance maximale se situent à peu près à la même tension.

#### **I.9.3. Influence de la température**

On s'aperçoit que le courant délivré par chaque cellule dépend de la température interne de la jonction PN qui constitue la cellule PV. Si on considère le réchauffement d'un module PV

de 25°C à 50°C et si l'on considère en première approximation que la température face arrière de chaque cellule est proche de la température de la jonction PN, alors on peut considérer l'influence de la température. On s'aperçoit que la tension de circuit ouvert décroît en fonction d'une augmentation de la température. Par conséquent, on perd de la puissance disponible aux bornes du module PV.

### **I.9.4. Influence de la température sur les courbes I(V) et P(V)**

La figure (I.11) présente des courbes I(V) et P(V) pour différentes températures de fonctionnement du module photovoltaïque à une irradiation constante.

Nous remarquons que la température à une influence négligeable sur la valeur du courant de court-circuit. Par contre, la tension en circuit ouvert baisse assez fortement lorsque la température augmente. On en déduit donc que le panneau peut fournir une tension correcte, même à faible éclairage, par conséquent la puissance extractible diminue. Lors du dimensionnement d'une installation, la variation de la température du site sera impérativement prise en compte. Il est important de savoir que la puissance du panneau diminue environ de 0,5% par chaque degré d'augmentation de la température de la cellule au dessus de 25 °C.

Enfin, il est important de noter que, lorsque l'éclairement est plus faible que 100 W/ $m^2$ , la tension du panneau varie à son tour. Elle baisse avec l'éclairement (variation logarithmique). Seules les photopiles au silicium amorphe permettent un fonctionnement dans ces conditions, grâce à une tension encore assez élevée. C'est pour cette raison que le silicium amorphe peut être utilisé sous éclairage artificiel, contrairement au silicium cristallin. Ceci va beaucoup contribuer dans notre choix de cellules.

![](_page_24_Figure_7.jpeg)

Figure I.11 : Courbes I(V) d'un générateur PV pour différentes températures à  $G=1000W/m<sup>2</sup>$ 

![](_page_25_Figure_2.jpeg)

Figure I.12 : Courbes P(V) d'un générateur PV pour différentes températures à  $G=1000W/m<sup>2</sup>$ 

### **I.10. Protection des cellules**

Un problème persiste en montant les cellules solaires en série ou en parallèle pour générer une tension ou un courant suffisant pour le fonctionnement du système. En effet, lorsqu'une ou plusieurs cellules sont ombrées par un quelconque objet ou lorsqu'il existe des défaillances de quelques-unes, ces cellules deviennent des consommatrices de puissance et non des génératrices ce qui cause des pertes d'énergie. Pour remédier à ce problème on prend quelques cellules voisines et on les shunte par une diode en parallèle appelée 'Bypass diode'. Ces diodes éviteront que le courant ne passe à travers ces cellules lorsque leur tension tombe audessous de la tension de seuil de la diode [5]. On place aussi une diode en série avec le panneau pour éviter le retour du courant des autres panneaux montés en parallèles lorsqu'un panneau est mal ensoleillé.

#### **I.11. Conclusion**

 L'énergie solaire photovoltaïque provient de la transformation directe d'une partie du rayonnement solaire en énergie électrique. Cette conversion d'énergie s'effectue par la cellule photovoltaïque basée sur un phénomène physique appelé effet photovoltaïque. La tension générée peut varier en fonction du matériau utilisé pour la fabrication de la cellule. L'association de plusieurs cellules en série et/ou parallèle donnent lieu à un module photovoltaïque qui a une caractéristique courant-tension non linéaire présentant un point de puissance maximale.

 Les performances d'un module photovoltaïque sont fortement influencées par les conditions climatiques, particulièrement l'irradiation solaire et la température du module. Nous avons opté pour le modèle à une diode pour simuler le fonctionnement du module photovoltaïque pour différentes conditions d'irradiation et de température. Le principal intérêt de ce modèle réside dans sa simplicité et sa facilité de mise en œuvre à partir des caractéristiques techniques données par le constructeur.

# *Chapitre II*

# *Convertisseurs DC-DC dans les systèmes PV et Poursuite du point de puissance maximale*

# **II.1Convertisseurs DC-DC dans les systèmes PV**

### **II.1.1 Introduction**

L'utilisation des convertisseurs DC-DC permet le contrôle de la puissance électrique dans les circuits fonctionnant en courant continu avec une très grande souplesse et un rendement élevé. Dans les systèmes photovoltaïques les convertisseurs DC-DC permettent de poursuivre le point de fonctionnement optimum.

Dans ce chapitre nous allons voir le principe de fonctionnement des convertisseurs DC-DC dont le rôle primordial est de transformer une puissance continue d'entrée fixe en une puissance continue de sortie variable. Le dimensionnement de ces convertisseurs est également envisagé [8].

### **II.1.2. Types des convertisseurs DC-DC**

 Il y a un plusieurs topologies des convertisseurs DC-DC. Ils sont classés par catégorie selon que la topologie isolée ou non isolée. Les topologies isolées emploient un transformateur d'isolement fonctionnant à haute fréquence, elles sont très employées souvent dans les alimentations à découpage. Les topologies les plus connues dans la majorité des applications sont le Flyback, en demi-pont et en pont complet. Dans les applications photovoltaïques (PV), les systèmes de couplage avec le réseau électrique emploient souvent ces types de topologies quand l'isolement électrique est préféré pour des raisons de sûreté [4].

 Les topologies non isolées ne comportent pas de transformateurs d'isolement. Elles sont généralement utilisées dans l'entrainement des moteurs à courant continu [4]. Ces topologies sont encore classées en trois catégories :

- Abaisseurs (Buck);
- Elévateurs (Boost);
- Elévateurs Abaisseurs (Buck-Boost).

 La topologie Buck est employée pour les faibles tensions. Dans les applications PV, le convertisseur Buck est habituellement employé comme chargeur de batteries et dans des systèmes de pompage de l'eau.

 La topologie Boost est employée pour augmenter la tension. Les systèmes de production de l'énergie emploient un convertisseur boost pour augmenter la tension de sortie au niveau du service avant l'étage de l'onduleur. Puis, il y a des topologies capables d'augmenter et de

diminuer la tension telles que le Buck-Boost, le Cuk, et le Sepic. Les convertisseurs DC-DC peuvent être vus comme des transformateurs DC-DC.

 Le tableau II.1 résume les principaux rapports de transformation en fonction du rapport cyclique pour les différentes structures de convertisseurs statiques avec et sans isolement galvanique. Où D désigne le rapport cyclique du convertisseur et K le rapport de transformation du transformateur d'isolement [9].

![](_page_27_Picture_153.jpeg)

Tableau II.1: Rapports de transformation des principaux convertisseurs DC-DC

# **II.1.3 Convertisseur Cuk**

Un convertisseur Cuk utilise un condensateur pour stocker l'énergie. Le convertisseur Cuk tient son nom de son inventeur; et le premier à décrire cette topologie dans un article [10].

Le Cuk est constitué de deux inductances, de deux condensateurs, d'un interrupteur (généralement un transistor) et d'une diode. Le schéma de base d'un convertisseur Cuk est représenté par la figure (II.1).

Un inconvénient subsiste concernant l'inversion du signe de la tension de sortie par rapport à celle de l'entrée. Par sa structure, le convertisseur Cuk peut travailler avec des tensions de sortie plus petites ou plus grandes que la tension d'entrée.

Le fonctionnement de base d'un convertisseur Cuk en mode de conduction continue est l'objet de cette section. En régime permanent, les tensions moyennes des inductances sont

nulles, ainsi en appliquant la loi des mailles autour de la boucle extérieure du circuit représenté sur la figure (II.1) on trouve :

![](_page_28_Figure_3.jpeg)

Figure II.1: Circuit électrique d'un convertisseur DC-DC de type Cuk

A l'état initial l'interrupteur (S) est bloqué, la diode (D) est passante, et le condensateur  $(C<sub>1</sub>)$  est chargé [6]. L'opération du circuit peut être divisée en deux modes.

Mode 1: Quand l'interrupteur est fermé, le circuit est représenté sur la figure II.2

La tension du condensateur  $(C_1)$  bloque la diode (D) par polarisation en inverse.

![](_page_28_Figure_8.jpeg)

Figure II.2: Circuit équivalent du convertisseur Cuk avec S fermé

Le condensateur  $(C_1)$  décharge son énergie dans la charge à travers la boucle formée par l'interrupteur  $(S)$ ,  $C_2$ ,  $R$ , et  $L_2$ . Les inductances sont supposées assez grandes, ainsi que les ondulations de leurs courants sont négligeables [4]. Ce qui donne :

$$
-I_{C1} = I_{L2} \tag{II.2}
$$

Mode 2 : Quand l'interrupteur est ouvert, le circuit est représenté sur la figure II.3

![](_page_29_Figure_2.jpeg)

Figure II. 3: Circuit équivalent du convertisseur Cuk avec S ouvert

Le condensateur  $(C_1)$  se charge par la tension d'entrée ( $V$ ) à travers l'inductance  $(L_1)$ . L'énergie stockée dans l'inductance  $(L_2)$  est transférée à la charge par la boucle constituée par D,  $C_2$ ,  $L_2$  et R [4]. On peut écrire donc :

$$
I_{C1} = I_{L1} \qquad \text{avec} \quad I_{L1} = I \tag{II.3}
$$

Comme le phénomène est périodique, le courant moyen du condensateur  $C_1$  est nul. Ainsi, des équations (II.2) et (II.3) [4], il vient :

$$
\left[I_{C1}|_{S_{ON}}\right]DT + \left[I_{C1}|_{S_{OFF}}\right](1 - D)T = 0\tag{II.4}
$$

Où : D est le rapport cyclique, et T est la période de commutation.

L'équation (II.4) se simplifie à :

$$
-I_{L2}DT + I_{L1}(1 - D)T = 0 \tag{II.5}
$$

Ce qui conduit à : 
$$
\frac{I_{L1}}{I_{L2}} = \frac{D}{1 - D}
$$
 (II.6)

 En supposant que le convertisseur est idéal, la puissance moyenne fournie par la source doit être égale à la puissance moyenne absorbée par la charge [4].

$$
P = P_0 \tag{II.7}
$$

 $Ce$  qui donne  $I_{L1} = V_0 I_{L2}$  (II.8)

$$
\text{II vient done:} \frac{l_{L1}}{l_{L2}} = \frac{V_0}{V} \tag{II.9}
$$

A partir des équations (II.6) et (II.9), la tension de sortie du convertisseur Cuk est :

$$
V_0 = \frac{-D}{1 - D} V \tag{II.10}
$$

Durant l'intervalle de conduction du transistor S, les équations suivantes sont vérifiées :

![](_page_29_Picture_239.jpeg)

$$
V_{L2} = V_{C1} - V_{C2}
$$
\n(II.12)  
\n
$$
I_{C1} = -I_{L2}
$$
\n(II.13)

Page 20

$$
I_{C2} = I_{L2} - \frac{V_{C2}}{R}
$$
 (II.14)

Durant l'intervalle de conduction de la diode, les équations sont vérifiées :

$$
V_{L1} = V - V_{C1} \tag{II.15}
$$

$$
V_{L2} = -V_{C2} \tag{II.16}
$$

$$
I_{C1} = I_{L1} \tag{II.17}
$$

$$
I_{C2} = I_{L2} - \frac{V_{C2}}{R} \tag{II.18}
$$

### **II.1.3.1 Formes d'ondes**

Les figures suivantes donnent les formes d'onde des grandeurs du convertisseur Cuk sur une période de commutation [11].

![](_page_30_Figure_10.jpeg)

Figure II.4: Tension de l'inductance  $L_1$  dans un convertisseur Cuk

A partir de la figure (II.4), la valeur moyenne de  $V_{L1}$  est :

$$
|V_{L1}|_{mov} = DV + \tilde{D}(V - V_{C1}) = 0
$$
\n
$$
(\text{II.19})
$$
\n
$$
\tilde{D} = (1 - D)
$$

![](_page_30_Figure_14.jpeg)

Figure II.5: Tension de l'inductance  $L_2$  dans un convertisseur Cuk

A partir de la figure (II.5), la valeur moyenne de la tension  $V_{L2}$  est :

$$
|V_{L2}|_{moy} = D(V_{C1} - V_{C2}) + \dot{D}(-V_{C2}) = 0
$$
\n(II.20)

$$
I_{c2}(t)
$$
\n
$$
I_{L2} - \frac{V_{C2}}{R} = 0
$$
\n
$$
0 \nightharpoonup DT \nightharpoonup \leftarrow (1 - D)T \nightharpoonup t
$$

![](_page_31_Figure_3.jpeg)

$$
|I_{C2}|_{moy} = I_{L2} - \frac{V_{C2}}{R} = 0
$$
\n(II.21)

![](_page_31_Figure_5.jpeg)

Figure II.7: Courant de l'inductance  $L_1$  dans un convertisseur Cuk

A partir de la figure (II.7), durant l'intervalle de conduction du transistor S, nous avons :

$$
\frac{di_{L1}(t)}{dt} = \frac{V_{L1}(t)}{L_1} = \frac{V}{L_1}
$$
\n(II.22)\n
$$
\frac{di_{L2}(t)}{dt} = \frac{V_{L2}(t)}{L_2} = \frac{V_{C1} - V_{C2}}{L_2}
$$
\n(II.23)

![](_page_31_Figure_9.jpeg)

![](_page_31_Figure_10.jpeg)

A partir de la figure (II.8), durant l'intervalle de conduction de la diode, nous avons :

$$
\frac{di_{L1}(t)}{dt} = \frac{V_{L1}(t)}{L_1} = \frac{V - V_{C1}}{L_1}
$$
(II.24)  

$$
\frac{di_{L2}(t)}{dt} = \frac{V_{L2}(t)}{L_2} = \frac{-V_{C2}}{L_2}
$$
(II.25)  

$$
V_{C1}
$$
  

$$
V_{C1}
$$
  

$$
= -I_{L2}
$$
  

$$
V_{C1}
$$
  

$$
= -I_{L2}
$$
  

$$
V_{C1}
$$
  

$$
= -I_{L2}
$$
  

$$
V_{C1}
$$
  

$$
= -I_{L2}
$$
  

$$
V_{C1}
$$
  

$$
= -I_{L2}
$$
  

$$
V_{C1}
$$
  

$$
= -I_{L2}
$$
  

$$
V_{C1}
$$
  

$$
= -I_{L2}
$$
  

$$
V_{C1}
$$
  

$$
= -I_{L2}
$$
  

$$
V_{C1}
$$
  

$$
= -I_{L2}
$$
  

$$
V_{C1}
$$
  

$$
= -I_{L2}
$$
  

$$
V_{C1}
$$
  

$$
= -I_{L2}
$$
  

$$
V_{C1}
$$
  

$$
= -I_{L2}
$$
  

$$
V_{C1}
$$
  

$$
= -I_{C1}
$$
  

$$
V_{C1}
$$
  

$$
= -I_{C2}
$$
  

$$
V_{C1}
$$
  

$$
= -I_{C2}
$$
  

$$
V_{C1}
$$
  

$$
= -I_{C2}
$$
  

$$
V_{C1}
$$
  

$$
= -I_{C2}
$$
  

$$
V_{C1}
$$
  

$$
= -I_{C2}
$$
  

$$
V_{C1}
$$
  

$$
= -I_{C2}
$$
  

$$
V_{C1}
$$
  

$$
= -I_{C2}
$$
  

$$
V_{C1}
$$
  

$$
= -I_{C2}
$$
  

$$
V
$$

Figure II.9: Tension du condensateur  $C_1$  dans un convertisseur Cuk

A partir de la figure (II.9) et durant l'intervalle de conduction de transistor S, nous avons:

$$
\frac{dV_{C1}(t)}{dt} = \frac{i_{C1}(t)}{C_1} = \frac{-I_{L2}}{C_1} \tag{II.26}
$$

Par contre durant l'intervalle de conduction de la diode, nous avons:

$$
\frac{dV_{C1}(t)}{dt} = \frac{i_{C1}(t)}{C_1} = \frac{l_{L1}}{C_1} \tag{II.27}
$$

A partir de l'équation (II.22), on peut écrire:

$$
\Delta I_{L1} = \frac{VDT}{L_1} \tag{II.28}
$$

De l'équation (II.23), il vient: 
$$
\Delta I_{L2} = \frac{(V_{C1} - V_{C2})DT}{L_2}
$$
 (II.29)

En utilisant l'équation (II.26), il vient:  $\Delta V_{C1} = \frac{I_{L2}DT}{C_{S}f}$  $\frac{L_2 D I}{C_1 f}$  (II.30)

Et à partir des équations (II.19), (II.20) et (II.21) on a :

$$
V_{C1} = \frac{v}{\dot{\rho}} \tag{II.31}
$$

$$
V_{C2} = \frac{DV}{D} \tag{II.32}
$$

$$
I_{L2} = \frac{V_{C2}}{R} \tag{II.33}
$$

En remplaçant l'équation (II.33) dans l'équation (II.30) et les équations (II.31), (II.32) dans l'équation (II.29) Ce qui nous donne en définitive :

$$
\Delta V_{C1} = \frac{VD^2}{(1-D)C_1fR} \tag{II.34}
$$

$$
\Delta I_{L2} = \frac{VD}{fL_2} \tag{II.35}
$$

$$
\Delta I_{L1} = \frac{VD}{f_{L1}}\tag{II.36}
$$
\n
$$
\Delta V_0 = \frac{\Delta I_{L2}}{8 c_2 f} = \frac{DV}{8 c_2 L_2 f^2}\tag{II.37}
$$

# **II.1.3.2 Dimensionnement des composants**

La figure II.11 représente le schéma d'un convertisseur Cuk relié à la sortie du panneau photovoltaïque (PV) dont le point de puissance maximale est défini par une tension *V=360 V* et un courant *I=29.45 A*.

Calculons la tension de sortie, le rapport cyclique et le courant de sortie, sachant que la résistance de charge est *R=15.08 Ω.*

La puissance consommée par la charge est :  $P_0 = \frac{V_0^2}{R}$ 

La puissance  $P_0$  doit être égale à la puissance maximale fournie par le panneau photovoltaique  $P_0 = 10600 W$ ,  $R = 15.08 \Omega$  la tension de sortie est égale à :  $V_0 = 400 V$ 

 $\hat{A}$  partir l'équation (II.10) :  $D = 0.52$ 

Et à partir l'équation (II.6), le courant de charge est :

$$
I_0 = \frac{(1-D)I}{D} = \frac{(1-0.525)29.45}{0.525} = 26.64 A
$$

# **II.1.3.2.1 Calcul des inductances**

La taille de l'inductance dépend de l'ondulation du courant de l'inductance fixée généralement à 5% du courant moyen de l'inductance [4].

A partir de l'équation (II.36), l'inductance  $L_1$  calculée par :

$$
L_1 = \frac{VD}{f\Delta l_{L1}}
$$
  
\n
$$
\Delta l_{L1} = I_{L1}(0.05) = I(0.05) = 29.45 (0.05) = 1.47 A
$$
  
\nPour  $D = 0.525, V = 360V, f = 50 kHz, \text{ on trouve :}$   
\n
$$
L_1 = \frac{360 (0.525)}{50 10^3 (1.47)} = 2.567 mH
$$

Et à partir de l'équation (II.35), l'inductance  $L_2$  est calculée par :

$$
L_2 = \frac{VD}{f\Delta I_{L2}}
$$
  
 
$$
\Delta I_{L2} = I_{L2}(0.05) = I_0(0.05) = 26.64 (0.05) = 1.332 A
$$
  
Donc :

Pour  $D = 0.525$ ,  $V = 360V$ ,  $f = 50$  kHZ, on trouve :  $L_2 = \frac{360 (0.525)}{50 10^3 (1.332)} = 2.837 \, mH$ 

# **II.1.3.2.2 Calcul des capacités**

Les capacités des condensateurs sont calculées en supposant que les ondulations de tension ne dépassent 5% de leurs valeurs moyennes.

A partir de l'équation (II.34), la capacité  $C_1$  est calculée par :

 $C_1 = \frac{VD^2}{(1-D)\Delta V_{C1}fR}$ 

 $V_{C1} = V + V_0 = 360 + 400 = 760 V$ 

 $\Delta V_{C1} = 760 (0.05) = 23 V$ 

Pour  $V = 360 V$ ,  $D = 0.525$ ,  $f = 50 kHz$ ,  $R = 15.08\Omega$ ,  $V_{C1} = 760V$ , on trouve :

$$
C_1 = \frac{360 (0.525)^2}{(1 - 0.525) 2350 10^3 15.08} = 0.120 \, \mu F
$$

A partir de l'équation (II.37), la capacité  $C_2$  est calculée par :

$$
\mathcal{C}_2=\tfrac{\Delta I_{L2}}{8\,\Delta V_0 f}
$$

 $\Delta V_0 = 0.05\,400\, = 20\,V$ 

Pour  $\Delta l_{12} = 1.332A$ ,  $D = 0.525$ ,  $V_0 = 400 V$ ,  $f = 50 kHz$ , on trouve :

$$
C_2 = \frac{1.332}{8 \cdot 20 \cdot 50 \cdot 10^3} = 0.1665 \, \mu F
$$

### **II.1.3.3 Choix de la diode**

Quand l'interrupteur de puissance est bloqué la diode conduit et permet le passage du courant pour l'inductance. Les critères les plus importants pour le choix de la diode sont :

La rapidité de la commutation, la tension de claquage, le courant qui la traverse, sa tension inverse ce qui va réduire au minimum la dissipation de puissance [10].

### **II.1.3.4 Principe du PWM**

Dans les convertisseurs DC-DC, la tension de sortie doit être régulée pour être constamment égale à une tension de référence, du fait que la tension d'alimentation *V* et les caractéristiques de la charge peuvent varier.

Une méthode pour réguler la tension de sortie  $V_0(t)$  afin d'obtenir une tension moyenne  $V_{0moy}$  fixe consiste à ajuster en permanence le rapport cyclique de commande de l'interrupteur  $D = \frac{t_{ON}}{T}$  sans modifier *T*.

Cette méthode qui consiste à faire varier la largeur des impulsions de commande de l'interrupteur est appelée méthode de Modulation de Largeur d'Impulsion (MLI) ou encore PWM (Pulse Width Modulation).

Le signal de contrôle de l'interrupteur *S* devra être élaboré par comparaison entre le rapport cyclique D et une tension en dents de scie  $V_{DS}$  comme suit :

![](_page_34_Figure_20.jpeg)

Figure II.10: Principe du PWM (DC/DC)

*.* 

 $\text{Lorsque } D > V_{DS}$ : S = 1, l'interrupteur *S* est commandé à la fermeture (état ON).

- Lorsque  $D < V_{DS}$ : S = 0, l'interrupteur *S* est commandé à l'ouverture (état OFF).

# **II.1.3.5 Résultats de Simulation**

La figure II.11 montre le schéma du circuit du Cuk alimentant une charge résistive R.

![](_page_35_Figure_6.jpeg)

Figure II.11: Circuit électrique d'un convertisseur DC-DC de type Cuk

La simulation du Cuk a été réalisée en utilisant les paramètres suivants :

Tension d'entrée  $V = 360 V$ Courant d'entrée  $I = 29.45 A$  $L_1 = 2.567mH$  $L_2 = 2.837 \, mH$  $R = 15.08 \Omega$  $C_1 = 0.120 \mu F$  $C_2 = 0.1665 \,\mu\text{F}$  $D = 0.525$  $f = 50 \, kHz$
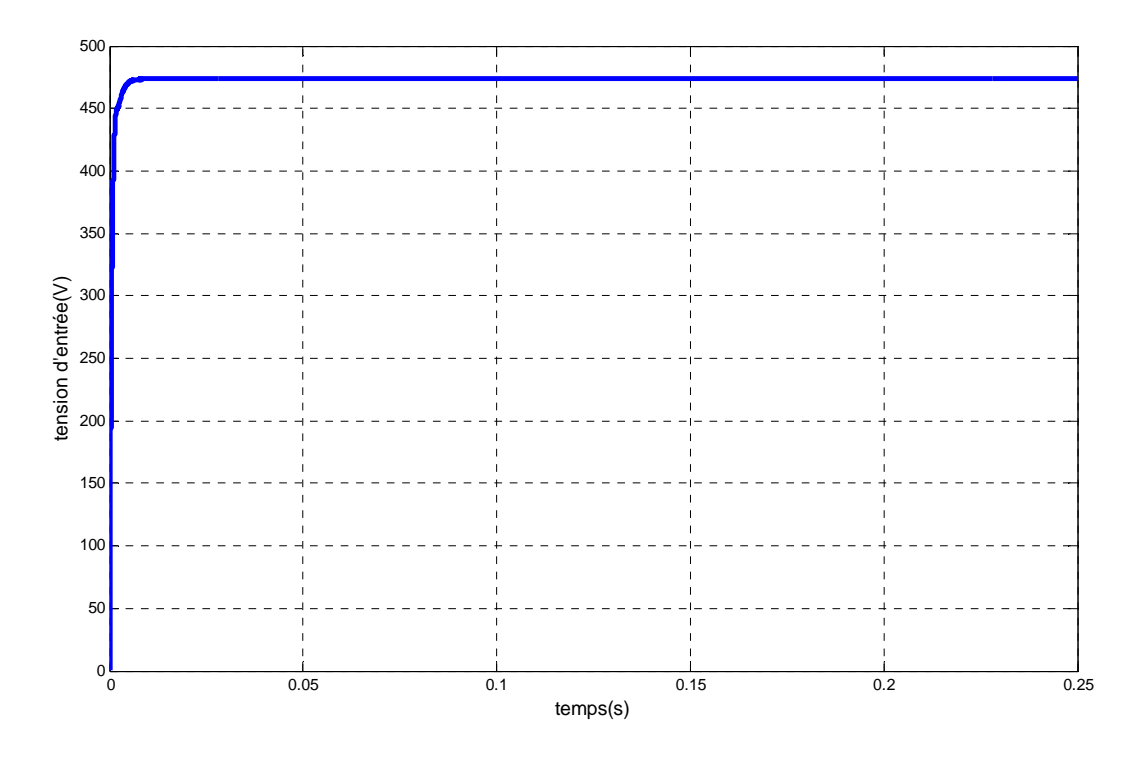

Figure II.12: Tension d'entrée du convertisseur Cuk

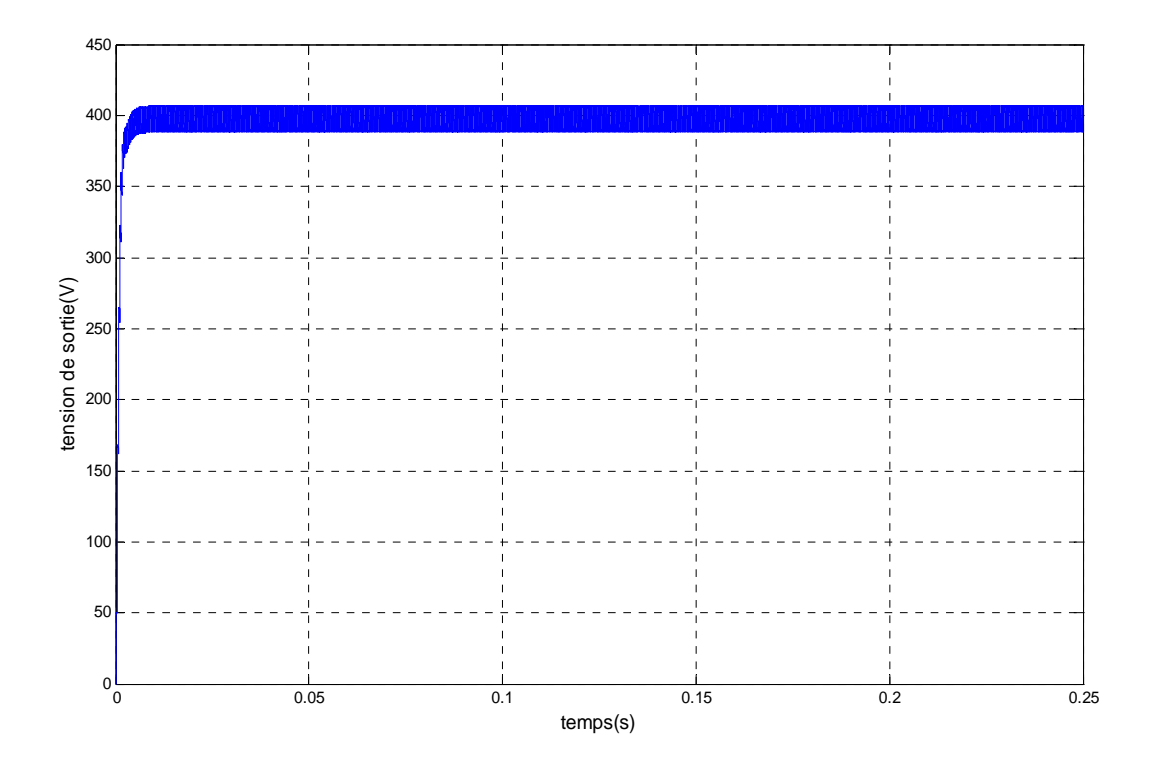

Figure II.13: Tension de sortie du convertisseur Cuk

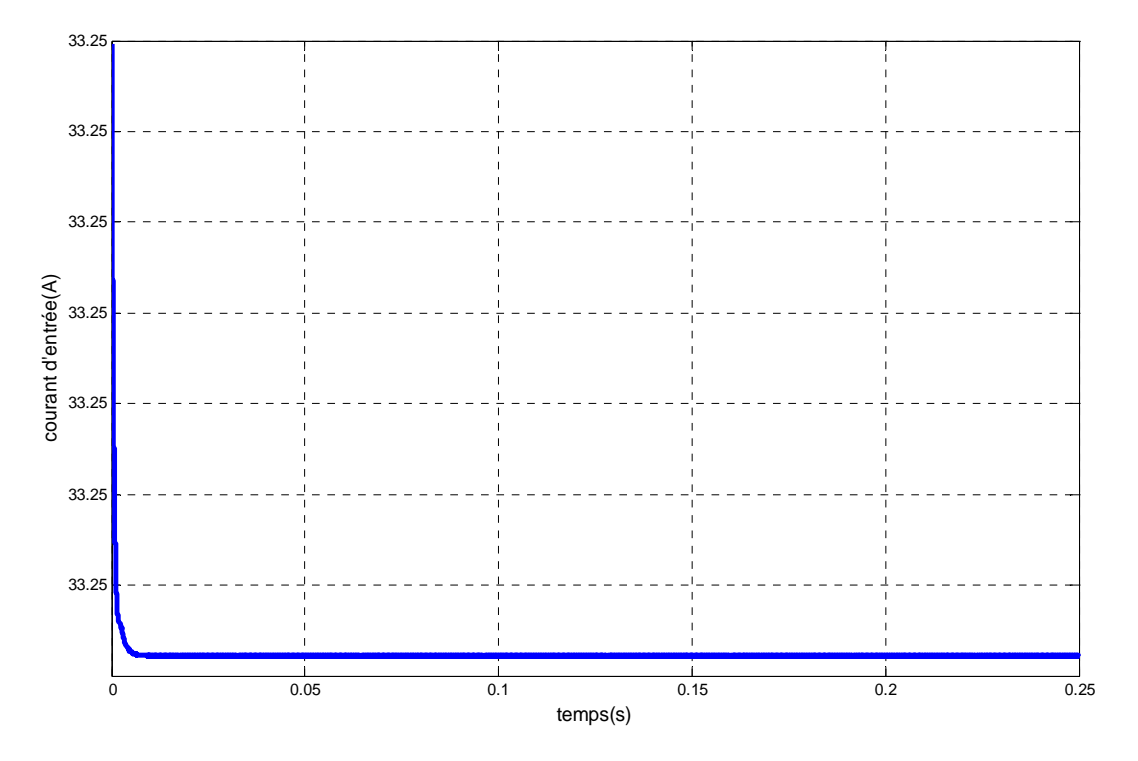

Figure II.14: Courant d'entrée du convertisseur Cuk

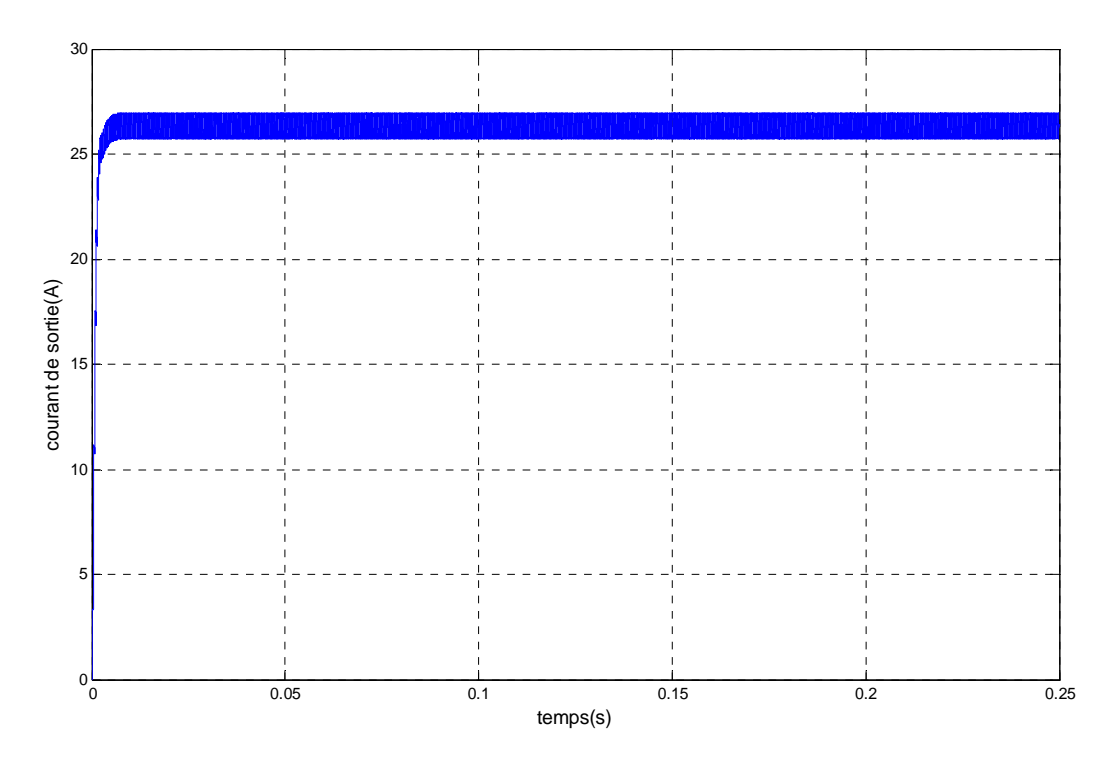

Figure II.15 : Courant de sortie du convertisseur Cuk

Les résultats de simulation montrent que la tension de sortie illustrée par la figure II.13 est conforme à celle calculée théoriquement. La tension d'entrée est proche de leur valeur calculée théoriquement, ceci est dû à l'influence des pertes dans les composants de puissances non prisent en compte lors du dimensionnement des convertisseurs.

# **II.2 Poursuite du point de puissance maximale**

# **II.2.1 Introduction**

Les cellules photovoltaïques sont utilisées pour fournir de l'énergie dans de nombreuses applications électriques. Pour obtenir la puissance maximale du panneau solaire, l'algorithme de poursuite du point de puissance maximale (Maximum Power Point Tracking : MPPT) est utilisé pour contrôler les variations de la caractéristique courant-tension des cellules. A noter que la caractéristique d'une cellule est affectée par l'éclairement et la température.

Notre système doit donc pouvoir évoluer, rapidement et efficacement, en fonction des changements d'illuminations et variation du point de puissance maximale (Maximum Power Point : MPP) [8]. Une possibilité aurait été de fixer un point de fonctionnement, en abaissant la tension du panneau et dans un même temps en augmentant le courant. Or ceci n'est plus valable lorsque le point de puissance maximale change. Ainsi le système MPPT doit suivre le point de fonctionnement optimal du panneau [3].

Dans le domaine de la conversion d'énergie, la commande MPPT contrôle le convertisseur DC-DC assurant l'interface de puissance du générateur photovoltaïque et la charge. Cette commande permet au générateur d'énergie de fournir une puissance maximale [12].

Dans ce contexte plusieurs méthodes de poursuite et algorithmes ont été mises en application, chacune présente des avantages et des inconvénients. Ce chapitre donne une présentation générale des deux méthodes de poursuite du point de puissance maximale les plus répandues.

# **II.2.2 Algorithme de perturbation et d'observation**

# **II.2.2.1 Algorithme P&O simple**

 C'est l'algorithme de poursuite du PPM le plus utilisé, et comme son nom l'indique, il est basé sur la perturbation du système par l'augmentation ou la diminution de  $V_{ref}$  ou en agissant directement sur le rapport cyclique du convertisseur DC-DC, puis l'observation de l'effet sur la puissance de sortie du panneau. Si la valeur de la puissance actuelle *P(k)* du panneau est supérieure à la valeur précédente *P (k-1)* alors on garde la même direction de la perturbation précédente sinon on inverse la perturbation du cycle précédent. La figure II.16 donne l'organigramme de cet algorithme.

Avec cet algorithme la tension de fonctionnement  $V$  est perturbée à chaque cycle du MPPT. Dès que le MPP sera atteint, *V* oscillera autour de la tension idéale  $V_{mn}$  de fonctionnement. Ceci cause une perte de puissance qui dépend de la largeur du pas d'une perturbation simple.

 Si la largeur du pas est grande, l'algorithme MPPT répondra rapidement aux changements soudains des conditions de fonctionnement, mais les pertes seront accrues dans les conditions stables ou lentement changeantes [13].

 Si la largeur du pas est très petite, les pertes dans les conditions stables ou lentement changeantes seront réduites, mais le système ne pourra plus suivre les changements rapides de la température ou de l'insolation.

 L'inconvénient de la méthode P&O est lorsqu'une augmentation brutale de l'ensoleillement est produite on aura une augmentation de la puissance du panneau, l'algorithme précédent réagit comme si cette augmentation est produite par l'effet de perturbation précédente, alors il continue dans la même direction qui est une mauvaise direction, ce qu'il éloigne du vrai point de puissance maximale.

 Ce processus continu jusqu'à la stabilité de l'ensoleillement où il revient au vrai point de puissance maximale. Ceci cause un retard de réponse lors des changements soudains des conditions de fonctionnement et des pertes de puissance [12].

# **II.2.2.2 Algorithme P&O amélioré**

 Pour remédier à l'inconvénient de la méthode P&O simple, une version améliorée de l'algorithme P&O est proposée. On introduit une nouvelle condition à la branche *Oui* de la condition  $\Delta P(k) > 0$ . Si  $\Delta P(k)$  est positif dans les deux cycles précédents de perturbation ou si la direction de perturbation était dans la même direction dans les deux cycles précédents, alors la prochaine perturbation sera inversée par rapport à la précédente sans prise en compte de la direction de variation de la puissance [13].

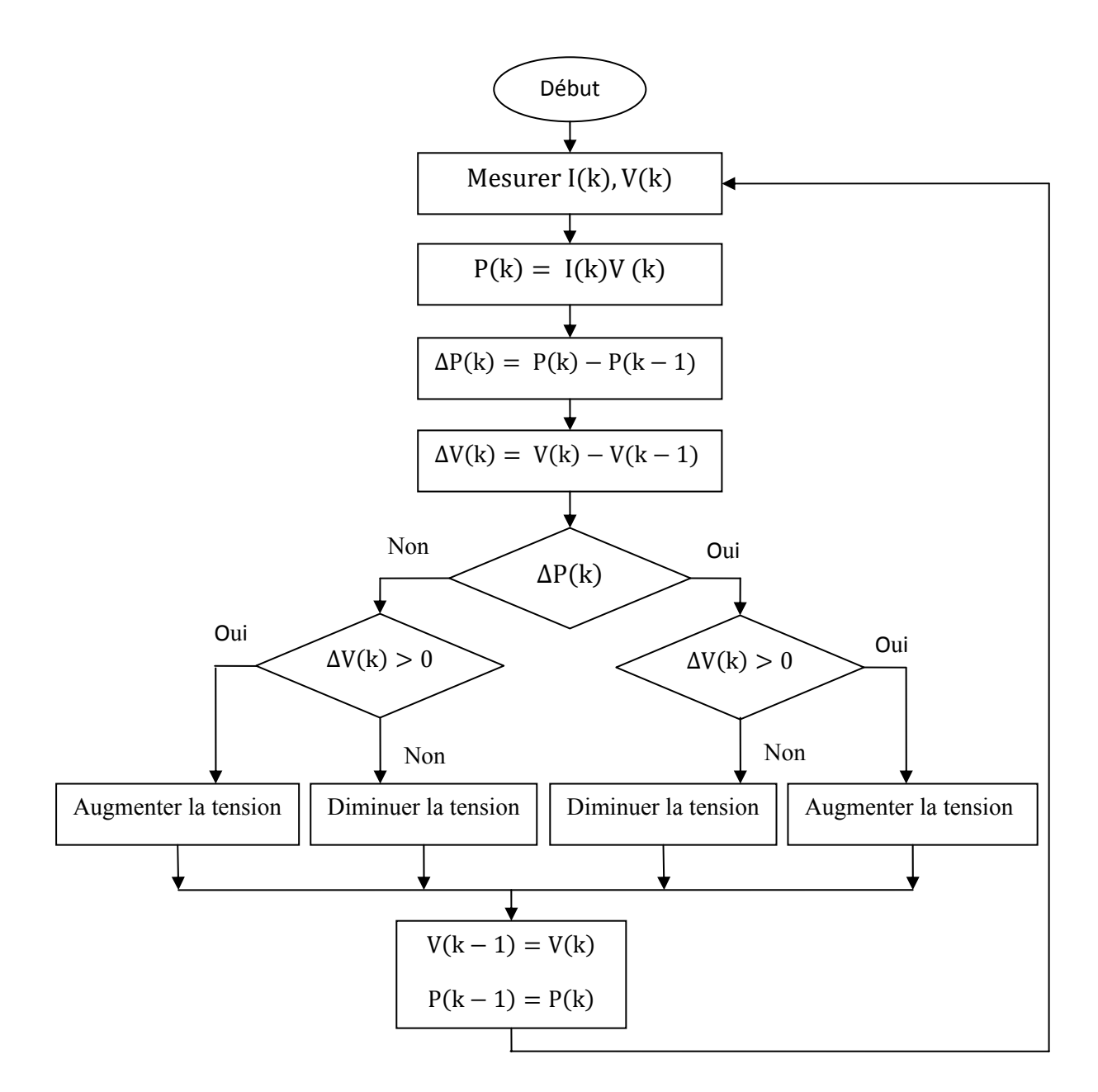

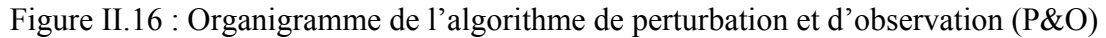

# **II.2.2.3 Commande MPPT**

 Comme expliqué dans la section précédente, l'algorithme MPPT indique à un contrôleur de MPPT comment déplacer la tension d'opération. Puis, il est la tâche d'un contrôleur de MPPT d'apporter la tension à un niveau désiré et de la maintenir. Il y a plusieurs méthodes employées pour réaliser le MPPT [4].

# **II.2.2.4 Commande directe**

 Suivant la figure II.17, cette méthode de contrôle est plus simple et emploie seulement une boucle d'avertissement, et elle effectue l'ajustement du rapport cyclique dans l'algorithme MPPT.

 La résistance vue par le PV est la résistance d'entrée du convertisseur. Dans un convertisseur Cuk, la résistance d'entrée est exprimée en fonction de la résistance de charge par :

$$
R_{in} = \frac{V_s}{I_s} = \frac{(1 - D)^2}{D^2} R_{ch}
$$
 (II.38)

 $R_{ch}$ : la résistance de la charge

D: le rapport cyclique du convertisseur Cuk.

Selon l'équation (II.6), l'augmentation de D diminuera la résistance d'entrée  $(R_{in})$ , ainsi la tension d'opération du PV se déplace vers la gauche. De même, la diminution de D augmentera  $(R_{in})$ , ainsi la tension d'opération se déplace vers la droite. L'algorithme de poursuite (P&O) prend la décision comment déplacer la tension d'opération.

 La réponse temporelle de l'étage de puissance et de la source de PV est relativement lente (10 à 50 millisecondes selon le type de charge) [4].

# **II.2.2.5 Commande directe de la sortie**

 Cette méthode est une variante de la commande directe exigeant uniquement deux capteurs l'un pour la tension et l'autre pour le courant de sortie. Les deux méthodes mentionnées ci-dessus emploient des capteurs d'entrée ce qui permet d'avoir une commande précise du point de fonctionnement du module. Cependant, elles exigent habituellement d'autres capteurs pour détecter l'état de surtension et de surintensité de la charge. La nécessité de quatre capteurs rend difficile la réduction du coût du système.

 Cette méthode détecte la variation de puissance du PV côté sortie du convertisseur et utilise le rapport cyclique comme variable de contrôle.

 La figure II.18 montre l'organigramme de l'algorithme en question. Il perturbe le rapport cyclique et mesure la puissance de sortie du convertisseur. Si la puissance augmente, le rapport cyclique est encore perturbé dans la même direction; dans le cas contraire la direction sera renversée [4].

# **II.2.2.6 Limitations du MPPT**

 L'inconvénient principal du MPPT est qu'il n'y a aucun contrôle de la sortie tandis qu'il dépiste un point de puissance maximum. Il ne peut pas régler l'entrée et la sortie en même temps.

 En réalité le convertisseur DC-DC utilisé dans le MPPT n'est pas 100% efficace. Le gain d'efficacité du MPPT est grand, mais le système doit tenir compte des pertes d'efficacité du convertisseur DC-DC. Il y a un compromis à tenir en compte entre l'efficacité et le coût. Il est

également nécessaire de chercher d'autres méthodes d'amélioration de l'efficacité telles que l'utilisation d'un traqueur du soleil [4].

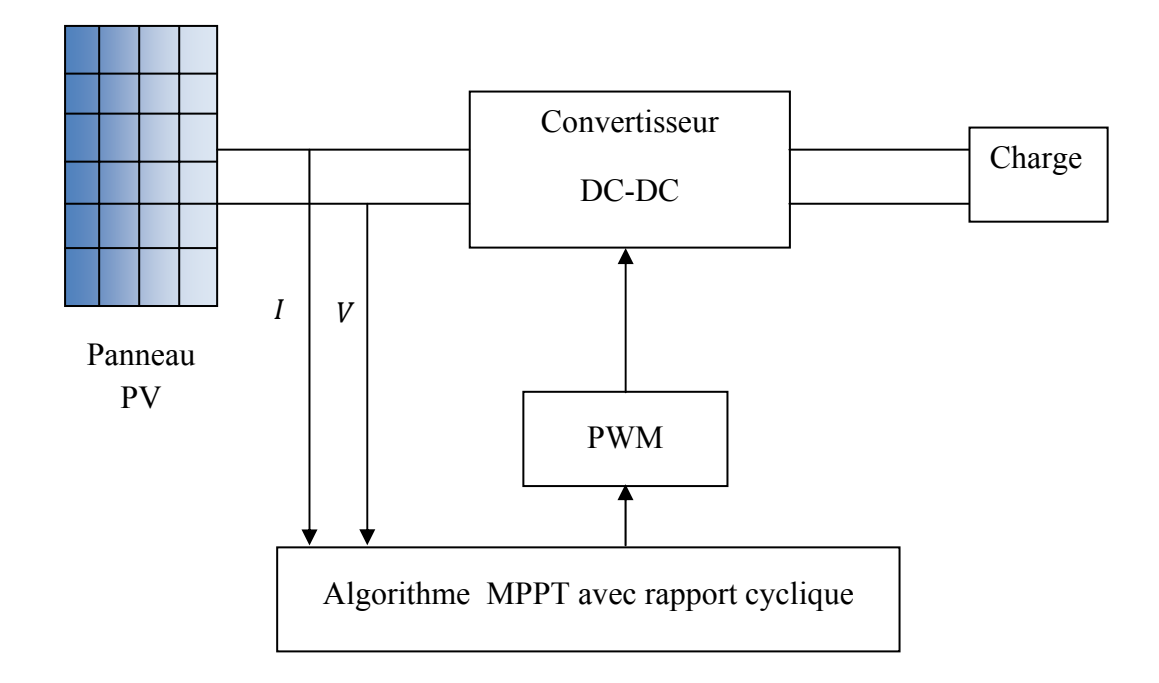

Figure II.17: Schéma fonctionnel du MPPT avec une commande directe

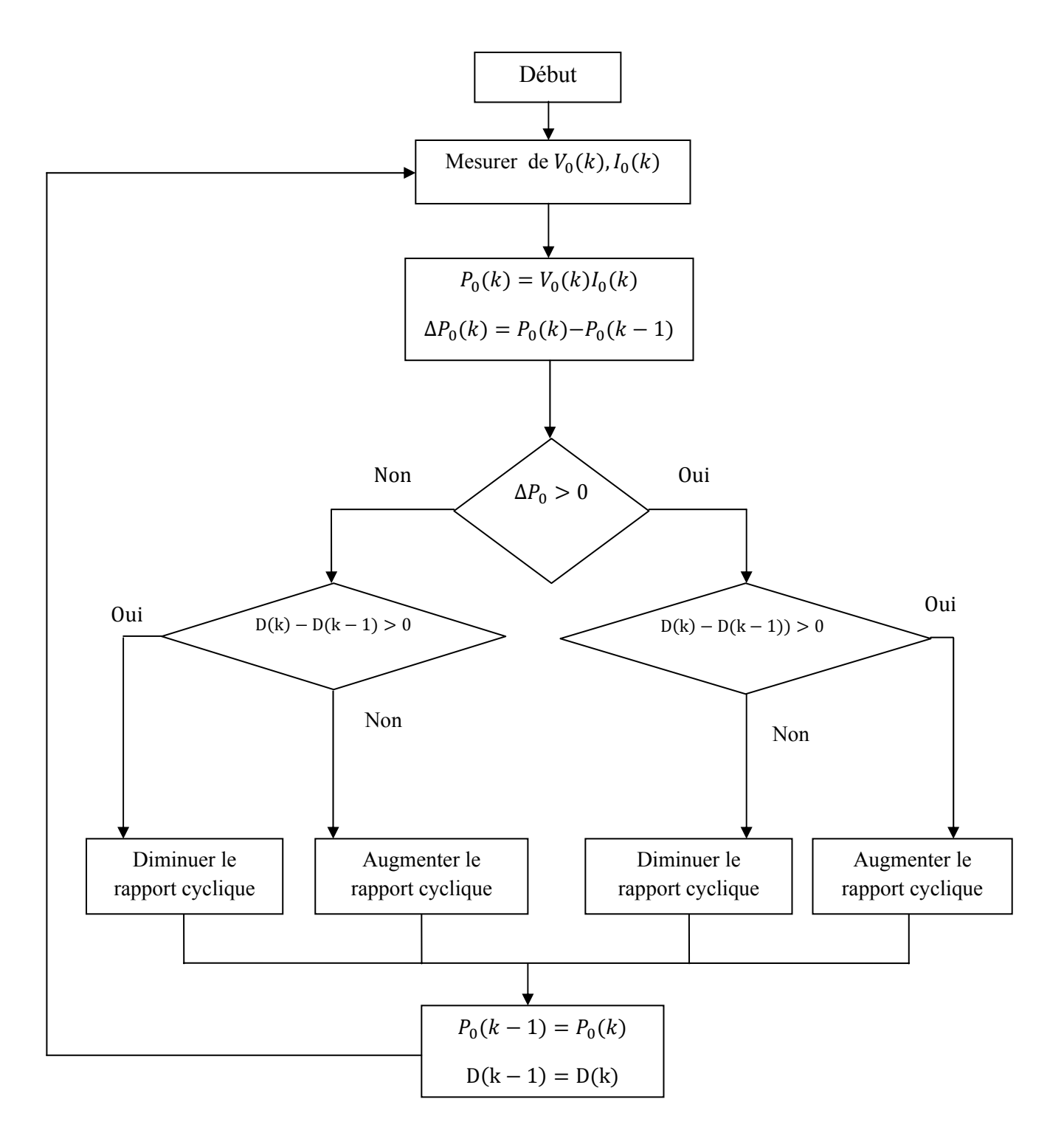

Figure II.18: Organigramme de l'algorithme perturbation et observation à contrôle direct

# **II.2.2.7 Simulations du MPPT avec une charge résistive**

 La figure II.19 montre le schéma bloc du système simulé. Il comprend le module BP SX 150 S avec une irradiation G=1000  $W/m^2$  et de température T=25°qui alimente un convertisseur DC-DC (Cuk), Ce dernier est contrôlé par l'algorithme MPPT et alimente à son tour une charge résistive R= 16 Ω . Le MPPT utilisé est à base de contrôle direct de la sortie.

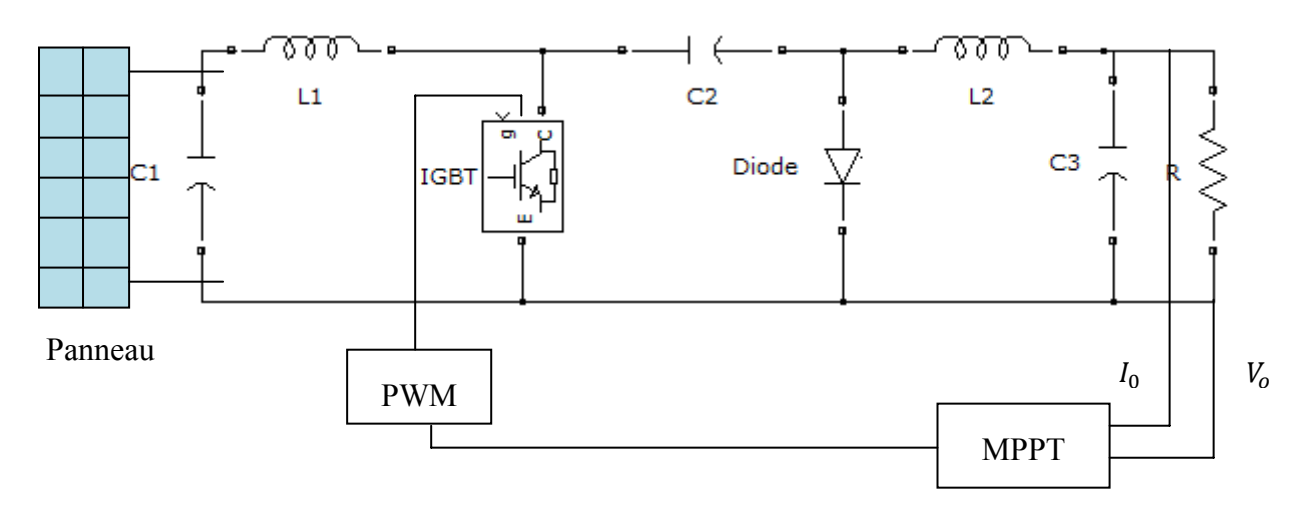

Figure II.19 : Schéma du convertisseur Cuk contrôlé par MPPT

# **II.2.2.8 Résultats de simulation**

 Les figures suivantes représentent les résultats de simulation de l'association panneauconvertisseur DC-DC pour G=1000  $W/m^2$  avec T=25C°:

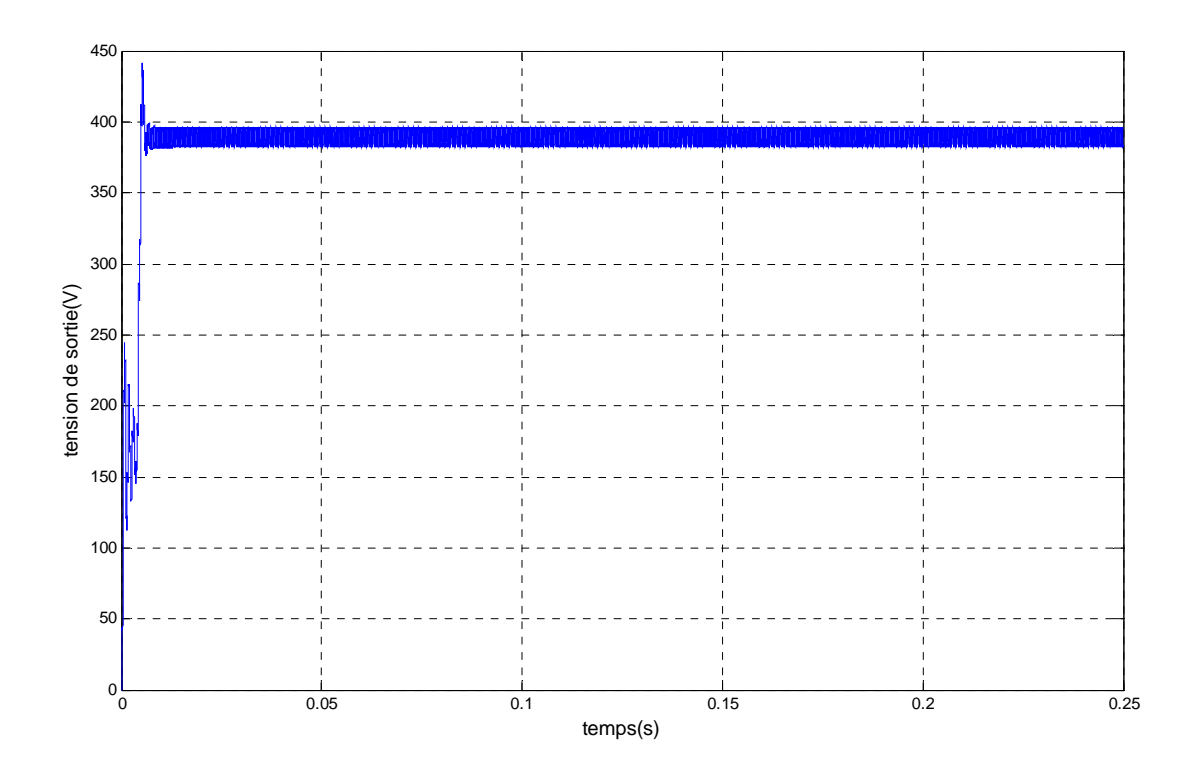

Figure II.20 : Tension de sortie du convertisseur Cuk (P&O)

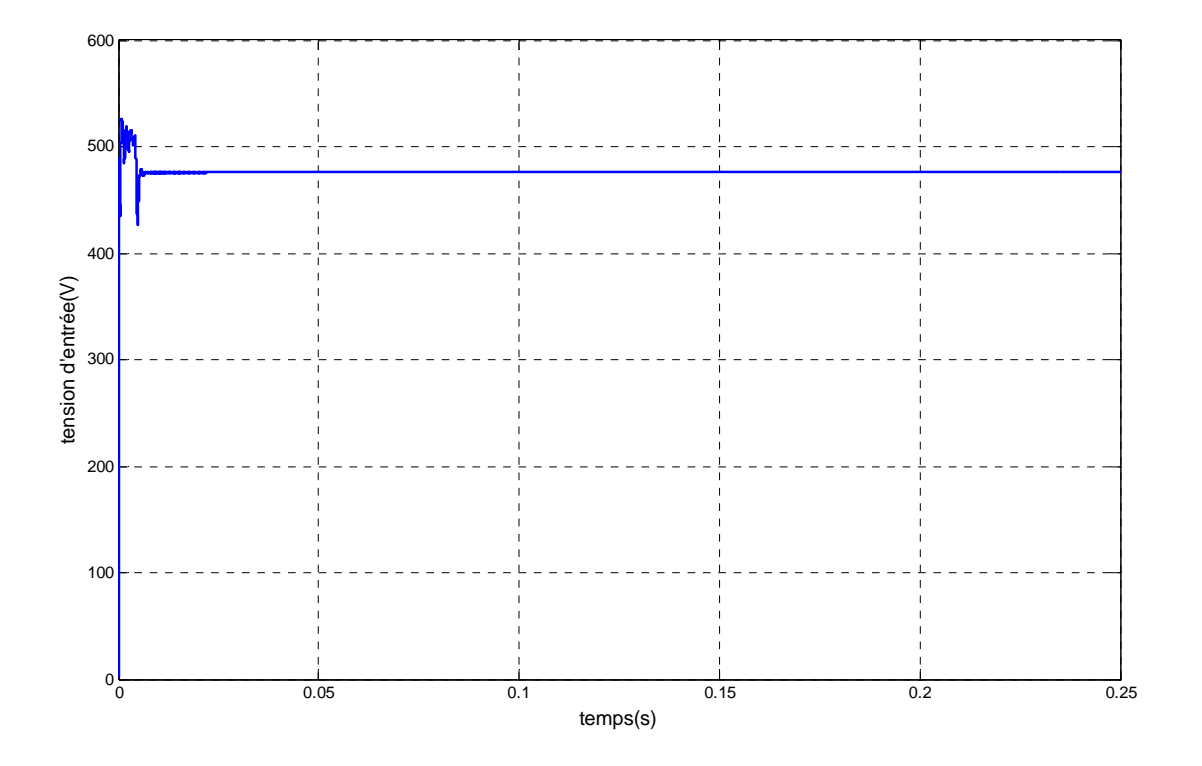

Figure II.21: Tension d'entrée du convertisseur Cuk (P&O)

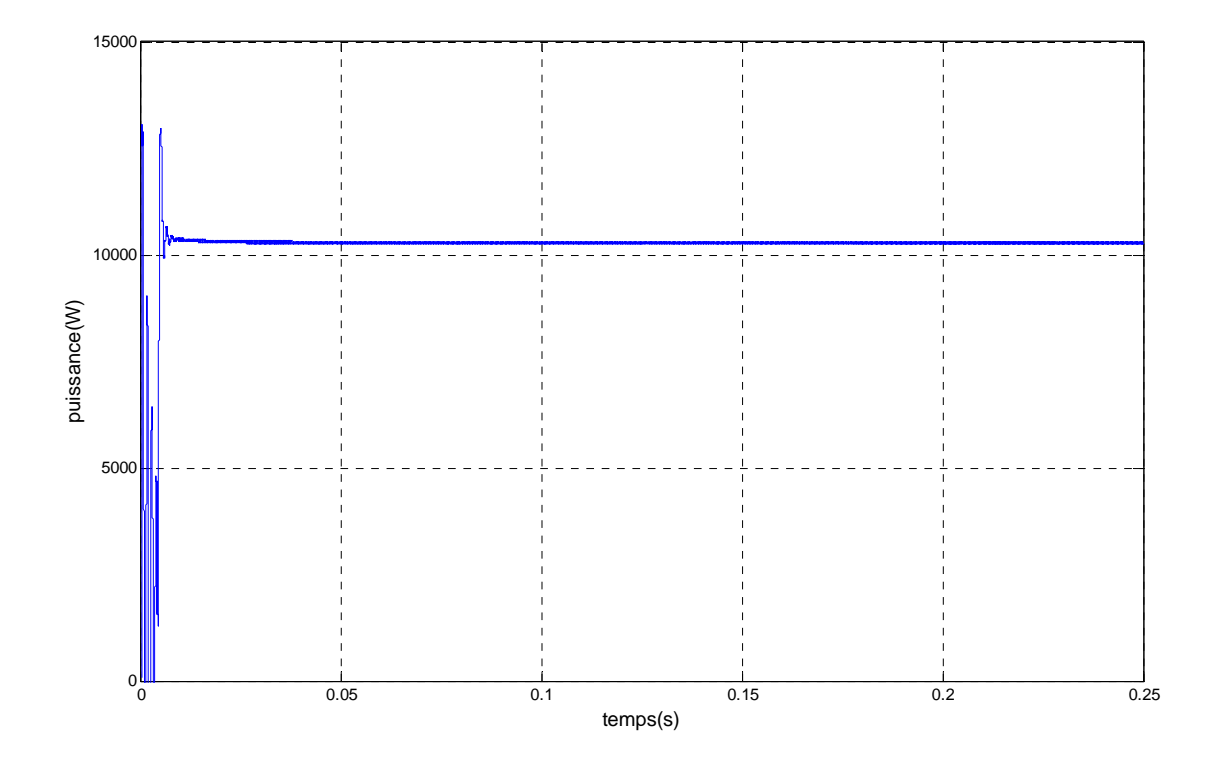

Figure II.22: Puissance d'entrée du convertisseur Cuk (P&O)

Les résultats de simulation montrent que les tensions sont très proches de leurs valeurs calculées théoriquement, ceci est dû à l'influence des pertes dans les composants de puissances non prisent en compte lors du dimensionnement des convertisseurs.

# **II.2.3 Méthodes à contre réaction de tension**

 Dans ce cas on se repose sur le contrôle de la tension de fonctionnement des panneaux par la comparaison de cette tension avec une tension de référence. Cela génère une tension d'erreur qui fait varier le rapport cyclique de la PWM de commande afin d'annuler cette erreur.

# **II.2.3.1 Méthode à tension de référence fixe**

 A cause de la dépendance de la tension du panneau avec l'ensoleillement et la température, la tension de puissance maximale est déviée, alors la tension de référence doit être corrigée pour différents ensoleillements et températures au long des périodes de l'année [13]. Dans cette méthode la tension de référence est prédéfinie. Elle correspond à la tension moyenne de l'intervalle des points de puissances maximales relevées par des tests sous différentes conditions d'ensoleillement et de température.

 Afin de générer le maximum de puissance on fait varier simplement les différents facteurs de pondération lors de la mise au point.

La figure II.23 présente le schéma synoptique de cette méthode.

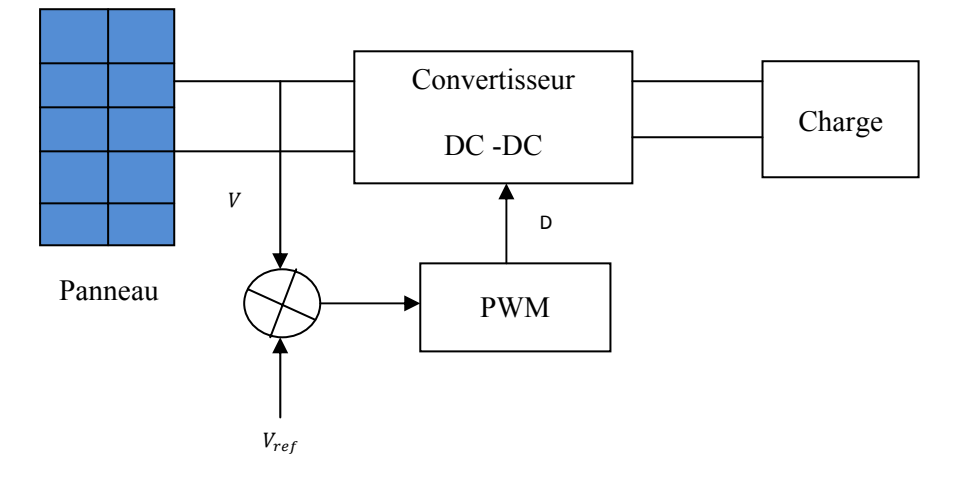

Figure II.23: Principe de la méthode à contre réaction de tension avec référence

La partie commande à pour objectif de déterminer les valeurs de consigne pour la valeur de la tension de sortie du hacheur ainsi que pour le courant circulant dans ce dernier.

Plusieurs contraintes doivent être appliquées au système de commande de ce hacheur de manière à assurer un fonctionnement correct.

Nous définissons le mode de fonctionnement pour le régulateur de tension. dans ce mode, seul le réglage de la tension par le contrôle du rapport cyclique de la commande de l'interrupteur. la valeur de la tension U reste dans les limites imposées  $[U_{min}, U_{max}] = [350.450]$ . pour fixer la tension de sortie à une référence, on effectue un test sur la valeur de cette tension et on validera un rapport cyclique (commande) suivant son niveau [2].

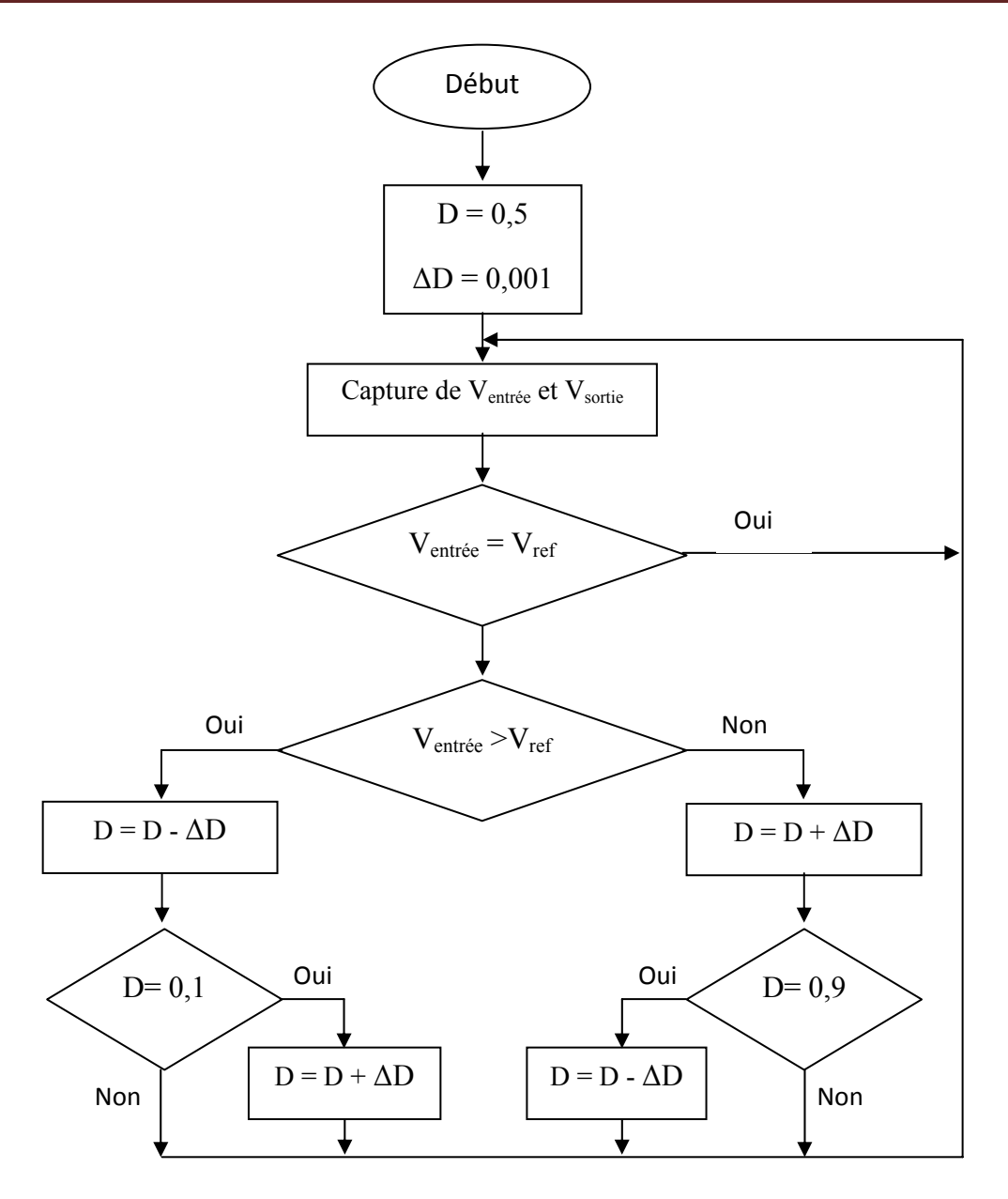

Figure II.24: Organigramme de l'algorithme à tension de référence fixe.

#### **II.2.3.2 Simulations du MPPT sur une charge inductive quelconque autour de la puissance maximale de GPV**

 La figure II.23 montre le schéma bloc du système simulé. Il comprend le générateur PV avec une irradiation G=1000  $W/m^2$  qui alimente un convertisseur DC-DC (Cuk,). Ce dernier est contrôlé par l'algorithme MPPT et alimente à son tour une charge inductive quelconque. Le MPPT utilisé est à base de contrôle direct de la sortie.

### **II.2.3.3 Résultats de simulation**

Les figures suivantes représentent les résultats de simulation de l'association panneauconvertisseur DC-DC pour G=1000  $W/m^2$  avec T=25C°:

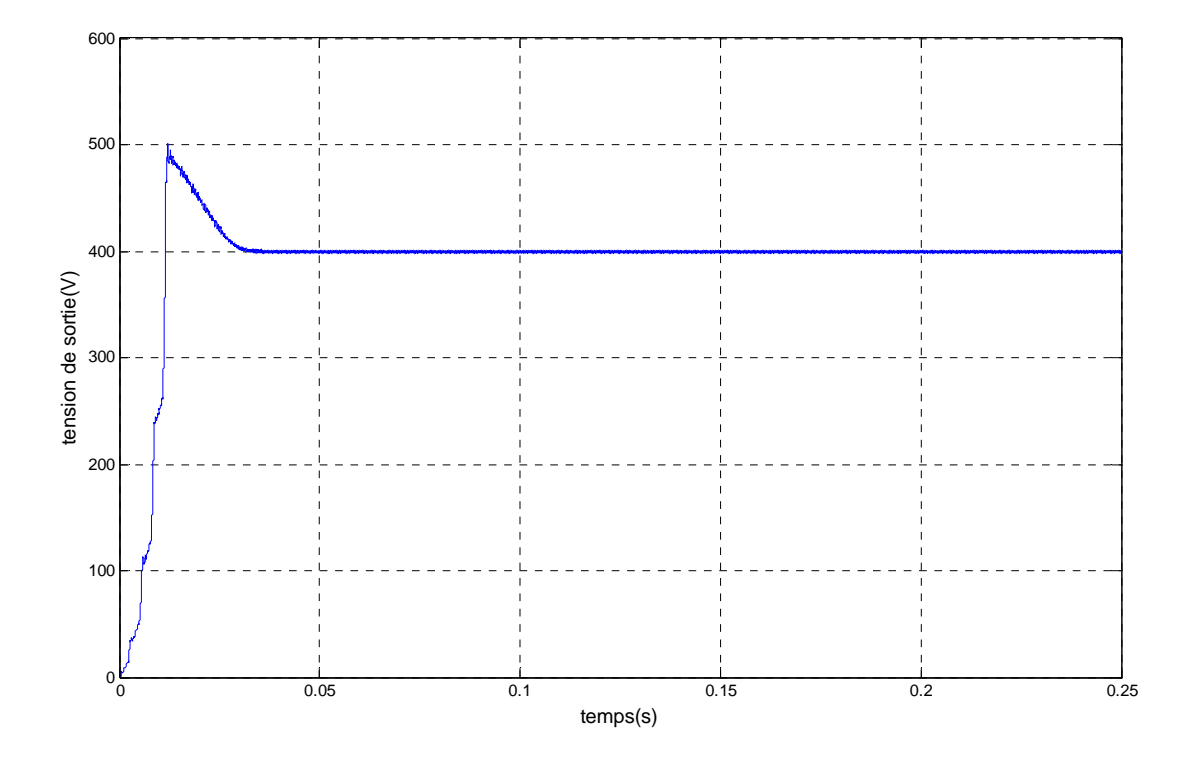

Figure II.25: Tension de sortie du convertisseur Cuk (CRT)

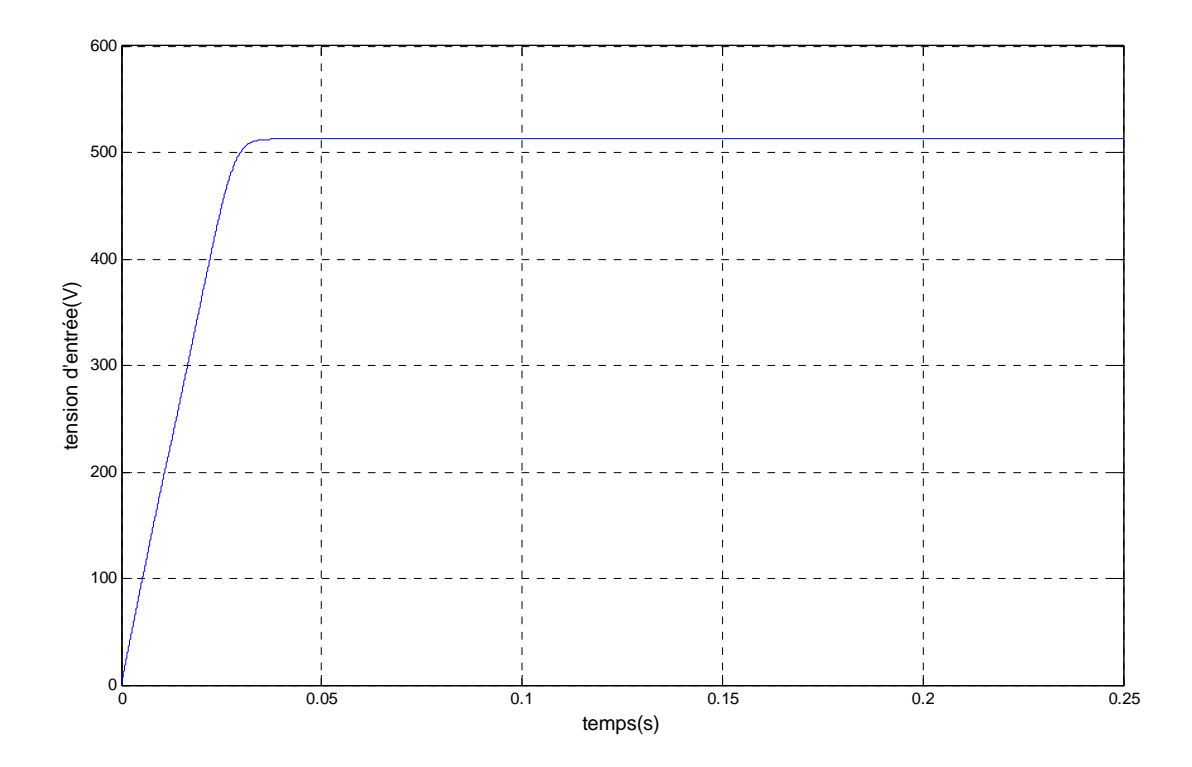

Figure II.26: Tension d'entrée du convertisseur Cuk (CRT)

D'après les résultats de simulation obtenus, on remarque que la poursuite du point de puissance maximale basée sur l'algorithme de commande directe de la sortie est performante soit du coté poursuite du point de puissance maximale du système photovoltaïque soit du côté de régler la tension désirée du sortie ;car le régulateur gère le système suivant les fonctions décrites précédemment.la tension de sortie se stabilise à la tension de référence voulue après un régime transitoire causé par l'accumulation d'énergie dans la bobine.

# **II.3 Conclusion**

Dans ce chapitre nous avons présenté toutes les équations qui régissent le fonctionnement et le principe de fonctionnement des convertisseurs de type Cuk .

Les résultats de simulation ont montré la validité de la méthode adoptée pour le dimensionnement des composants. Puis, nous avons mis en évidence la conception d'un système photovoltaïque optimisé et par nature difficile. En effet, côté source, pour un panneau photovoltaïque, la production de puissance varie fortement en fonction de l'éclairement, de la température, mais aussi du vieillissement global du système. Nous avons montré également que tel panneau fonctionne le plus souvent possible dans son régime optimal, la solution communément adoptée est d'introduire un convertisseur statique qui jouera le rôle d'adaptateur source-charge. La commande MPPT permet de faire fonctionner un panneau photovoltaïque de façon à produire en permanence le maximum de sa puissance.

# *Chapitre III Etude du comportement de la MAS en présence d'un défaut au GPV*

#### **III.1 Introduction**

 Entrainer des charges à vitesse variable, tout en contrôlant la vitesse ou le couple, est devenu incontournable dans les industries modernes. De la montre au concasseur, en passant par l'électroménager, les systèmes de traction, de levage, les applications sont innombrables et variés, de même que les solutions techniques. Toutefois, depuis une vingtaine d'années, les entrainements par moteurs électriques connaissent un essor important. Ceci est du en grande partie aux progrès réalisés dans le domaine de la commande des machines a courant alternatif, et est grâce au développement de la technologie des composants de l'électronique de puissance, et l'apparition des processus numériques a fréquence élevée et a forte puissance de calcul [14, 15].

 Dans ce chapitre, on présentera, dans une première partie, la modélisation d'une machine asynchrone associée à un convertisseur statique (un onduleur à MLI).

 La simulation du comportement de la machine asynchrone en état sein, ainsi en cas de défaillance à la fin de ce chapitre.

#### **III.2 Modélisation de la MAS**

 Les modèles des machines électriques les plus utilisés sont basés sur la théorie unifiée des machines électriques classiques, dite encore théorie généralisé. Cette théorie est basée sur la transformation de *Park*, qui rapporte les équations électriques statoriques et rotoriques à un système cartésien d'axes, « *d, q* » [16].

#### **III.2.1 Hypothèses simplificatrices**

 Les phénomènes physiques inhérents au fonctionnement du système peuvent être partiellement ou totalement pris en compte dans un modèle. Ils découlent plusieurs niveaux de modélisation liés aux hypothèses simplificatrices associées [14].

On adopte les hypothèses suivantes [17]:

- entrefer constant.
- <sup>⎯</sup> circuit magnétique non saturé et à perméabilité constante,
- <sup>⎯</sup> pertes ferromagnétiques négligeables,
- la constance des inductances propres . . .,

 La figure (III.1) tiré du [17] représente la distribution spatiale des enroulements statoriques et rotoriques d'une telle machine asynchrone.

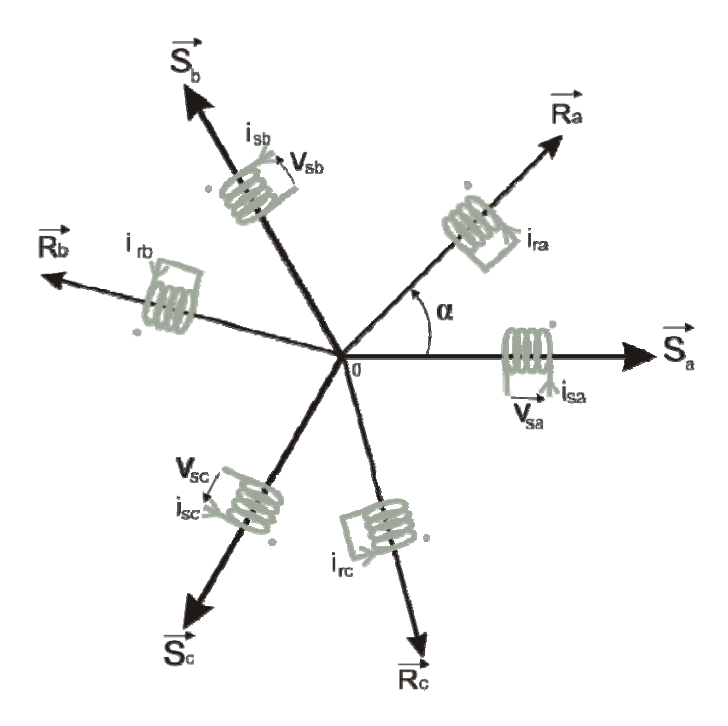

Figure III.1: Représentation des enroulements de la MAS triphasé dans l'espace électrique

#### III.2.2 Equations générales de la machine

#### **III.2.2.1** Equations des tensions

Par application de la loi de *Faraday* à l'un des six enroulements statoriques et rotoriques de la machine, la loi des mailles s'exprime par la relation [17] :  $v = Ri + \frac{d\Phi}{dt}$ (III I.1)

On déduit pour l'ensemble des phases, statoriques

$$
[\nu_{sabc}] = [R_s][i_{sabc}] + d/dt[\Phi_{sabc}]
$$
\n(III. 2)

et rotoriques:

$$
[v_{\text{rabc}}] = [R_r][i_{\text{rabc}}] + \frac{d[\Phi_{\text{rabc}}]}{dt} = [0]
$$
\n(III.3)

Le rotor étant en court-circuit ses tensions sont nulles.

### **III.2.2.2** Equations des flux

La matrice des flux réels fait apparaitre quatre sous-matrices d'inductances [17] :

$$
\begin{bmatrix} \phi_{sabc} \\ \phi_{rabc} \end{bmatrix} = \begin{bmatrix} [L_s] & [M_{sr}] \\ [M_{rs}] & [L_r] \end{bmatrix} \begin{bmatrix} i_{sabc} \\ i_{rabc} \end{bmatrix}
$$
\n(III.4)

Finalement :

$$
\left[v_{sabc}\right] = \left[R_s\right]\left[i_{sabc}\right] + \left(d/dt\right)\left\{L_s\right]\left[i_{sabc}\right] + \left[M_{sr}\right]\left[i_{rabc}\right]\right\}
$$
\n(III.5)

$$
\left[v_{\text{rabc}}\right] = \left[R_r\right]\left[i_{\text{sabc}}\right] + \left(d/dt\right)\left[M_{sr}\right]\left[i_{\text{sabc}}\right] + \left[L_r\right]\left[i_{\text{rabc}}\right]\right\}
$$
\n(III.6)

# **III.2.2.3 Equations mécaniques**

 L'équation fondamentale de la mécanique décrivant la dynamique du rotor de la machine [14] :

$$
\begin{cases}\nJ\frac{d\Omega}{dt} + f_r \Omega = C_{em} - C_r \\
\omega = p \Omega\n\end{cases}
$$
\n(III.7)

avec :

- *J* : moment d'inertie du rotor
- $\Omega$ : vitesse angulaire mécanique du rotor,
- $f_r$ : coefficient de frottement visqueux,
- <sup>⎯</sup> *Cem* : couple électromagnétique délivré par le moteur,
- C<sub>r</sub> : couple résistant, ou de charge,
- $\omega$ : vitesse angulaire électrique du rotor.

### **III.2.3 Modélisation de Park de la machine asynchrone**

### **III.2.3.1 Principe de la transformation de Park**

 La transformation directe de Park est définie par la matrice [P]. Aux vecteurs originaux [v abc],  $[i]$  abc] et  $\lceil \phi \rceil$  abc], la transformation de Park fait correspondre les vecteurs  $\lceil v \rceil$  dq0],  $\lceil i \rceil$  dq0] et [Ԅ dq0]. La transformation de Park est appliquée de manière identique au vecteur de tensions, de courants, et de flux [x dqo]= [xo xd xq]t . Le vecteur « xo » représente la composante homopolaire, normale au plan formé par les vecteurs « x a », « x b », et « x c ». Les vecteurs « x d » et « x q » représentent les vecteurs diphasés qui correspondent aux vecteurs « x a », « x b », et « x c »[14 ,15 ].

La transformation de *Park* est définie par :

$$
\left[x_{dq0}\right] = \left[P\right]\left[x_{abc}\right] \tag{III.8}
$$

Où [*P*] est la matrice de passage direct, elle est donnée par :

$$
[P] = c \left[ \begin{array}{ccc} \cos \psi & \cos(\psi - 2\pi/3) & \cos(\psi + 2\pi/3) \\ -\sin \psi & -\sin(\psi - 2\pi/3) & -\sin(\psi + 2\pi/3) \\ 1/\sqrt{2} & 1/\sqrt{2} & 1/\sqrt{2} \end{array} \right] \tag{III.9}
$$

Avec  $(\psi = \theta_s)$  pour le stator, ou  $(\psi = \theta_r)$  pour le rotor. c est une constante qui peut prendre soit les valeurs (2/3) ou 1 pour la non conservation de puissance, soit la valeur  $\sqrt{(2/3)}$  pour une conservation de puissance [18].

Dans notre cas, nous prendrons :  $c=\sqrt{(2/3)}$ 

On remarque que «  $\theta_s$  » et «  $\theta_r$  » sont naturellement liés à «  $\alpha$  » par la relation rigide :

$$
(\theta_s - \theta_r) = \alpha \tag{III.10}
$$

On déduit par dérivation :

$$
(\omega_s - \omega_r) = \frac{d\alpha}{dt} = \omega = p\Omega
$$
 (III.11)

où:

- $\omega$ <sub>s</sub> : vitesse des axes « *d, q* » dans le repère statorique,
- $Q_r$ : vitesse des axes « *d, q* » dans le repère rotoriques.

#### **III.2.3.2 Equations des tensions**

Les équations de *Park* statoriques et rotoriques s'écrivent :

$$
\begin{cases}\nv_{sd} = R_s i_{sd} + (d\phi_{sd} / dt) - (d\theta_s / dt) \phi_{sq} \\
v_{sq} = R_s i_{sq} + (d\phi_{sq} / dt) + (d\theta_s / dt) \phi_{sd} \\
v_{rd} = R_r i_{rd} + (d\phi_{rd} / dt) - (d\theta_r / dt) \phi_{rq} = 0 \\
v_{rq} = R_r i_{rq} + (d\phi_{rq} / dt) + (d\theta_r / dt) \phi_{rd} = 0\n\end{cases}
$$
\n(III.12)

$$
\text{avec : } \begin{cases} \omega_s = d\theta_s / dt \\ \omega_r = d\theta_r / dt \end{cases} \tag{III.13}
$$

#### **III.2.3.3Equations magnétiques**

$$
\begin{cases}\n\phi_{sd} = L_s i_{sd} + Mi_{rd} \\
\phi_{sq} = L_s i_{sq} + Mi_{rq} \\
\phi_{rd} = L_r i_{rd} + Mi_{sd}\n\end{cases}
$$
\n(III.14)\n
$$
\begin{cases}\n\phi_{rd} = L_r i_{rd} + Mi_{sd}\n\end{cases}
$$

#### **III.2.3.4 Equation mécanique**

$$
J\frac{d\Omega}{dt} = C_{em} - C_r - f_r \Omega
$$
 (III.15)

### **III.2.4 Expression du couple électromagnétique**

 Le couple électromagnétique peut prendre diverses formes, en fonction des variables que l'on élimine (où *p* est le nombre de paires de pôles) [15]:

$$
C_{em} = \frac{pM}{L_r} (\phi_{rd} i_{sq} - \phi_{rq} i_{sd})
$$
\n(III.16)

# **III.3 Choix du référentiel**

 Il y a trois transformations de référentiel qui sont couramment employées dans la simulation des machines électriques. Dans chaque cas il s'agit d'assigner une vitesse particulière au référentiel pour obtenir une transformation donnée. Ces transformations se font dans les référentiels suivants [19]:

<sup>⎯</sup> référentiel (*d, q*) fixé au stator ou stationnaire :

$$
\frac{d\theta_s}{dt} = 0, \quad \frac{d\theta_r}{dt} = -\omega \tag{III.17}
$$

 La transformation dans le référentiel (*d, q*) fixé au stator ou stationnaire porte aussi le nom de transformation de *Clarke* ou transformation (*α, β*)*.* Ce référentiel étant fixe, la vitesse est nulle. Comme la vitesse est nulle, l'angle du référentiel demeurera constant et sa valeur est arbitraire. Nous avons choisi de travailler avec un angle nul [19].

<sup>⎯</sup> référentiel (*d, q*) fixé au rotor :

$$
\frac{d\theta_s}{dt} = \omega, \quad \frac{d\theta_r}{dt} = 0 \tag{III.18}
$$

La vitesse du référentiel ainsi que sa position angulaire deviennent celles du rotor.

<sup>⎯</sup> référentiel (*d, q*) synchrone :

$$
\frac{d\theta_s}{dt} = \omega_s, \quad \frac{d\theta_r}{dt} = \omega_s - \omega = \omega_r \tag{III.19}
$$

Ce référentiel tourne à la vitesse du champ tournant du stator.

 Le choix de transformation de référentiel est essentiellement dicté par les variables de phase que nous voulons observer ainsi que I' application.

 Si les variables de phases au stator et au rotor ne nous intéressent pas, la machine peut être simulée dans le référentiel synchrone sans qu'aucune transformation ne soit nécessaire. Si l'on désire simuler cette machine dans des conditions équilibrées mais que cette fois, on désire observer les courants de phase statoriques, la transformation dans le référentiel stationnaire est celle qui requiert le moins de calculs. Si par contre on s'intéresse aux courants de phase rotoriques, la transformation dans le référentiel fixé au rotor sera la plus avantageuse [19].

# **III.3.1 Référentiel lié au champ tournant**

 En substituant (III.17) dans(III.12) on obtient les équations de la machine asynchrone dans le repère (*d*, *q*) lié au champ tournant :

$$
\begin{cases}\nv_{sd} = R_s i_{sd} + (d\phi_{sd} / dt) - \omega_s \phi_{sq} \\
v_{sq} = R_s i_{sq} + (d\phi_{sq} / dt) + \omega_s \phi_{sd} \\
v_{rd} = R_r i_{rd} + (d\phi_{rd} / dt) - (\omega_s - \omega)\phi_{rq} = 0 \\
v_{rq} = R_r i_{rq} + (d\phi_{rq} / dt) + (\omega_s - \omega)\phi_{rd} = 0\n\end{cases}
$$
\n(III.20)

 L'avantage d'utiliser ce référentiel, est d'avoir des grandeurs constantes en régime permanent. Il est alors plus aisé de faire la régulation [19].

#### **III.3.2 Référentiel lié au stator**

 Pour obtenir les équations de la machine asynchrone dans le référentiel (*d, q*) lié au stator, il suffit donc de substituer dans le système d'équations du référentiel (*d, q*) arbitraire (III.12) les valeurs (III.17), et en remplaçant « *d »* par « *α »* et « *q »* par « *β »*. Dans ces conditions, on obtient le système d'équations (III.21) :

$$
\begin{cases}\nv_{s\alpha} = R_s i_{s\alpha} + (d\phi_{s\alpha} / dt) \\
v_{s\beta} = R_s i_{s\beta} + (d\phi_{s\beta} / dt) \\
v_{r\alpha} = R_r i_{r\alpha} + (d\phi_{r\alpha} / dt) + \omega_r \phi_{r\beta} = 0 \\
v_{r\beta} = R_r i_{r\beta} + (d\phi_{r\beta} / dt) - \omega_r \phi_{r\beta} = 0\n\end{cases}
$$
\n(III.21)

 C'est le repère le mieux adapté pour travailler avec les grandeurs instantanées, il possède des tensions et des courants réelles et peut être utilisé pour étudier les régimes de démarrage et de freinage des machines à courant alternatif

#### **III.4 Modélisation de la machine asynchrone alimentée en tension**

#### **III.4.1 Mise en équation d'état**

 Une caractéristique importante du modèle est la nature des variables d'état. Dans la plupart des modèles de machines électriques, les variables d'état sont généralement les courants circulant dans les divers enroulements de la machine ou les flux de ces mêmes enroulements. Le choix devrait être dicté par le système d'équations qui requiert le moins de calcul [19].

 Pour une machine asynchrone alimentée en tension, les tensions statoriques « *vsα »* et « *vsβ »* représentent les variables de commande, et nous considérons les courants statoriques  $(i_{sa}, i_{sb})$ , les flux rotoriques  $(\phi_{ra}, \phi_{ra})$  et la pulsation mécanique « $\Omega$ » comme variables d'état, le couple résistant «  $C_r$ » étant comme perturbation.

On cherche à obtenir un système d'équation écrit sous forme :

$$
\begin{cases} \n\stackrel{\circ}{X} = AX + BU \\ \nY = CX \n\end{cases} \tag{III.22}
$$

avec :

<sup>⎯</sup> *X* : vecteur d'état, *Y* : vecteur de sortie,

- $\overline{A}$  : matrice d'évolution d'état du système,
- $B$  : matrice de commande (d'entrée),
- <sup>⎯</sup> *U* : vecteur du système de commande,
- $\overline{\phantom{a}}$  *C* : matrice d'observation.

 Les équations d'état de la partie électrique de notre modèle s'obtiennent en substituant les flux de (III.14) dans les équations des tensions (III.21) puis en isolant les dérivées des courants et des flux. On obtient alors le système d'équations (III.23) suivant :

$$
\begin{cases}\n\mathbf{i}_{s\alpha} = -\gamma \mathbf{i}_{s\alpha} + \frac{k}{T_r} \phi_{r\alpha} + k \omega \phi_{r\beta} + \frac{1}{\sigma L_s} v_{s\alpha} \\
\mathbf{i}_{s\beta} = -\gamma \mathbf{i}_{s\beta} + k \omega \phi_{r\alpha} + \frac{k}{T_r} \phi_{r\beta} + \frac{1}{\sigma L_s} v_{s\beta} \\
\phi_{r\alpha} = \frac{M}{T_r} \mathbf{i}_{s\alpha} - \frac{1}{T_r} \phi_{r\alpha} - \omega \phi_{r\beta} \\
\mathbf{e}_{r\beta} = \frac{M}{T_r} \mathbf{i}_{s\beta} + \omega \phi_{r\alpha} - \frac{1}{T_r} \phi_{r\beta}\n\end{cases}
$$
\n(III.23)

par identification :

$$
A = \begin{bmatrix} -\gamma & 0 & \frac{k}{T_r} & k\omega \\ 0 & -\gamma & -k\omega & \frac{k}{T_r} \\ \frac{M}{T_r} & 0 & -\frac{1}{T_r} & -\omega \\ 0 & \frac{M}{T_r} & \omega & -\frac{1}{T_r} \end{bmatrix}, \quad B = \begin{bmatrix} \frac{1}{\sigma L_s} & 0 \\ 0 & \frac{1}{\sigma L_s} \\ 0 & 0 \\ 0 & 0 \end{bmatrix}, C = \begin{bmatrix} 1 & 0 & 0 & 0 \\ 0 & 1 & 0 & 0 \end{bmatrix} \quad (\text{III}.24)
$$

avec :

$$
- k = \frac{M}{\sigma L_r L_s} \text{ et } \gamma = \frac{1}{\sigma L_s} (R_s + \frac{M^2}{L_r T_r}),
$$
  

$$
- \sigma = 1 - \frac{M^2}{L_s L_r} : \text{Factor de dispersion,}
$$
  

$$
- T_r = \frac{L_r}{R_r} : \text{Constante du temps rotorique.}
$$

#### Chapitre III

# **III.4.2 E Equations mécanique es**

De (III.15), l'expression du couple électromagnétique exprimé dans notre référentiel  $(α, β)$ , et celle du mouvement sont donnée par :

$$
\begin{cases}\nC_{em} = \frac{pM}{L_r} (\phi_{ra} i_{s\beta} - \phi_{r\beta} i_{s\alpha}) \\
J\frac{d\Omega}{dt} + C_r + f_r \Omega = C_{em}\n\end{cases}
$$
\n(III.25)

### III.5 Modélisation de l'alimentation de la MAS

Les onduleurs de tension, associés aux machines à courant alternatif, sont de nos jours très largement utilisés dans les systèmes d'entraînement industriels. En premier lieu, les progrès en matière de semi-conducteur ont permis la réalisation de convertisseurs statiques de plus en plus performants. En second lieu, l'évolution des techniques numériques, notamment l'utilisation sans cesse grandissante des processeurs de signaux (DSP, "*Digital Signal Processing*") et des systèmes à base d'architecture reconfigurable (FPGA,"*Field Programmable Gate Array*"), permet désormais d'exécuter en temps réel des algorithmes complexes de contrôle des convertisseurs [20].

# III.5.1 Modélisation de l'onduleur de tension triphasé

Un onduleur de tension triphasé est constitué de trois cellules (bras) de commutation de deux interrupteurs. Pour chaque interrupteur est formé par un transistor (ou un thyristor) monté en têtebêche avec une diode de récupération. Pour assurer la continuité des courants alternatifs et éviter le court-circuitage de la source, les interrupteurs  $k_{11}$  et  $k_{12}$ ,  $k_{21}$  et  $k_{22}$ ,  $k_{31}$  et  $k_{32}$  doivent être contrôlé de manière complémentaire [14, 21,17].

Le schéma structurel de l'onduleur de tension alimentant le stator du moteur asynchrone est donné par la figure (III.2) :

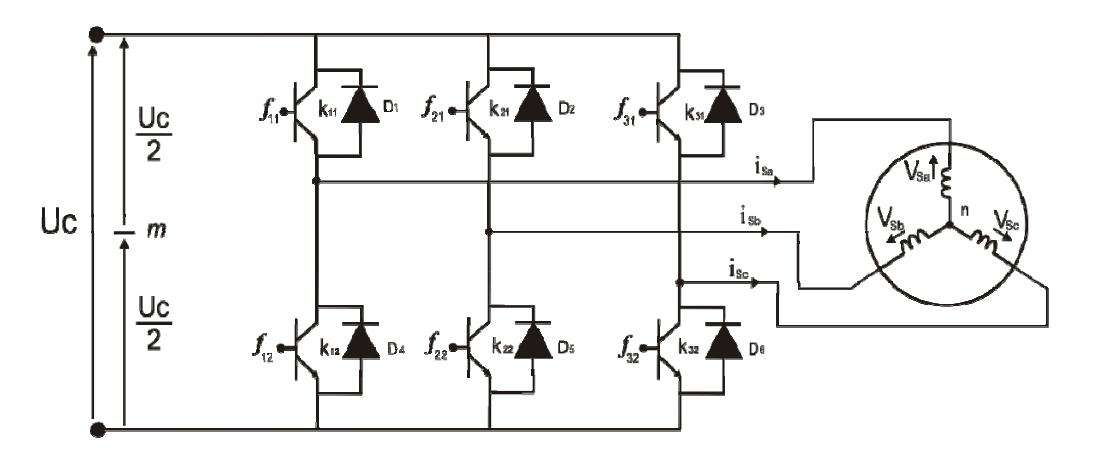

Figure III.2 : Schéma d'un onduleur de tension triphasée alimentant le stator de la MAS

Pour simplifier l'étude, on supposera que [21] :

- la commutation des interrupteurs est instantanée,
- la chute de tension aux bornes des interrupteurs est négligeable,

- la charge triphasé est équilibrée, couplé en étoile avec un neutre isolé.

D'où on présente chaque paire transistor-diode par une seule interruptrice bidirectionnelle.

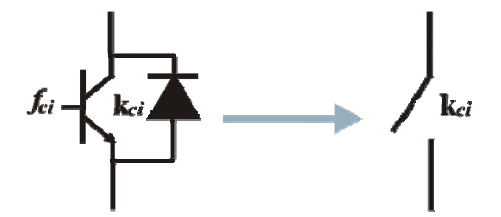

Figure III.3 : Interrupteur bidirectionnel de paire transistor-diode

On définit la fonction de connexion  $f_{ci}$  ( $c \in \{1, 2, 3\}$ ,  $i \in \{1, 2\}$ ) comme l'état de l'interrupteur  $k_{ci}$ , on a :

$$
\begin{cases}\nf_{11} = 1 - f_{10} \\
f_{21} = 1 - f_{20} \\
f_{31} = 1 - f_{30}\n\end{cases}
$$
\n(III.26)

avec :

 $f_{ci}$  =1 si l'interrupteur est fermé,

 $f_{ci} = 0$  si l'interrupteur est ouvert.

L'onduleur est alimenté par un générateur photovoltaïque, d'amplitude «U<sub>c</sub>». Les potentiels des nœuds « *a* », « *b* » et « *c* » de l'onduleur triphasé par rapport au point milieu fictif « *n* » sont donnés par les tensions suivantes :

$$
\begin{cases}\n v_{an} = f_{11} U_c \\
 v_{bn} = f_{21} U_c \\
 v_{cn} = f_{31} U_c\n\end{cases}
$$
\n(III.27)

Les tensions composés délivrées par cet onduleur sont donnés par :

$$
\begin{cases}\n u_{sab} = U_c (f_{11} - f_{21}) \\
 u_{sbc} = U_c (f_{21} - f_{31}) \\
 u_{sca} = U_c (f_{31} - f_{11})\n\end{cases}
$$
\n(III.28)

Pour une charge triphasé équilibrée, couplé en étoile avec un neutre isolé, les tensions statoriques simples sont reliés par :

$$
v_{sa} + v_{sb} + v_{sc} = 0 \tag{III.29}
$$

Les tensions simples sont liées aux tensions composées par :

$$
\begin{cases}\nv_{sa} = \frac{1}{3} (u_{sab} - u_{sca}) \\
v_{sb} = \frac{1}{3} (u_{sbc} - u_{sab}) \\
v_{sc} = \frac{1}{3} (u_{sca} - u_{sbc})\n\end{cases}
$$
\n(III.30)

 Après arrangement les équations des deux systèmes (II.28) et (II.30), on obtient le système matricielle suivant :

$$
\begin{bmatrix} v_{sa} \\ v_{sb} \\ v_{sc} \end{bmatrix} = \frac{U_c}{3} \begin{bmatrix} 2 & -1 & -1 \\ -1 & 2 & -1 \\ -1 & -1 & 2 \end{bmatrix} \begin{bmatrix} f_{11} \\ f_{21} \\ f_{31} \end{bmatrix}
$$
 (III.31)

Pour déterminer les fonctions «  $f_{ci}$  », on présentera dans ce qui suit la stratégie de commande de l'onduleur.

#### **III.5.2 Commande de l'onduleur par la stratégie triangulo-sinusoïdale**

 La MLI Sinus-Triangle utilise le principe d'intersection entre une référence sinusoïdale de fréquence *f*, appelée modulante, et un signal triangulaire de haute fréquence *fp*, appelée la porteuse P, pour déterminer les instants de commutation. Le schéma de principe est donné par la figure (III.4) [20].

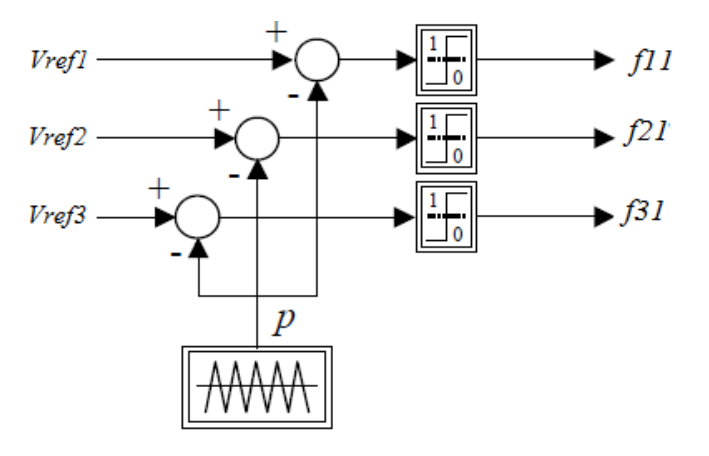

Figure III.4: *Principe de la MLI Sinus-Triangle(DC/AC)* 

Les signaux de référence sont définis par [22]:

$$
V_{refj}(t) = V_m \sin\left(2\pi ft - 2(j-1)\frac{\pi}{3}\right), \quad j = 1, 2, 3
$$
\n(III.32)

La porteuse est donnée par [21]:

$$
V_{p}(t) = \begin{cases} V_{pm} \left( \frac{4t}{T_{p}} - (4n + 1) \right) & \text{si } t \in [nT_{p}, \frac{n+1}{2}T_{p}] \\ V_{pm} \left( -\frac{4t}{T_{p}} + (4n + 3) \right) & \text{si } t \in [\frac{n+1}{2}T_{p}, (n+1)T_{p}] \end{cases}
$$
(III.33)

avec : *Tp* période de *Vp*

La commande *MLI* est caractérisée par les deux paramètres [16] :

- l'indice de modulation *m* égal au rapport de la fréquence de modulation sur la fréquence de référence,
- Le coefficient de réglage en tension *r* égal au rapport de l'amplitude de la tension de référence à la valeur crête (*Uc*/2) de l'onde de modulation.

 Notez que l'augmentation de *m* rejette les premiers harmoniques non nuls vers les fréquences élevées et donc facilite le filtrage. Mais *m* est limité par le temps de commutation des interrupteurs du l'onduleur et donc par la largeur minimale des impulsions [16].

 Alors, le choix de *m* procède d'un compromis entre la neutralisation des harmoniques et le rendement de l'onduleur, dans notre travail nous avons prend *m*=100. Tandis que, par action sur *r* on peut faire varier la valeur efficace du fondamental de la tension de sortie.

# **III.6 Simulation du comportement du système en état sain**

### **III.6.1 paramètres de la machine asynchrone**

Pour toute simulation dans ce mémoire, nous avons adopté une machine asynchrone de puissance 5.5Kw dont les caractéristiques suivantes :

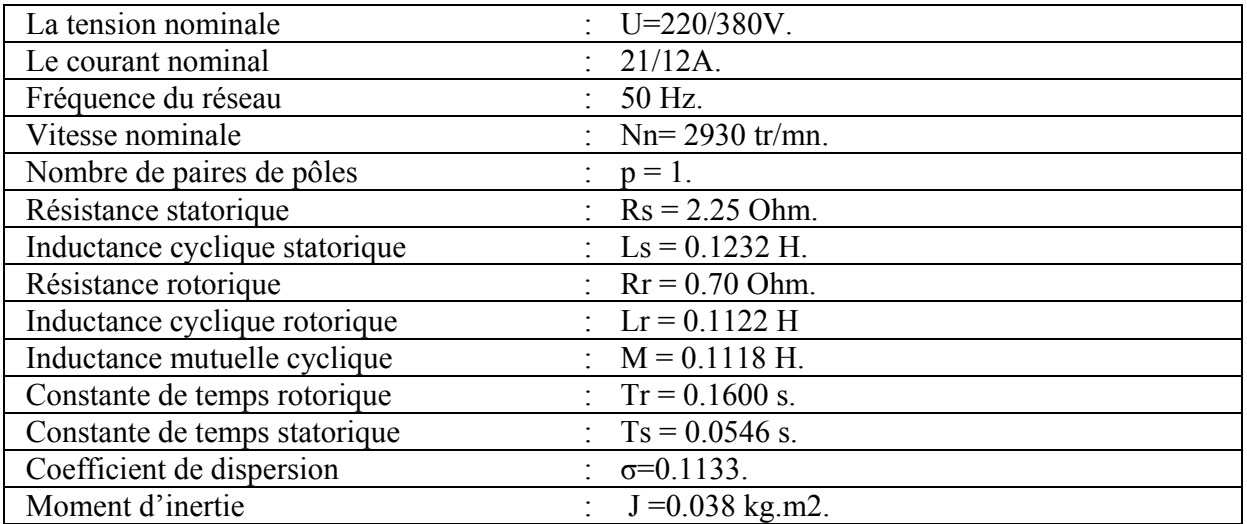

Tableau III.1 : les paramètres de la machine asynchrone

# **III.6.1 Schéma de Simulation du comportement du système**

La figure (III.5) illustre le schéma bloc de l'alimentation (GPV) –Onduleur- MAS fait par le logiciel Simulink sous Matlab.

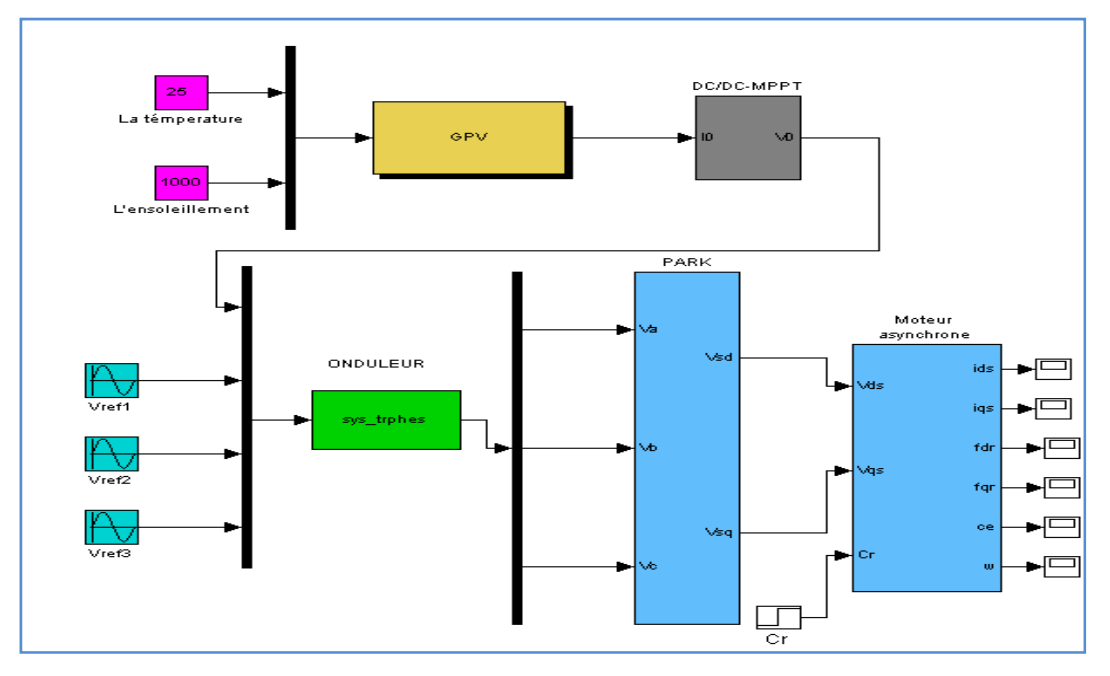

Figure III.5 : Bloc de simulation de l'alimentation de la MAS

 La figure (III.6) donne les résultats de simulation du système (générateur PV-Onduleur-Mas) en état sain (régime de fonctionnement normal), tel qu'on a illustré : la tension de sortie de GPV, le courant statorique, le flux rotorique, le couple électromagnétique et la vitesse de rotation de la MAS en présence de la charge.

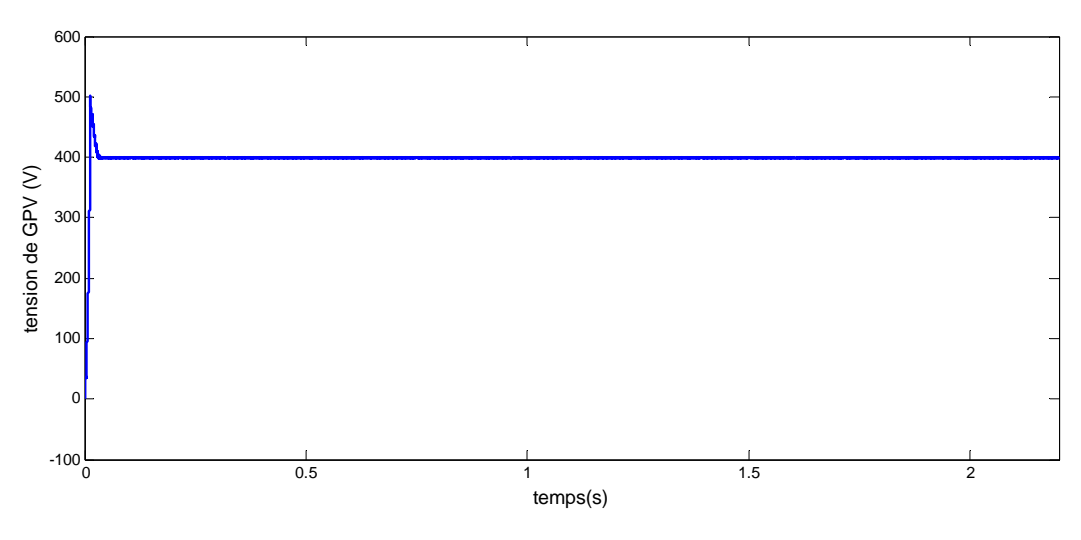

(a) *Tension de sortie du GPV(V)* 

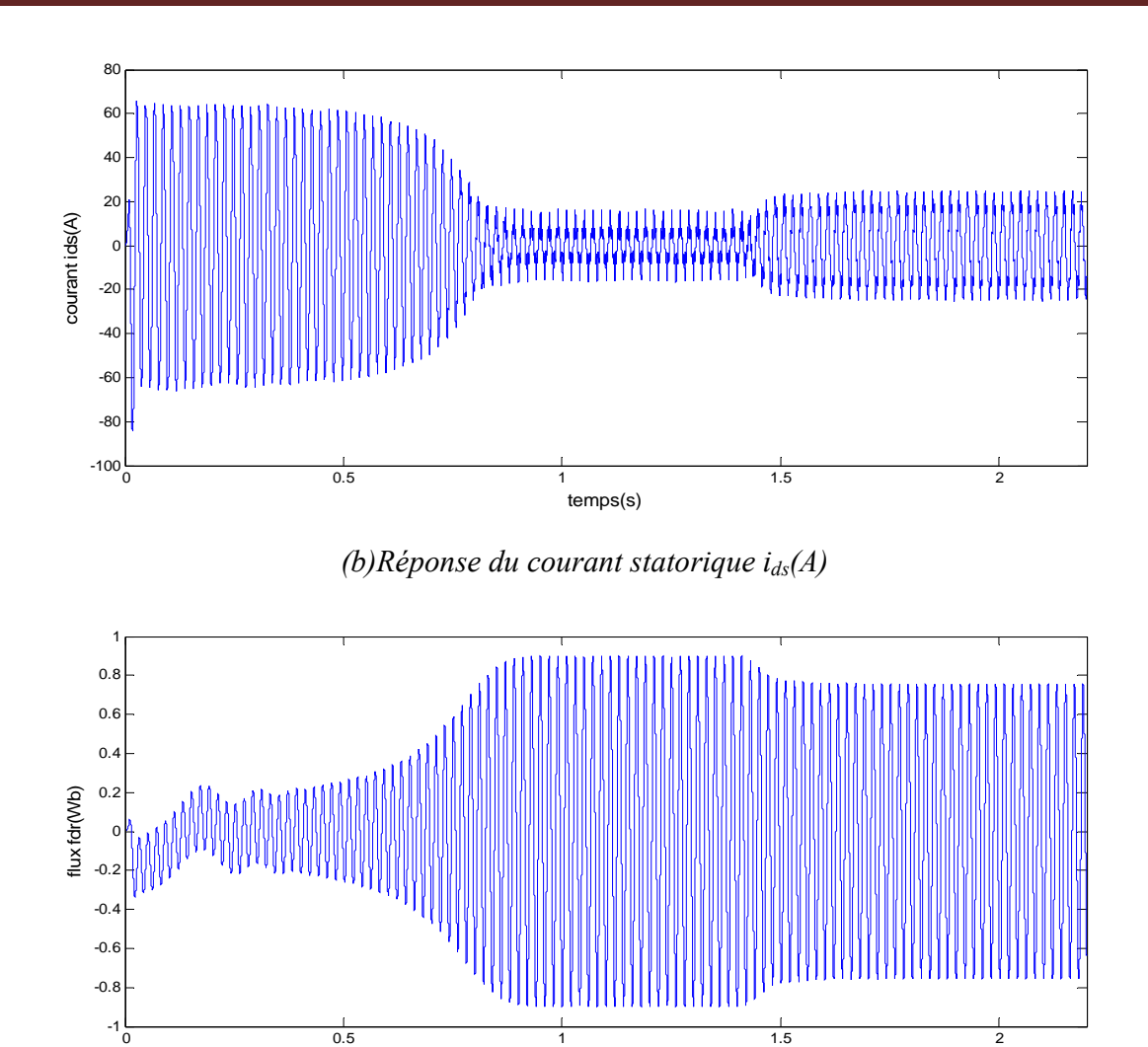

(c)*Réponse du flux rotorique Φrd(Wb)* 

temps(s)

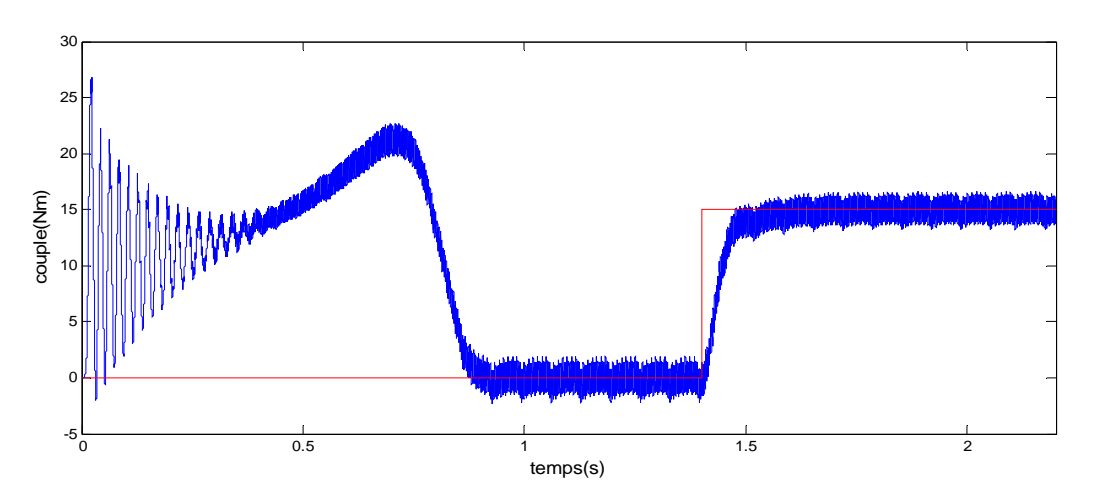

(d)*Réponse du couple électromagnétique Cem(N.m)* 

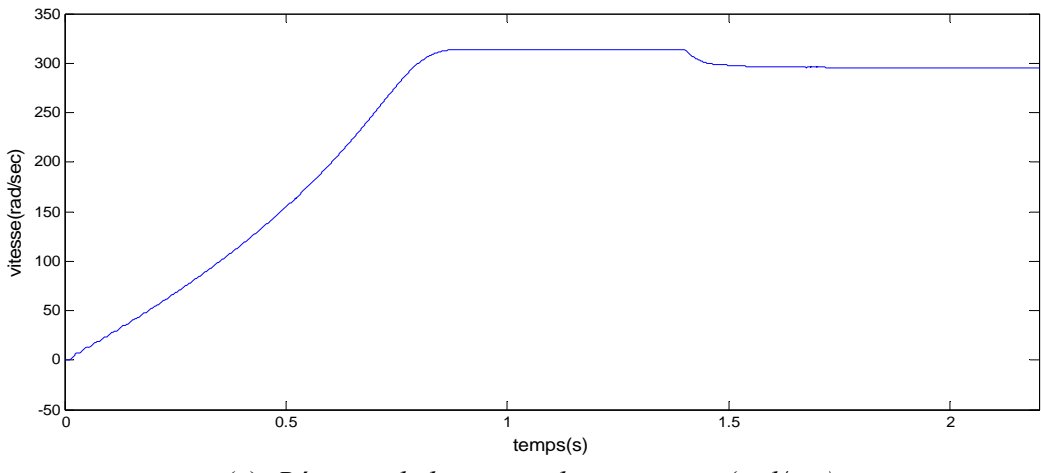

(e)*Réponse de la vitesse de rotation w (rad/sec)*

Figure III.6: *Résultat de simulation de l'alimentation(GPV)-Onduleur-MAS en état sain lors d'une application d'un couple résistant (Cr =15N.m) à (t=1.4 s).* 

# **III.6.2 Interprétation des courbes**

 On note que la vitesse de rotation est atteigne la vitesse nominale (300 rad/s) dans un temps lent, l'application d'une perturbation à l'instant (t=1.4s) provoque une chute de la vitesse. Ainsi que les oscillations du couple ont apparu lors du démarrage. Ces oscillations sont dues principalement à la présence des harmoniques dans les tensions délivrées par l'onduleur.

### **III.7 Simulation du comportement du système en cas de défaut**

 On va étudier les défauts de la tension d'alimentation, tels que le court circuit du générateur photovoltaïque.

On va créer un court circuit sur le générateur PV à l'instant (t=1.8s). L'évolution de la tension d'alimentation (GPV), courant statorique, du flux rotorique, du couple électromagnétique et de la vitesse de rotation de la MAS alimentée par un onduleur triphasé en présence de la charge (Cr= 15N.m) à (t=1.4s), sont illustrés à la figure (III.7).

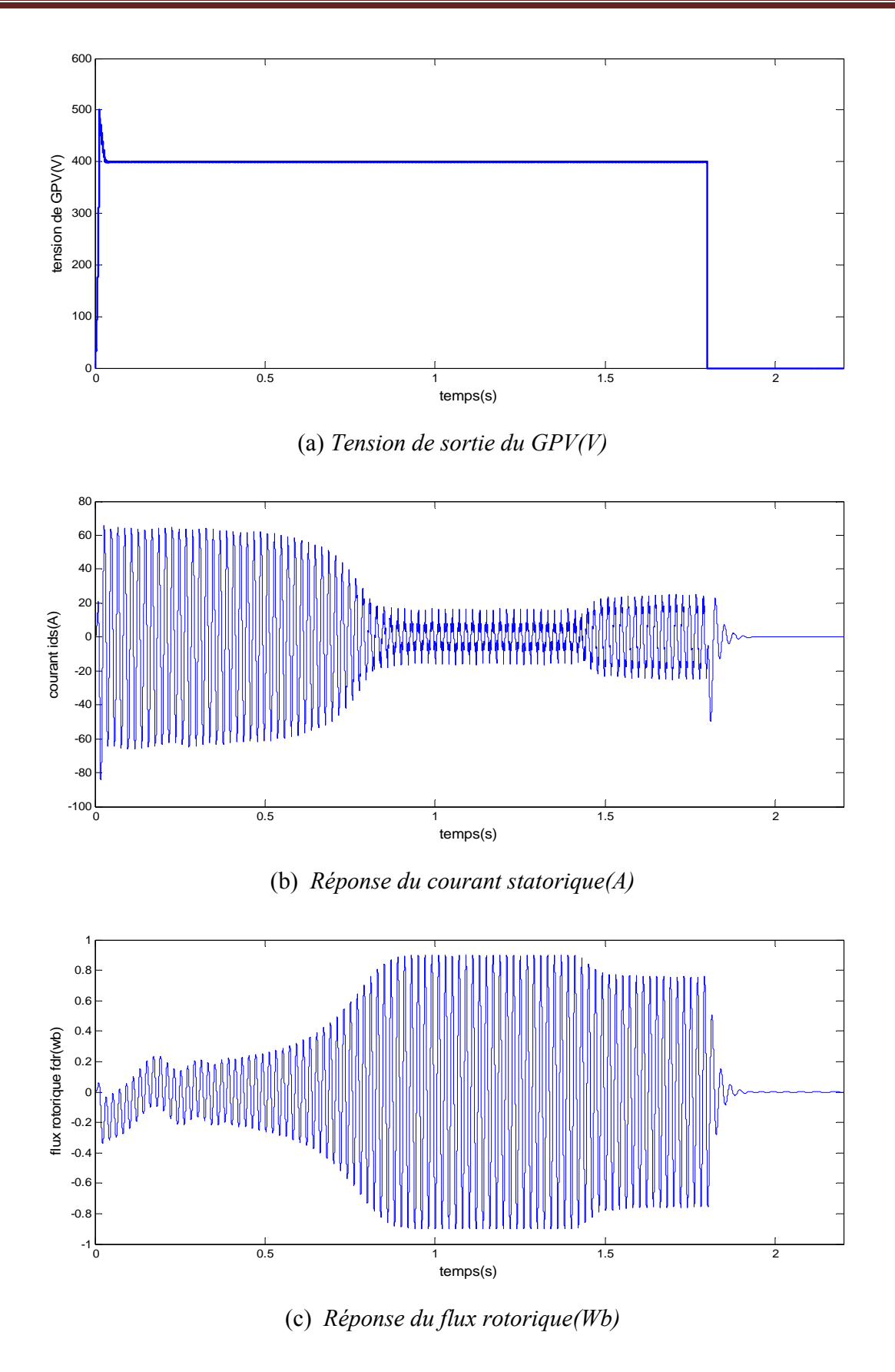

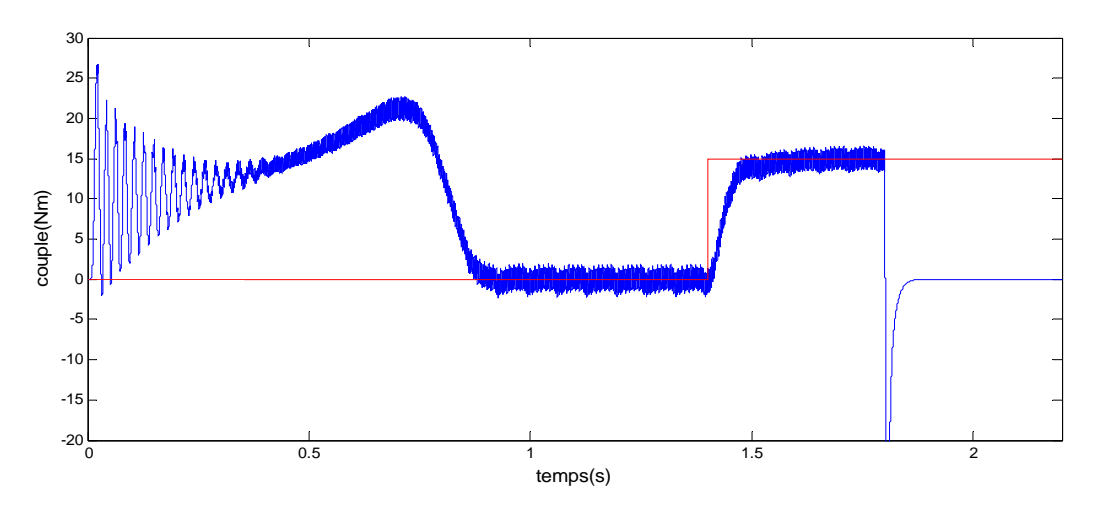

(d)*Réponse du couple électromagnétique Cem(N.m)*

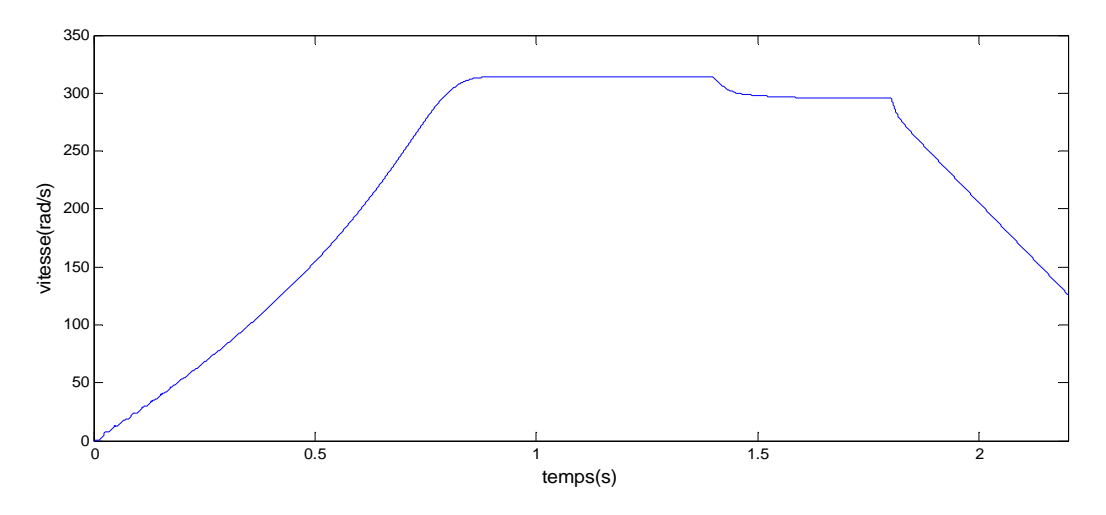

(e)*Réponse de la vitesse de rotation w (rad/sec)*

Figure III.7 : *Résultats de simulation de la MAS en cas de court circuit de la tension d'alimentation*   $\dot{a}$  (t=1.8 s), avec une charge de (Cr =15N.m)  $\dot{a}$  (t=1.4 s).

#### **III.8 Interprétation des résultats**

 Les résultats de simulation sont présentés dans les Figures [III.6, III.7]. Ces dernières représentent les courbes d'évolution des différents paramètres : tension, courant, flux, couple et vitesse.

 Le caractère des graphes montre, en phase de démarrage, que le moteur subit un allongement du régime transitoire.

Dans les régimes anormaux, les grandeurs électriques sont caractérisées par une variation brusque au moment de l'application du défaut (1.8 Sec). Il est à signaler que le défaut de court circuit de tension influe sur les comportements mécaniques du moteur, cette influence est caractérisée par une chute de la valeur de la vitesse, ainsi que la variation (oscillation) du couple électromagnétique.

# **III.9 Conclusion**

 On a présenté dans ce chapitre la modélisation de la machine asynchrone triphasée, en mettant en exigence la complexité et la non linéarité du modèle. Par la suite, et en se basant sur un ensemble d'hypothèses simplificatrices, le modèle de la MAS dans le repère de Park a été établi dans le but de linéariser le système et faciliter l'étude. Puis, on a abordé la modélisation de la partie d'alimentation, le principe de fonctionnement et de commande de l'onduleur de tension triphasée a été présenté en donnant le principe de MLI triangulo-sinusoïdale.

 Dans la dernière partie, on a présenté la simulation de la machine asynchrone dans les deux cas : état sain et d'autre en présence de défaut.

 Après l'étude du comportement de la machine asynchrone en état sain et en état défaillant, nous consacrons le dernier chapitre à l'étude des réseaux de neurones artificiels pour la détection des défauts de la partie d'alimentation (générateur photovoltaïque).

### **IV.1 Introduction**.

 Parmi les méthodes développées pour acquérir les connaissances à partir d'exemples, les RNA sont particulièrement intéressants. En effet, ils font preuve de grandes capacités pour généraliser les connaissances contenues dans la base d'exemples. De plus, ils sont peu sensibles aux données approximatives et à la présence de données incorrectes dans la base d'exemple utilisée lors de leur apprentissage**.** 

 L'approche alternative a été proposée dès l'origine. Biomimétique, le *connexionnisme* (l'utilisation des réseaux de neurones formels) proposait de construire un système directement inspiré de ce que l'ont s'avait alors de la structure du cerveau. L'idée consiste à dire que l'intelligence est partie intégrante du cerveau ; en conséquence, si l'on parvient à en reproduire la structure et la dynamique, on aura réalisé un artefact doté d'intelligence.

### **IV.2 Terminologie propre au diagnostic**

 Il semble intéressant, de rappeler les principaux termes utilisés en diagnostic des systèmes. La terminologie suivante sera adoptée :

### **a) Système physique**

 Un système physique est un ensemble d'éléments (composants, constituants) interconnectés ou en interaction organisés pour réaliser une fonction [24].

### **b) Composant**

 Un composant est une partie du système choisie selon des critères liés à la modélisation. En tout premier lieu, le comportement de référence de ce composant est bien adapté dans le sens où il peut être défaillant ou servir de support à la propagation des pannes dans le système. Un composant doit être simple à modéliser dans le sens où cela doit être naturel : il peut s'agir d'un composant (physique ou logique) complet du système ou d'une partie parfaitement délimitée de ce composant,

d'un groupe de composants. Le comportement du composant élémentaire n'est pas décomposable ou alors cette décomposition n'est pas souhaitée, il constitue une « brique » du comportement du système [23].

#### **c) Modèle**

 Un modèle d'un système physique est une description de sa structure et une représentation comportementale ou fonctionnelle de chacun de ses composants. Une représentation comportementale est constituée de relations entre diverses variables du système, appelées classiquement relations de causes à effets. Une représentation fonctionnelle est plus abstraite puisqu'elle ne s'adresse qu'aux objectifs présumés que le système physique doit remplir. Le niveau structurel, quant à lui, s'appuie sur la structure réelle du système physique et décrit les interconnections entre ses différents éléments ou constituants. Les niveaux comportemental et fonctionnel comprennent des relations entre des grandeurs physiques (variables) et permettent de mettre en évidence la présence d'un événement anormal ou anomalie. Le niveau structurel, quant à lui, permet de déterminer l'élément affecté par le défaut. L'intérêt de cette décomposition est de rappeler que, puisqu'un modèle contient toute l'information relative à un système physique, il est utilisable ensuite par la procédure de diagnostic [23].

#### **d) Défaut**

 On considère comme défaut tout écart entre la caractéristique observée sur le dispositif et la caractéristique de référence, lorsque celui-ci est en dehors des spécifications [24].

Un défaut n'implique pas nécessairement une défaillance [23]

#### **e) Défaillance**

 Une défaillance définit une anomalie fonctionnelle au sein d'un système physique, c'est-à-dire caractérise son incapacité à accomplir certaines fonctions qui lui sont assignées [24].

 Les défauts incluent dans les défaillances mais la réciproque n'est pas vraie. Un système peut remplir sa fonction tout en présentant une anomalie de comportement. Par exemple, une machine électrique peut produire un bruit anormal tout en entraînant correctement une charge, en supposant que telle soit sa fonction. Le bruit anormal est un défaut qui peut permettre de présager d'une défaillance à venir. La recherche de défauts est donc fondamentale en diagnostic [23].

#### **f) Cause de défaillance**

 La norme définit la cause de défaillance par « les circonstances liées à la conception, la fabrication ou l'emploi et qui ont entraîné la défaillance » [24, 25].

#### **g) Dégradation**

Une dégradation est l'état d'un ensemble qui présente [24, 25] :

- <sup>⎯</sup> une perte de performances d'une des fonctions assurées par l'ensemble.
- <sup>⎯</sup> un sous-ensemble lui-même dégradé, voire défaillant (sans conséquence fonctionnelle sur l'ensemble).

#### **h) Sûreté de Fonctionnement**

 La sûreté de fonctionnement est également appelée « Science des défaillances ». Cette discipline intervient non seulement au niveau du produit fini (système existant) mais aussi au niveau conceptuel pour la réalisation d'un système ou la connexion de plusieurs sous-systèmes (surtout s'ils sont de natures différentes). La sûreté de fonctionnement consiste à connaître, évaluer, prévoir, mesurer, et maîtriser les défaillances des systèmes [24].

#### **i) Panne**

 La panne est l'inaptitude d'un dispositif à accomplir une fonction requise. Il est clair que dès l'apparition d'une défaillance, caractérisée par la cessation du dispositif à accomplir sa fonction, on déclarera le dispositif en panne. Par conséquent, une panne résulte toujours d'une défaillance [10].

### **j) Symptôme**

Caractère distinctif d'un état fonctionnel anormal [23].

### **k) Résidu**

 Un résidu est un signal potentiellement indicateur de défauts. Il reflète la cohérence des données vis-à-vis du modèle comportemental du système [26].

### **l) Diagnostic**

 Un diagnostic est un état expliqué d'un système physique compatible avec les informations disponibles sur le comportement réel du système et avec le modèle de comportement de référence

disponible. Habituellement, le diagnostic est exprimé par les états des composants ou les états des relations de description du comportement [23].

#### **m) Perturbation**

 Entrée du système physique qui n'est pas une commande. Autrement dit, c'est une entrée non contrôlée.

 La figure (IV.1) représente les anomalies suivant leur criticité. Il existe également une criticité croissante entre défaillance et panne. De la non conformité (ou anomalie) dans le cas d'une défaillance, on passe à une inaptitude à accomplir une fonction dans le cas d'une panne [23].

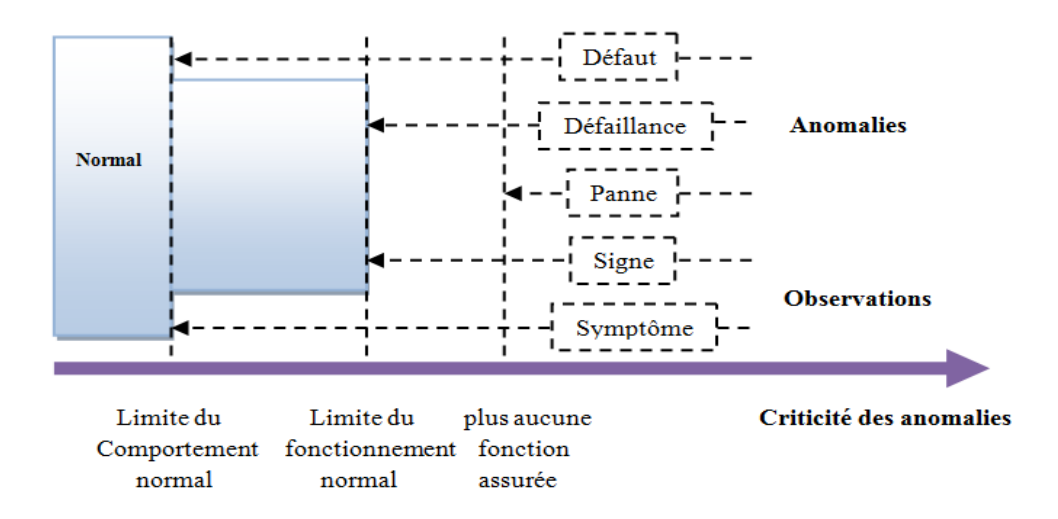

Figure IV.1: Anomalies et Observations classées par criticité croissante.

Ces notions sont illustrées à partir de l'exemple d'un moteur devant assurer une fonction de ventilation (tableau 1.1).

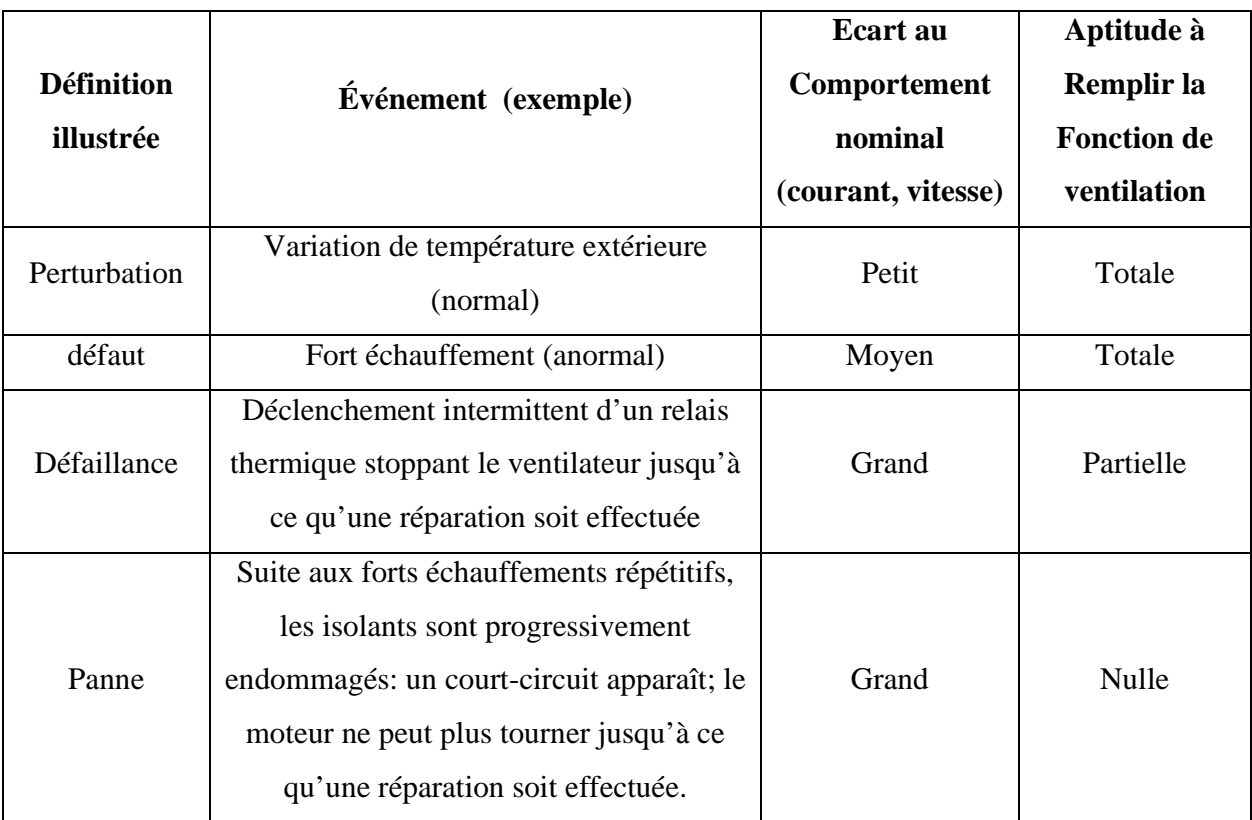

Tableau IV.1: Illustration des définitions à l'aide d'un moteur de ventilateur.

# **IV.3 Les approches usuelles de détection**

 Dans ce paragraphe, on va présenter les principales méthodes utilisées en diagnostic de systèmes physiques, à savoir [14]:

- <sup>⎯</sup> Méthodes basées sur les modèles analytiques,
- Méthodes sans modèle analytique.

Les principales méthodes de diagnostics sont organisées sur la figure (IV.2) :

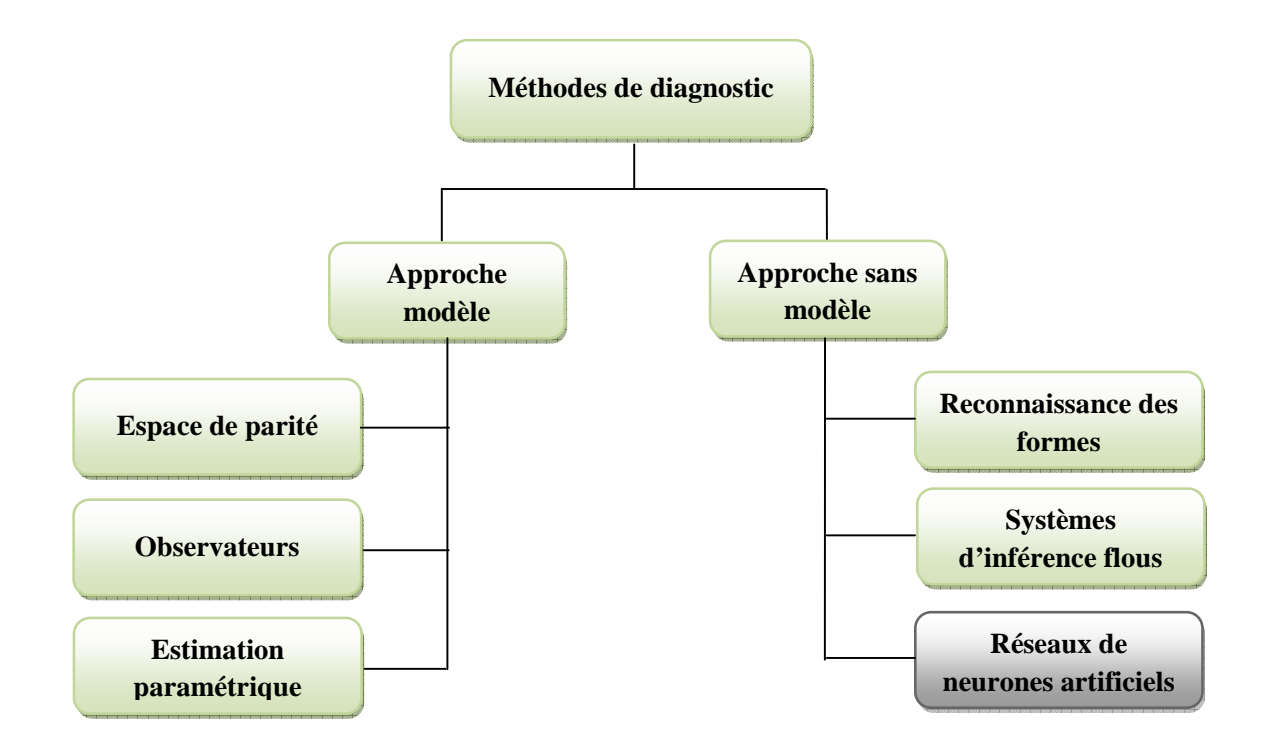

Figure IV.2: Principales méthodes utilisées en diagnostic des systèmes physiques

# **IV.3.1 Approche avec modèle**

 Ces méthodes reposent sur l'utilisation de modèles du processus à surveiller incluant ou non l'influence des défauts et des perturbations sur l'état et la sortie. La sortie du modèle est comparée aux données accessibles pour former un résidu exploité pour alimenter un mécanisme dédié à la détection des défauts. Selon ce mécanisme de diagnostic, on distingue [27]:

- la surveillance par les observateurs,
- la surveillance par redondance analytique (espace de parité),
- la surveillance par estimation paramétrique [27].

# **IV.3.1.1 Diagnostic de défauts par observateurs**

 Les observateurs sont généralement utilisés dans la synthèse des lois de commande des machines à induction. Ils sont sensés pour fonctionner dans le contexte d'un système sans défaut : ils sont donc choisis et calculés en fonction de critères de stabilité et de performance. Un défaut se traduisant par la rupture des hypothèses d'équilibre du modèle, il peut se révéler dans la rupture des
## *ChapitreIV Diagnostic d'un générateur photovoltaïque par réseaux de neurones artificiels*

grandeurs observées par rapport aux grandeurs mesurées. La comparaison de la sortie réelle avec la sortie observée peut donc fournir des informations exploitables pour la détection et la localisation des défauts. On utilise généralement les observateurs de *Luenberger*, les observateurs à entrées inconnues ou les observateurs à grand gain...etc. [27].

#### **IV.3.1.2 Diagnostic de défauts par redondance analytique**

 Comme pour les observateurs, la redondance analytique et la projection dans l'espace de parité sont basées sur l'exploitation des résidus issus du modèle de bon fonctionnement.

La philosophie de cette approche est d'exploiter la redondance analytique existant dans les équations d'état lorsque celles-ci sont écrites sur un horizon d'observation. Le vecteur de résidus est alors génère en projetant les mesures observées sur cet horizon dans un espace appelé espace de parité [27].

#### **IV.3.1.3 Diagnostic de défauts par estimation paramétrique**

 Dans la plupart des cas pratiques les paramètres de processus ne sont pas partiellement connus ou ne sont pas connus du tout. Puis, ils peuvent être déterminés avec des méthodes d'estimation paramétrique en mesurant l'entrée et les signaux de sortie si la structure modèle de base est connue [28].

 Cette approche possède l'avantage d'apporter de l'information sur la taille des déviations. Toutefois, un des inconvénients majeurs de la méthode réside dans la nécessité d'avoir un système physique excité en permanence. Ceci pose des problèmes pratiques dans le cas de procédés dangereux ou fonctionnant en mode stationnaire. De plus, les relations entre les paramètres mathématiques et physiques ne sont pas toujours inversibles de façon unitaire, ce qui complique la tâche du diagnostic basé sur les résidus [27].

#### **IV.3.2 Approche sans modèle**

#### **IV.3.2.1 Diagnostic de défauts par reconnaissance des formes**

 La Reconnaissance des Formes est un des nombreux aspects de l'intelligence artificielle ou plus exactement de l'intelligence calculatoire. A partir d'un ensemble de données ou d'informations apprises, elle offre la possibilité d'interpréter toute nouvelle observation (ou forme) [29].

 Les méthodes de diagnostic qui utilisent la reconnaissance des formes sont peut nombreux à ce jour. Un vecteur de paramètres, appelé vecteur de forme, est extrait à partir de plusieurs mesures.

Les règles de décisions adoptées permettent de classer les observations, décrites par le vecteur de forme, par rapport aux différents modes de fonctionnement connus avec et sans défaut [30].

 Pour classer ces observations, il faut obligatoirement être en mesure de fournir les données pour tel ou tel mode de fonctionnement (fonctionnement avec rotor sain à 0% de charge ou alors fonctionnent avec barre cassée à 100% de charge par exemple). Pour cela, il faut disposer d'une base de données, ce qui permettra ensuite de construire la classe correspondante au défaut crée (possibles pour les machines de petites et moyennes puissances). Une autre voie consisterait à calculer les paramètres du vecteur de forme en effectuant des simulations numériques de la machine étudiée (indispensable pour les moteurs de fortes puissances). Dans la dernière configuration, il faut un model comportemental de la machine relativement précis pour obtenir des paramètres les plus proches possibles de la réalité [30].

### **IV.3.2.2 Diagnostic de défauts par systèmes d'inférence flous**

 Pendant les vingt dernières années, les systèmes d'inférence floue (SIF) dont les bases relèvent de la théorie des ensembles flous de « *Zadeh* » sont devenus très populaires. Les applications dans le traitement du signal, la modélisation, la commande, la supervision de procédés et la prise de décision sont en effet autant d'applications qui démontrent la capacité des SIF à traiter des problèmes non linéaires grâce à l'utilisation de connaissances expertes.

La structure de base d'un SIF est constituée de [23] :

- <sup>⎯</sup> un univers de discours qui contient les fonctions d'appartenance des variables d'entrée et de sortie à des classes. Ces fonctions peuvent avoir différentes formes, les plus usuelles étant les formes triangulaires, trapézoïdales, et gaussiennes,
- <sup>⎯</sup> une base de connaissance qui regroupe les règles liant les variables d'entrées et de sorties sous la forme « Si…Alors… »,
- <sup>⎯</sup> un mécanisme de raisonnement qui base son fonctionnement sur la logique du *modus ponens*  généralisé. Les « SIF » peuvent être qualifiées de méthode « boîte grise »

#### **IV.3.2.3 Diagnostic de défauts par réseaux de neurones artificiels**

 Ces dernières années, la surveillance et la détection de défauts des machines électriques se sont déplacées des techniques traditionnelles aux techniques d'intelligence artificielle (IA) Les tendances de recherches prouvent que les techniques (IA) auront un plus grand rôle dans le système

## *ChapitreIV Diagnostic d'un générateur photovoltaïque par réseaux de neurones artificiels*

diagnostique de moteurs électriques avec la praticabilité, la sensibilité, la fiabilité, et l'automation [31].

 Quand la connaissance sur le procédé à surveiller n'est pas suffisante et que le développement d'un modèle de connaissance du procédé est impossible, l'utilisation de modèle dit « boîte noire » peut être envisagée. Pour cela des réseaux de neurones artificiels (RNA) ont été largement utilisés [23]. Dernièrement, les réseaux de neurones ont connu une utilisation large en ce qui concerne la modélisation, la commande et la surveillance des systèmes industriels [32].

 Un réseau de neurone est en fait un modèle de calcul dont la conception est très schématiquement inspirée du fonctionnement de vrais neurones humains. Cette technique est placée dans la famille des méthodes de l'intelligence artificielle qu'ils enrichissent en permettant de prendre des décisions s'appuyant davantage sur la perception que sur le raisonnement logique formel [33].

 Dans les années 1940, les neurologues Warren Sturgis McCulloch et Walter Pitts menèrent les premiers travaux sur les réseaux de neurones. Ils constituèrent un modèle simplifié de neurone biologique communément appelé neurone formel. Ils montrèrent également théoriquement que des réseaux de neurones formels simples peuvent réaliser des fonctions logiques, arithmétiques complexes [33].

 De manière générale, l'utilisation des RNA se fait en deux phases. Tout d'abord, la synthèse du réseau est réalisée et comprend plusieurs étapes : le choix du type de réseau, du type de neurones, du nombre de couches, des méthodes d'apprentissage [23].

 Pour identifier des défauts dans un système, le diagnostic réalisé par réseaux de neurones doit disposer d'un nombre suffisant d'exemples de bon fonctionnement et de défauts pour pouvoir les apprendre. Pendant la phase d'apprentissage, les exemples sont présentés au réseau en entrée avec les diagnostics correspondants à la sortie. Le réseau s'auto-organise, apprenant à relier les exemples montrés aux diagnostics. Après l'apprentissage, le réseau ne reconnaît pas seulement les exemples appris mais également des paradigmes leur ressemblant, ce qui correspond à une certaine robustesse par rapport aux déformations de signaux par le bruit.

Cependant, l'inconvénient majeur est d'arriver à déterminer une méthodologie pour maîtriser les problèmes inhérents, qui sont principalement le choix de la structure, de la taille du réseau et des algorithmes d'apprentissage pour un problème précis [33].

# *ChapitreIV Diagnostic d'un générateur photovoltaïque par réseaux de neurones artificiels*

 Par contre, la principale raison de leur intérêt en diagnostic industriel est leur faculté et de mémorisation d'un grand volume d'information [33]. Leur faible sensibilité aux bruits de mesure, leur capacité à résoudre des problèmes non linéaires et multivariables, à stocker la connaissance de manière compacte, à apprendre en ligne et en temps réel, sont de propriétés qui les rendent attrayants pour cette utilisation [23].

Leur emploi peut alors se faire à trois niveaux [23]:

- <sup>⎯</sup> comme modèle du système à surveiller en état normal et générer un résidu d'erreur entre les observations et les prédictions,
- <sup>⎯</sup> comme système d'évaluation de résidus pour le diagnostic,
- <sup>⎯</sup> ou comme système de détection en une étape (en tant que classificateurs).

### **IV.4 Synthèse des RNA et simulation sous MATLAB**

#### **IV.4.1 Description du réseau de neurone utilisé**

 Le réseau de neurones proposé est un réseau multicouche de (1-5-1) dont l'architecture adoptée est illustrée sur la figure (IV.3).

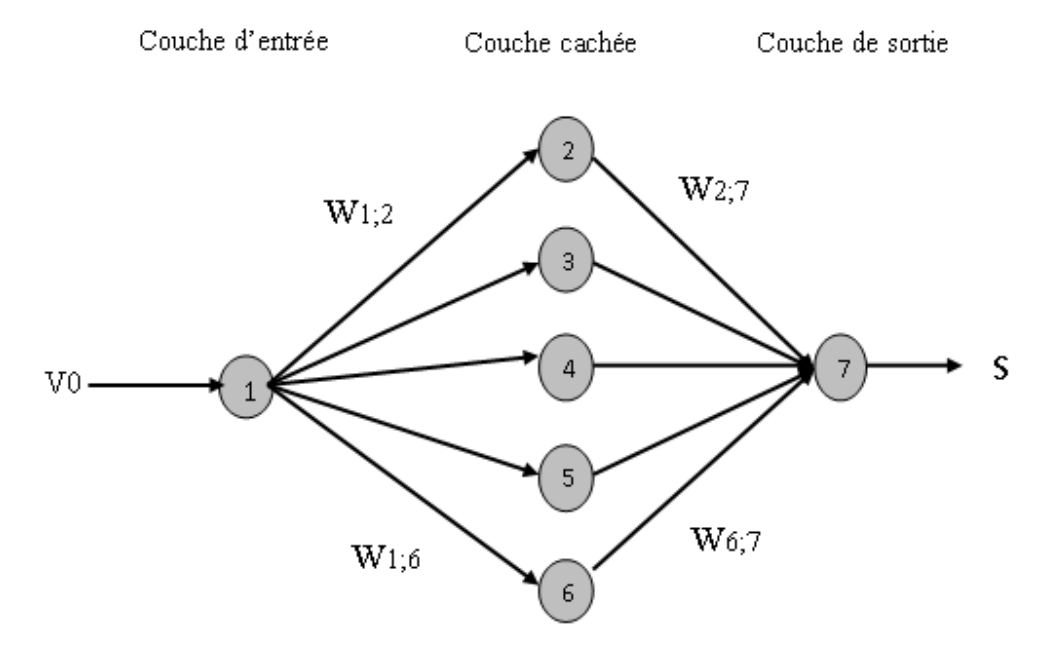

Figure IV.3 : L'architecture du réseau neuronal proposé.

 Chaque neurone est connecté à l'ensemble des neurones de la couche suivante par des connexions dont les poids sont des nombres réels quelconques. On note *wx;y* le poids de la connexion entre les neurones *x* et *y.*

# **IV.4.2 Étude du réseau de neurone utilisé** [14,32]

Il y avait trois études principales :

- <sup>⎯</sup> construction du bloc RNA,
- <sup>⎯</sup> acquisition des données (base d'apprentissage),
- test de réseau.

# **IV.4.2.1 Construction du bloc de réseaux de neurones** [14,26]

La figure (IV.3) montre bien que notre réseau est constitué de trois couches à savoir :

- Une couche d'entrée composée d'un seul neurone, dont le rôle est de transmettre la valeur d'entrée qui correspond à la tension de sortie du GPV variable (V0) vers la couche suivante appelée couche cachée.
- <sup>⎯</sup> Une couche cachée dotée de cinq neurones avec des fonctions d'activations choisies de type sigmoïde.
- <sup>⎯</sup> une couche de sortie, cette couche est composée d'une seule neurone, la sortie de neurone soit 0 ou 1.

# **IV.4.2.2 Acquisition des données (base d'apprentissage)**

 Avant la construction du système du bloc RNA, on doit tout d'abord accéder à la base d'apprentissage. Celle-ci peut se mettre sous forme de tableau (matrice). Ce dernier est constitué de vecteurs qui représentent la couche d'entrée du RNA, où chaque vecteur est constitué de 1 paramètre [14].

 On construit une base de données très riches (fonctionnements normaux et anormaux), qui possèdent beaucoup d'informations sur le défaut. Pour cette phase on a réalisé les taches suivantes:

- <sup>⎯</sup> la machine a été simulée en régime normal (état sain),
- la machine a été simulée en régime anormale (en présence de défauts : court circuit du GPV),
- <sup>⎯</sup> puis nous a vous pris les valeurs dans chaque cas y compris l'état sein.

 En fait, pour passer à l'étape de classification nous disposons du défaut y compris l'état sain (le tableau IV.1).

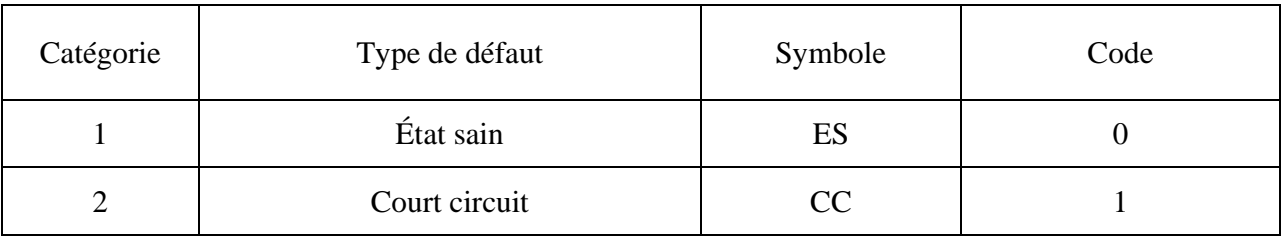

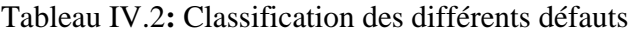

# **IV.4.2.2.1 Résultats d'essais du réseau sur le GPV**

 On a effectué un apprentissage automatique à l'aide du logiciel Matlab jusqu'à l'obtention d' erreur quadratique plus petite de « 7.69704e-014 » (voir figures IV.4) après 56 itérations.

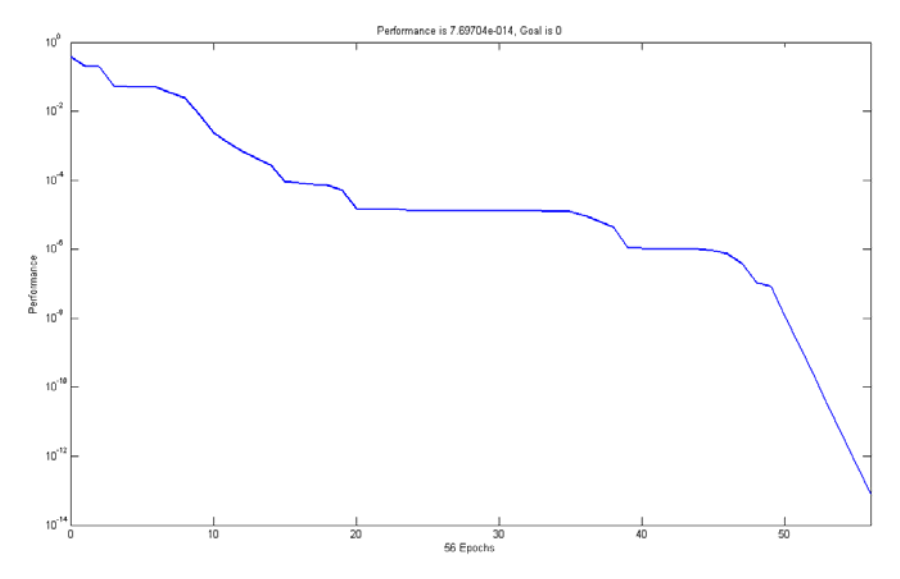

Figure IV.4: Evaluation de l'erreur quadratique en fonction du nombre d'itérations d'apprentissage

## **IV.4.2.2.2 Conception du RNA sous Simulink**

La conception du RNA sous Simulink est représentée sur la figure (Figure IV.5)

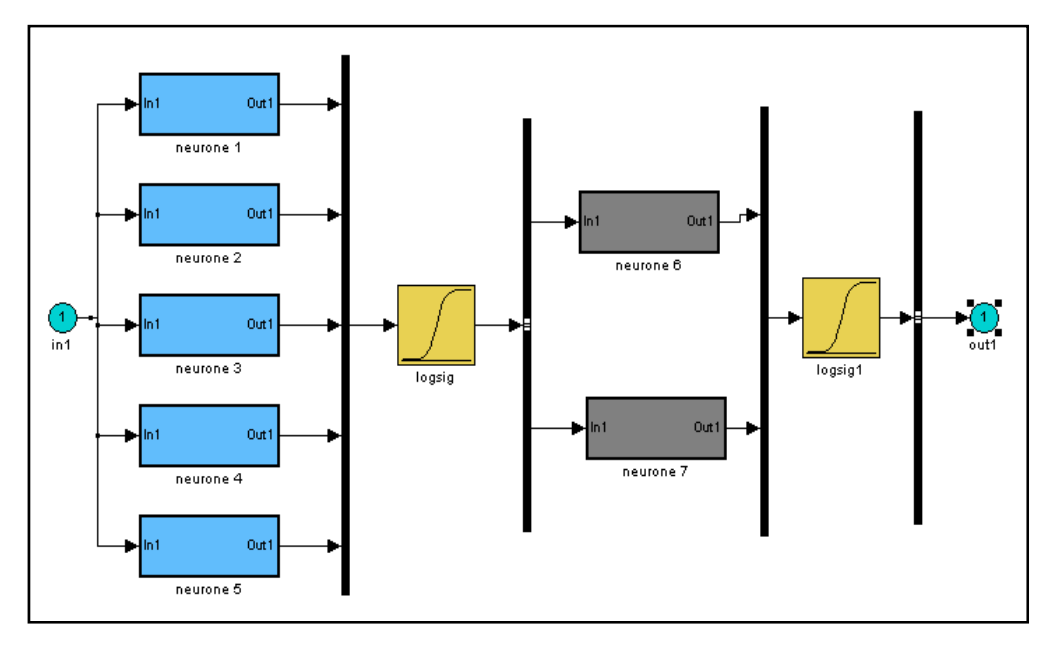

Figure IV.5 **:** Réseau de neurones artificiel sous Simulink

## **IV.4.2.3 Test du réseau**

 Alors que les tests de généralisations concernent la vérification des performances d'un réseau de neurones et sa capacité de généralisation. Une fois le réseau calculé, il faut toujours procéder à des tests afin de vérifier que notre réseau réagit correctement.

*ChapitreIV Diagnostic d'un générateur photovoltaïque par réseaux de neurones artificiels* 

| <b>Instants</b><br>d'application | Type de défaut |
|----------------------------------|----------------|
| $\hat{a} t = 1s$                 | Court circuit  |
| $\hat{a} t = 1.8s$               | régime normal  |

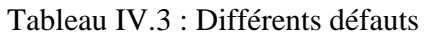

Cette fois-ci, nous avons appliqué des défauts à des instants différents sur le RNA (tableau IV.3)

 La figure (IV.6) représente le résultat du test, donné par la réponse de tension de sortie du GPV et le courant statorique sur différents états de fonctionnement**.** 

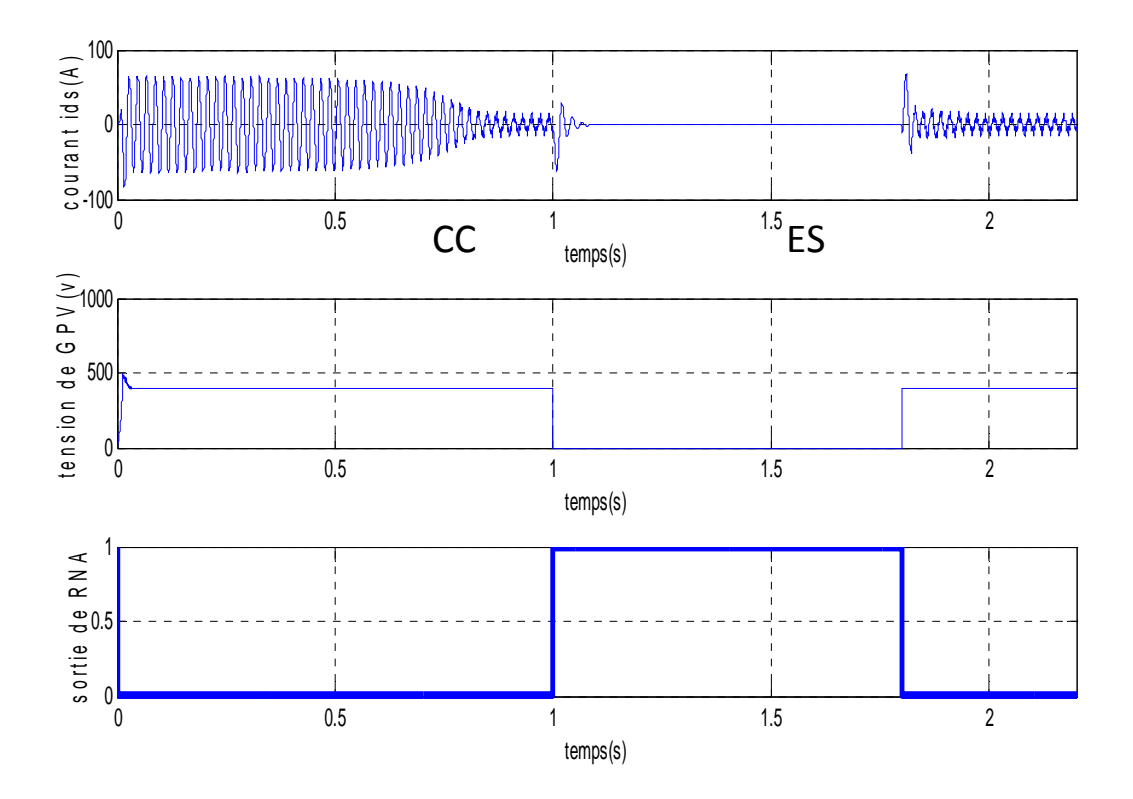

Figure IV.6: Evolution du courant statorique et de la tension de sortie du GPV sur différents états de fonctionnement (en appliquant un court circuit)**.**

## **IV.5 Interprétation des résultats**

 D'après les résultats obtenus dans la phase du test, on constate que les sorties du réseau suivent conformément aux sorties désirées préétablies auparavant.

 En effet, il est évident que les tests du réseau de neurone sur les exemples ont donné de meilleurs résultats, car tous les types de fonctionnement (le défaut et le fonctionnement normal) ont été identifiés exactement par le réseau; cela peut être expliqué par les résultats obtenus dans la phase d'apprentissage (dont les valeurs des erreurs quadratiques moyennes sont proches de zéro).

## **IV.6 Conclusion**

 Dans ce chapitre, nous avons étudié le réseau de neurones qui utilise des entrées simples telles que les valeurs de tension d'alimentation (générateur photovoltaïque).

Par ailleurs, pour la mise en œuvre du réseau de neurones, on a tout d'abord passé par plusieurs études paramétriques (choix du type de réseau, choix des entrées, choix des sorties...). Ces études ont été précédées par l'opération d'acquisition des données, qui a pour but d'établir la base d'apprentissage de réseau.

 Nous venons de voir dans ce chapitre que les réseaux de neurones peuvent être utilisés pour le diagnostic des défaillances dans les systèmes photovoltaïques. L'efficacité de ces architectures a été démontrée par des exemples de simulation et des résultats satisfaisants ont été obtenus.

# *Conclusion générale*

Dans ce travail, il s'agit de modéliser, de simuler et de diagnostiquer un générateur photovoltaïque associé à un convertisseur DC-DC contrôlé par MPPT, destiné à entrainer une machine asynchrone à travers d'un convertisseur DC-AC. Pour ce faire, nous avons commencé par une étude générale sur la conversion photovoltaïque, suivie de l'élaboration d'un modèle mathématique pour le panneau PV en se basant sur un circuit équivalent à une diode. L'objectif était la simulation du fonctionnement du générateur et l'étude de l'influence de la température et l'irradiation sur sa caractéristique courant-tension. A l'issue des simulations effectuées, nous avons constaté une forte dépendance des performances du module photovoltaïque en fonction des conditions climatiques, particulièrement l'irradiation solaire et la température du module.

Afin d'extraire le maximum de puissance disponible aux bornes du générateur et de la transférer à la charge, la technique utilisée classiquement est d'utiliser un étage d'adaptation entre le générateur PV et la charge. Cet étage joue le rôle d'interface entre les deux éléments en assurant à travers une action de contrôle, le transfert du maximum de puissance fournie par le générateur pour qu'elle soit la plus proche possible de la puissance maximale. La solution fréquemment adoptée est l'incorporation d'un convertisseur statique qui joue le rôle d'adaptateur source-charge commandé directement par la technique PWM. Le choix de la structure de conversion est fonction de la charge à alimenter. La deuxième partie de ce mémoire était l'objet de dimensionnement des convertisseurs DC-DC communément utilisés dans les chaines de conversion photovoltaïque. L'étude par simulation effectuée a montré la validation du calcul théorique des éléments passifs constituant ces convertisseurs.

Pour fonctionner un générateur photovoltaïque de façon à produire en permanence le maximum de sa puissance, le convertisseur DC-DC associé doit être contrôlé par un algorithme traqueur du point de puissance maximale. A cet effet, nous nous sommes intéressés particulièrement à l'application de l'algorithme basé sur la perturbation et l'observation et l'algorithme de contre réaction de tension dans le contrôle des convertisseurs DC-DC. Les résultats de simulation ont monté de bonnes performances en termes de poursuite de la puissance maximale fournie par le panneau photovoltaïque.

 Ensuite, on a effectué la modélisation de l'ensemble moteur-convertisseur statistique et leur commande afin de révéler le comportement de la machine vis-à-vis des différentes défaillances qui peuvent surgir sur cet ensemble.

 Dans l'objectif d'appliquer les réseaux de neurones artificiels pour la détection des défauts du générateur photovoltaïque, cela a été réalisé grâce à un logiciel utilisant MATLAB comme logiciel de simulation, et la règle de rétro propagation comme règle d'apprentissage des RNA.

 Pour une éventuelle continuité du présent travail, il est possible d'énumérer quelques perspectives comme suite de cette étude dont on peut citer:

- Exploitation de nouveaux algorithmes MPPT;
- Introduction d'autres types de convertisseurs DC-DC;
- Application dans les domaines de pompage et de production de l'énergie électrique.

# *Bibliographie*

- [1] : R. Jimmy et al., *Le pompage photovoltaïque*, Édition Multi mondes, 1999.
- [2] : B. Flèche & D. Delagnes, *Energie solaire photovoltaïque*, juin 2007.
- [3] : S. Masoum et al., *Microprocessor-controlled new class of optimal battery chargers for photovoltaic application*, Vol. 19, September 2004.
- [4] : A. Oi, *Design and simulation of photovoltaïque water pumping système*, Thèse de Magister de l'université California, USA, Septembre 2005.
- [5] : A. Fortin, *Analyse numérique pour ingénieurs*, 2<sup>eme</sup> édition, Presses internationales polytechnique, 1996.
- [6] : M. Angel et al., *Conception et réalisation de modules photovoltaïques électronique*, Laboratoire d'Analyse et d'Architectures des Systèmes (LAAS-CNRS).
- [7] : BP Solar BP SX150-150W Multi-crystalline photovoltaic Module Data sheet.
- [8] : L. Protin et al., *Convertisseurs photovoltaïques*, Technique de l'ingénieur, traité génie électrique, pp 3-360, 1992.
- [9] : M. Hadjab, *Développement des performances d'un système photovoltaïque*, mémoire de Magister, université de Sidi Bèl Abbès, Jan 2011.
- [10] : P. Lefrank*, Etude conception et réalisation de circuits de commande d'IGBT de forte puissance*, Thèse de doctorat, Institut National des Sciences Appliquées de Lyon, Novembre 2005.
- [11] : D. Hart, *Introduction to power electronics*, Prentice Hall Inc, 1996.
- [12] : F. Chekired, *Etude et implémentation d'une commande MPPT neuro-floue sur FPGA*, Mémoire de Magister de l'Ecole Nationale Polytechnique, Alger, 2008.
- [13] : J. Fadat, *Chaîne de conversion d'énergie photovoltaïque, Commande MPPT*, La Revue 3EI n° 43 – Décembre 2005, ESIEE-Amiens 14 Quai de la Somme – BP 100 – 80 082 Amiens.
- [14] : D. Khodja, *Elaboration d'un Système Intelligent de Diagnostic Automatique en Temps Réel des Moteurs à Induction*, Thèse de Doctorat, Université de Boumerdès, Avril 2007.
- [15] : G. Sturtzer, et al., *Modélisation et Commande des Moteurs Triphasés, commande vectorielle des moteurs synchrones, commande numérique par contrôleurs DSP*, Edition Ellipses, Paris 2000.
- [16] : G. Grellet et al., *Actionneurs Électriques, principes modèles commande*, Edition Eyrolles, Paris 2000.
- [17] : J.P. Caron et al., *Modélisation et Commande de la Machine Asynchrone*, Edition Technip, Paris 1995.
- [18] : D. Khodja et al., *Diagnostic en temps réel des défaillances d'un ensemble Moteur asynchrone – convertisseur électronique en utilisant les réseaux de neurones artificiels*, Journal d`Electrotekhnika, Moscou12/2003, pp: 16-20.
- [19] : R. Champagne, *Simulation en temps réel à l'aide de la représentation d'état : Application à un entraînement électrique basé sur une machine asynchrone*, Thèse de Doctorat de l'École de Technologie Supérieure Université de Québec, Montréal, Canada, Juillet 2001.
- [20] : D. Hadiouche, *Contribution à l'étude de la machine asynchrone double étoile : modélisation, alimentation et structure*, Thèse de Doctorat de l'Université Henri Poincaré, Nancy-I, France, Décembre 2001.
- [21] : D. Khodja et al., *Torque Based Selection of ANN for Fault Diagnosis of Asynchronous machine*, ID code FR72000. ICECICE 2010, WCSET2010, November 2010, Venice, Italie.
- [22] : D. Khodja et al, *The Use of Root Mean Square Values (RMS) for the shortcoming diagnostic of Permanent Magnet Synchronous Machine using Artificial Neuron Network Module*, periodical of AMSE International 2008.
- [23] : S. Touaf, *Diagnostic Logique des Systèmes Complexes Dynamiques dans un Contexte Multi-Agent*, Thèse de Doctorat de L'université Joseph Fourier – Grenoble 1, Grenoble, France, Mars 2005.
- [24] : B. Chetate et al., *Diagnostique Automatique des défaillances d'un système Electromécanique par application des Réseaux de Neurones Artificiels* ; Symposium International des Hydrocarbures, 2000 29 Mai 2 Juin INHC Boumerdès, Algérie.
- [25] : N. Moubayed, *Detection et Localisation Des Défauts Dans Les Convertisseurs Statiques*,  $6<sup>th</sup>$  International Conference on Electromechanical and Power Systems, Chişinău, Rep. Moldova, October, 2007.
- [26] : D. Khodja et al., *Development of Neural Networks module for fault identification in*  asynchronous machine using various types of reference signals, 2<sup>nd</sup> International Conference PHYSICS and CONTROL,PP 537-542, August, 24-26, Physcon 2005,Saint Petersburg, Russia.
- [27] : S. Bachir, *Contribution Au Diagnostic de la Machine Asynchrone Par Estimation Paramétrique*, Thèse de Doctorat de L'université de Poitiers, France, Décembre 2002.
- [28] : R. Isermann, *Model-Based Fault Detection And Diagnosis -Status And Applications*, IFAC Institute of Automatic Control, Darmstadt University of Technology, Darmstadt, Germany 2004.
- [29] : R. Casimir, *Diagnostic Des Défauts Des Machines Asynchrones Par Reconnaissance*

*des Formes : Application A Un Ensemble Convertisseur-Machine Asynchrone,* Thèse de Doctorat de L'école Centrale De Lyon, France, Décembre 2003.

- [30] : G. Didier, *Modélisation et diagnostic de la machine asynchrone en présence de défaillances*, Thèse de Doctorat de l'Université Henri Poincaré, Nancy-I, France, Octobre 2004.
- [31] : D. Khodja et al., *ANN Based Double Stator Asynchronous Machine Diagnosis Taking Torque Change into Account* , International Symposium on Power Elctronics, Elctrical Drives, Automation and Motion, SPEEDAM 2008, PP 1125-1129, June, 11- 13, SPEEDAM 2008, Ischia, Italia. ISBN: 978-4244-1663-9.
- [32] : D. Khodja et al., *Diagnostique en temps réel des défaillances d'un ensemble Convertisseur Electronique- Machine Asynchrone par la comparaison de trois réseaux de neurones Artificiels*, Revue des énergies renouvelables, ISSN 1112-2242, Proceeding for the first international conference on energy efficiency, 2003.
- [33] : D. Khodja et al., *Use of Sigmoid Function Approximate in Order to Implement the ANN in FPGA Devices*, ID code IT40131. CSECS'2010, WSEAS, December 2010, Athens, Greece.

**Résumé:** Le fonctionnement optimal et continu des mécanismes industriels ne peut être envisagé sans la présence d'un système qui permet de prévenir à l'état précoce les anomalies qui peuvent surgir au niveau des différents organes des équipements, et de diagnostiquer rapidement les pannes. A cet effet, une application des réseaux de neurones artificiels pour la détection des défauts d'un système photovoltaïque a été élaborée. Le travail présenté dans ce mémoire concerne la modélisation, le diagnostic d'un panneau photovoltaïque associé à un convertisseur DC-DC contrôlé par MPPT; destiné à entrainer une machine asynchrone à travers d'un convertisseur DC-AC. Un générateur photovoltaïque peut fonctionner dans une large gamme de tension et de courant de sortie mais il ne peut délivrer une puissance maximale que pour des valeurs particulières du courant et de la tension. En effet la caractéristique I(V) du générateur dépend de l'éclairement solaire et de la température. Ces variations climatiques entraînent la fluctuation du point de puissance maximale. A cause de cette fluctuation, on intercale souvent entre le générateur et le récepteur un ou plusieurs convertisseurs statiques commandés permettant de poursuivre le point de puissance maximale. Ces commandes connues sous le nom de MPPT (Maximum Power Point Tracking), sont associées au convertisseur DC-DC, lequel assure le couplage entre le générateur PV et la machine asynchrone en forçant le premier à délivrer sa puissance maximale et détecter des défauts du générateur photovoltaïque par RNA (Réseaux de Neurones Artificiels).

**Mots clés:** Photovoltaïque, Convertisseur, MPPT, Réseaux de Neurones Artificiels, Machine Asynchrone, Diagnostic de Défauts.

**Abstract:** Optimum operation and continuous industrial mechanisms can be contemplated without the presence of a system that prevents the state early anomalies that may arise in the various organs of equipment, and quickly diagnose faults. For this purpose, an application of artificial neural networks to detect defects in a photovoltaic system was developed.

The work presented in this paper concerns the modeling, the diagnosis of a photovoltaic panel associated with a DC-DC converter controlled by MPPT, intended to lead to an induction motor through a DC-AC. A photovoltaic generator can operate over a wide range of voltage and current output, but it can deliver maximum power for the particular values of current and voltage. Indeed, the characteristic I (V) of the generator depends on the solar irradiance and temperature. These climatic variations cause fluctuations in the maximum power point. Because of this fluctuation is often interposed between the generator and the receiver one or more controlled static converters to continue the maximum power point. These commands known as MPPT (Maximum Power Point Tracking), are associated with DC-DC converter, which ensures the coupling between the PV generator and the asynchronous machine by forcing the first to deliver its maximum power and detect defects in the photovoltaic panel with ANN (Artificial Neural Networks).

**Keywords:** Photovoltaic, Converter, MPPT, Artificial Neural Networks, Asynchronous Machine, Faults Diagnosis.

ملخص:

التشغيل الأمثل لاستمر ارية الآليات الصناعية لا يتحقق إلا بوجود نظام يسمح بتدارك الحالات الشاذة التي تنشأ في وقت مبكر على مستوى مختلف الأجهزة والمعدات وسرعة تشخيص الاعطاب. لهذا الغرض، هناك طريقة مقاربة تعتمد علمي الشبكات العصبية الاصطناعية لأجل الكشف عن العيوب المحتملة على مستوى نظام شمسي مطور.

العمل المقدم في هذه المذكرة يخص نمذجة وتشخيص لوح شمسي مركب من محول تيار DC-DC مراقب بواسطة MPPT . والمقصود هنا، هو تدريب المحرك غير المتزامن من خلال المحول AC-AC ، والمولد الكهروضوئي (الفوطوفولطوي) يمكن تشغيله من أجل مجال واسع من قيم التيار والتوتر الكهربائيين المخرجين، لكنه غير قادر عن إمداد القدرة القصوى من اجل قيم مخصصة من التوتر والتيار الكهربائيين.

في الواقع، الخصائص (I(V) لمولد كهروضوئي تتعلق أساسا بالإشعاع الضوئي ودرجة الحرارة، هذه التغير ات المناخية تؤثر أساسا على تقلبات النقطة القصوى للقدر ة المخر جة، لأجل هذا، نقوم بإدر اج محو لات ساكنة لتتبع النقطـة القصـوى للقدر ة بين المولد و المستقبل، وسائط التحكم هذه تعرف باسم MPPT مر كية من محول DC-DC و التي تضمن اقترانيا بين المحرك غير المتزامن والمولد الكهروضوئي من خلال إحبار هذا الأخير لإعطاء القدرة القصوى والكشف عن عيوب المولد الكهروضوئي عن طريق تقنية الشبكات العصبية الاصطناعية.

الكلمات المفتاحية: فوطوفولطوي، محول، الشبكات العصبية الاصطناعية، محرك غير متزامن، تشخيص الأعطاب.